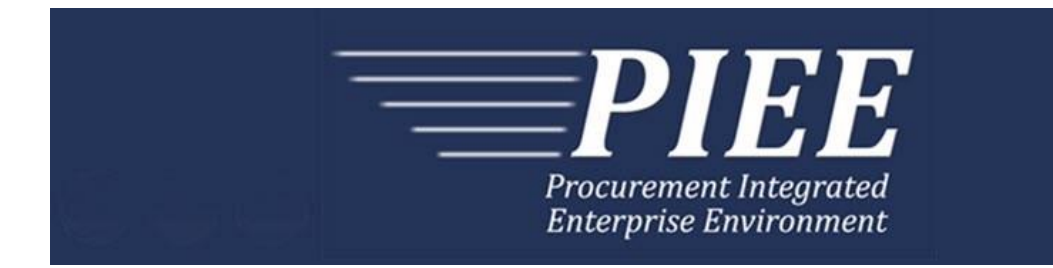

# **FTP Guide - Appendix A Invoice & Invoice 2n1 & Energy Invoice**

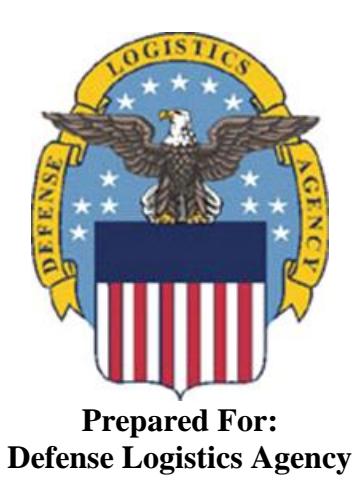

**Effective as of version 6.16.0. This guide remains valid until modified.** This page intentionally left blank.

# **History Page**

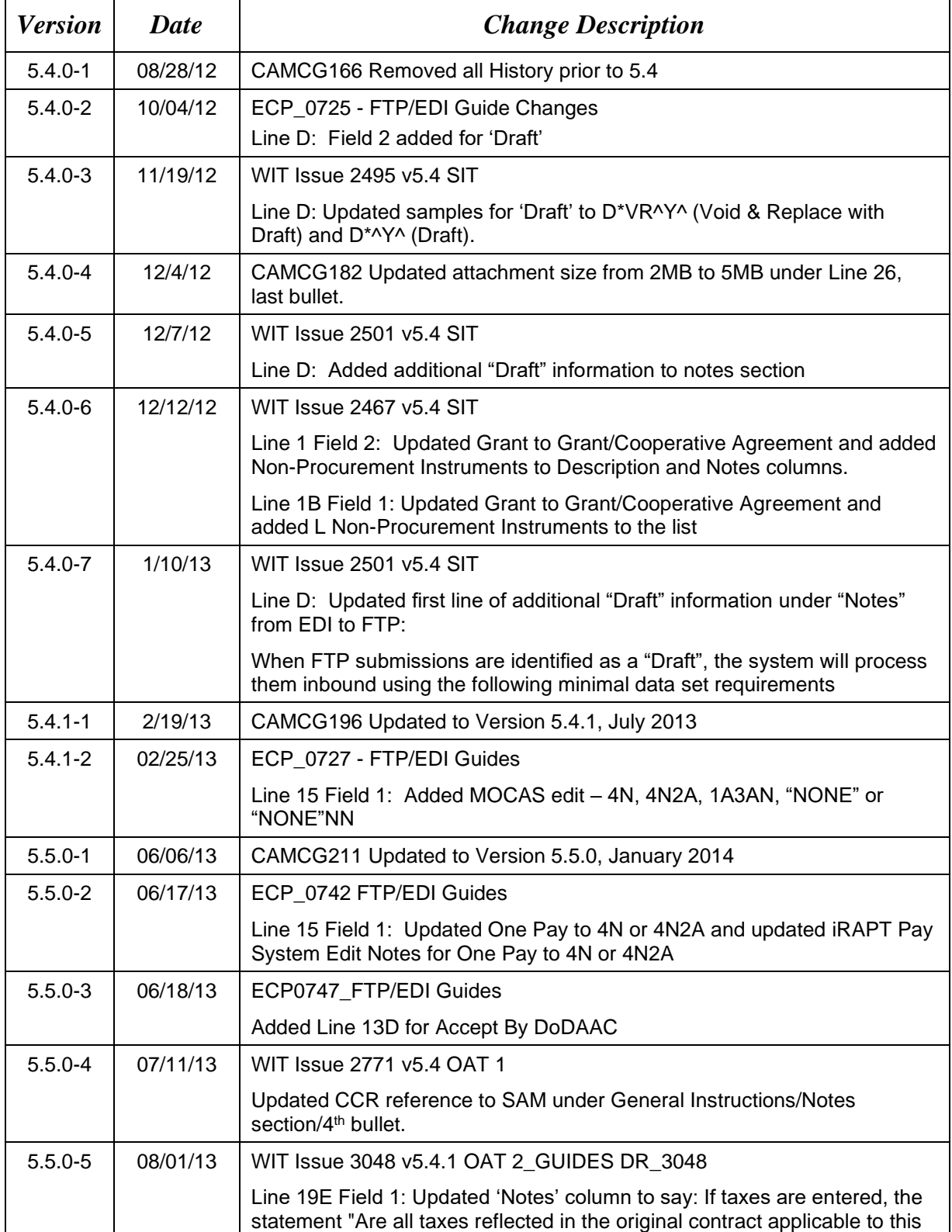

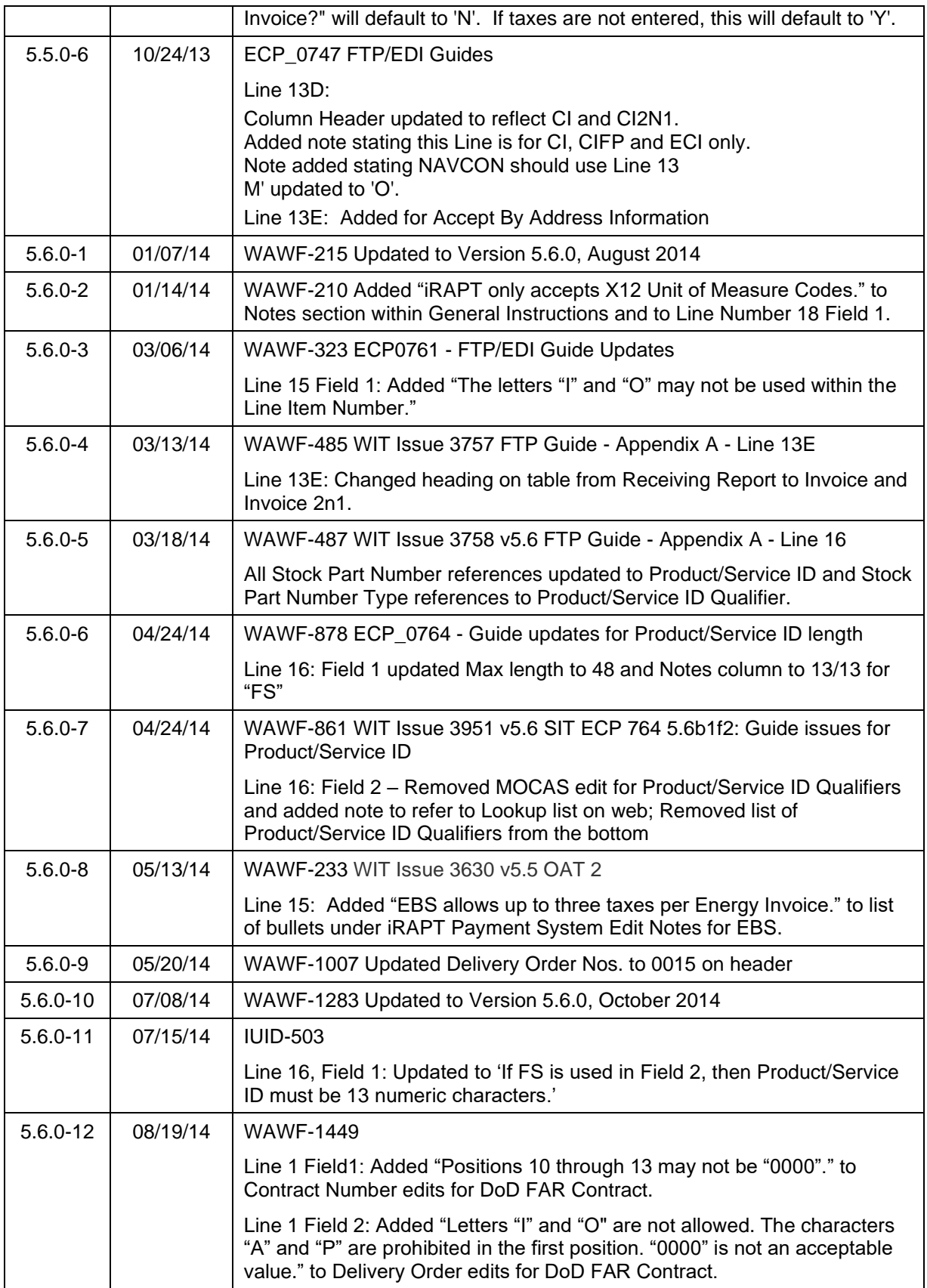

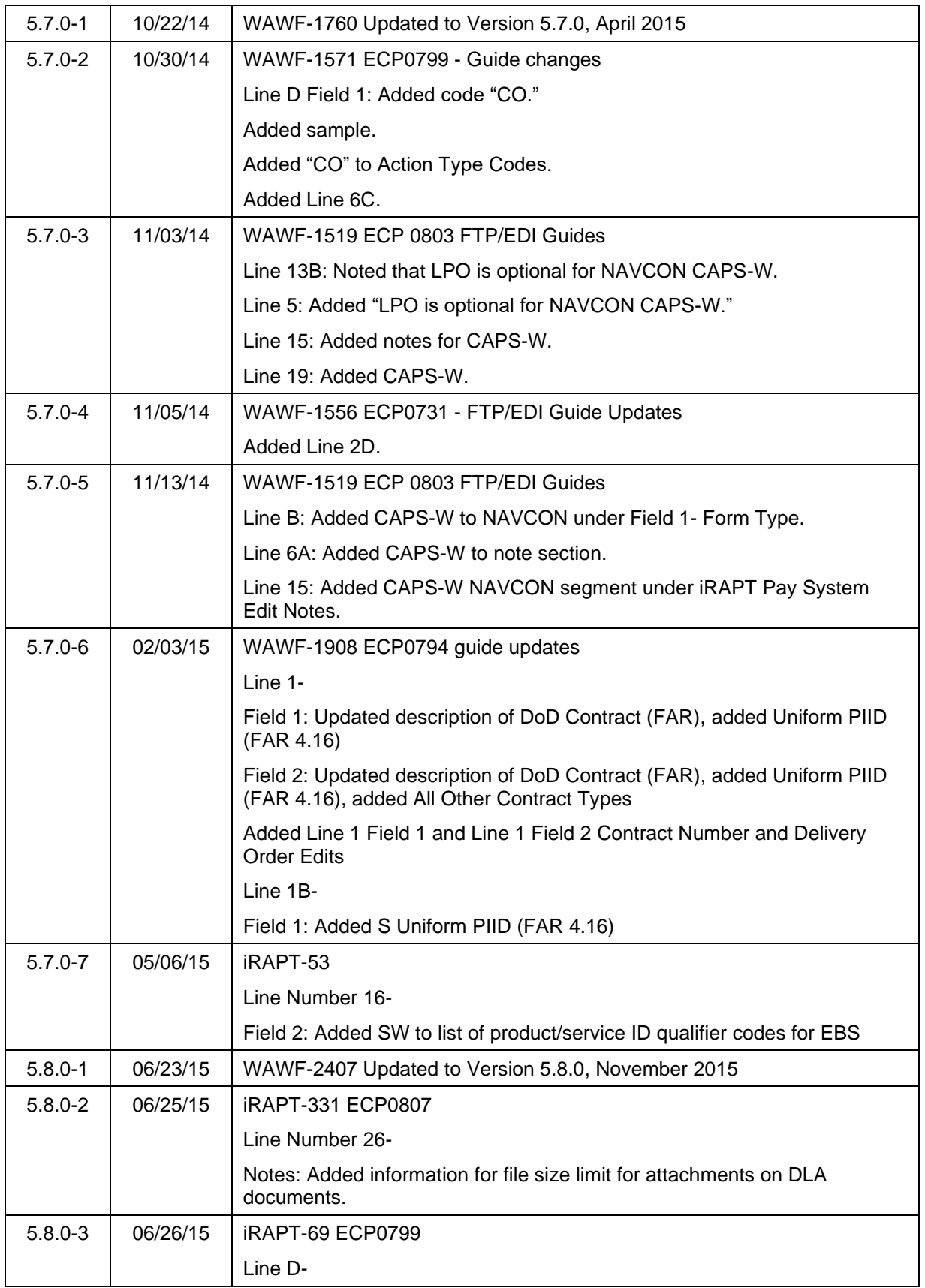

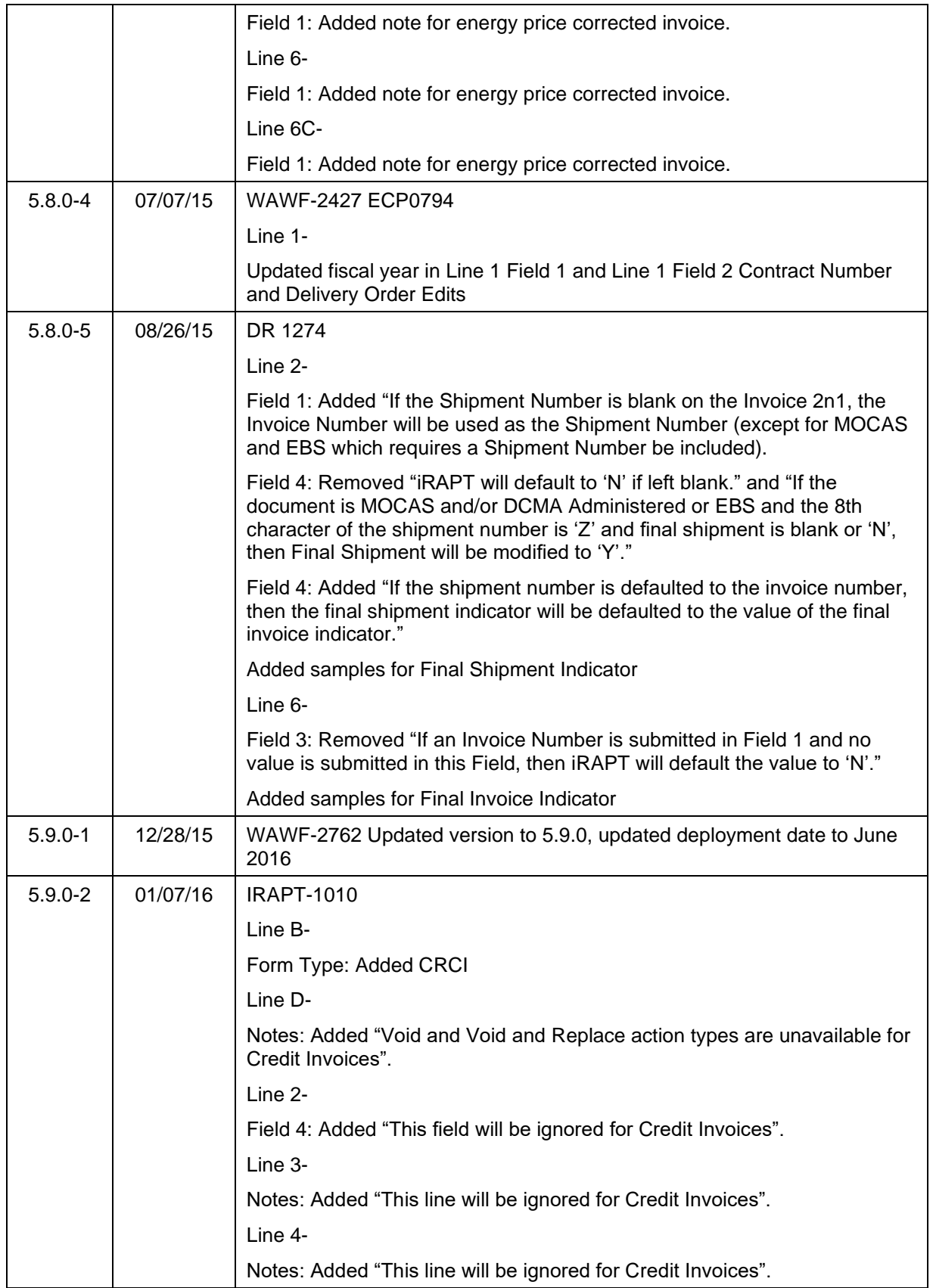

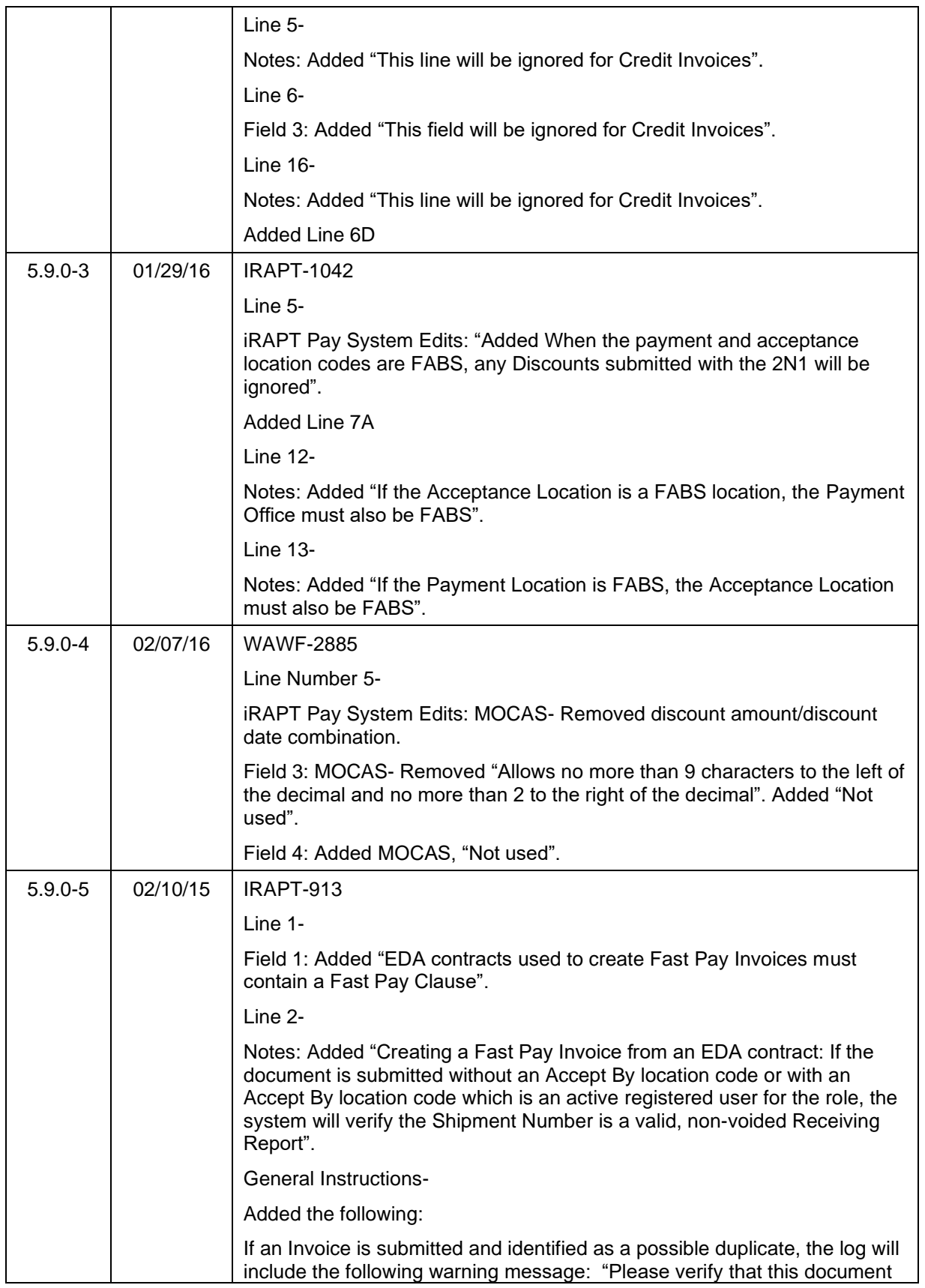

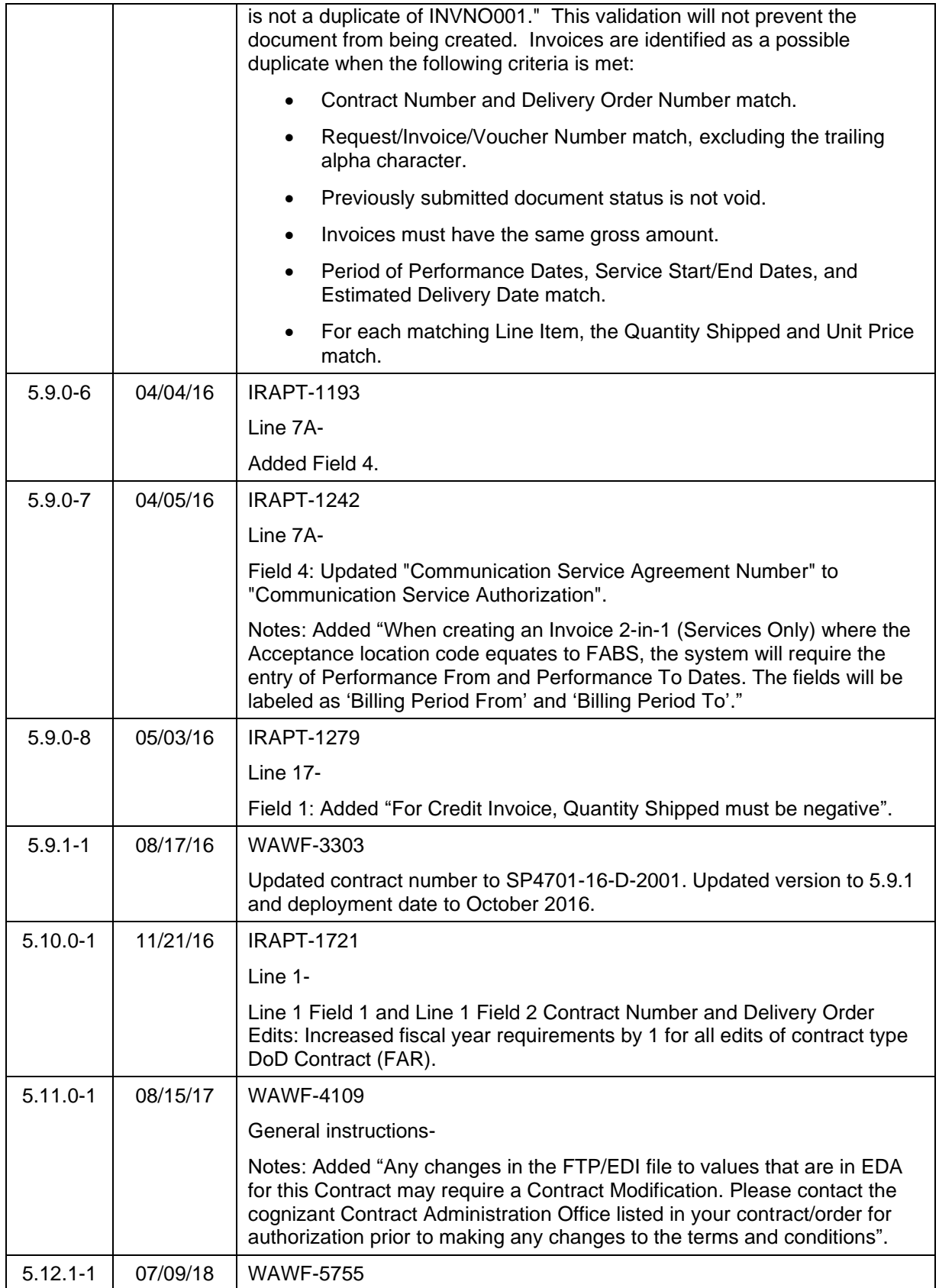

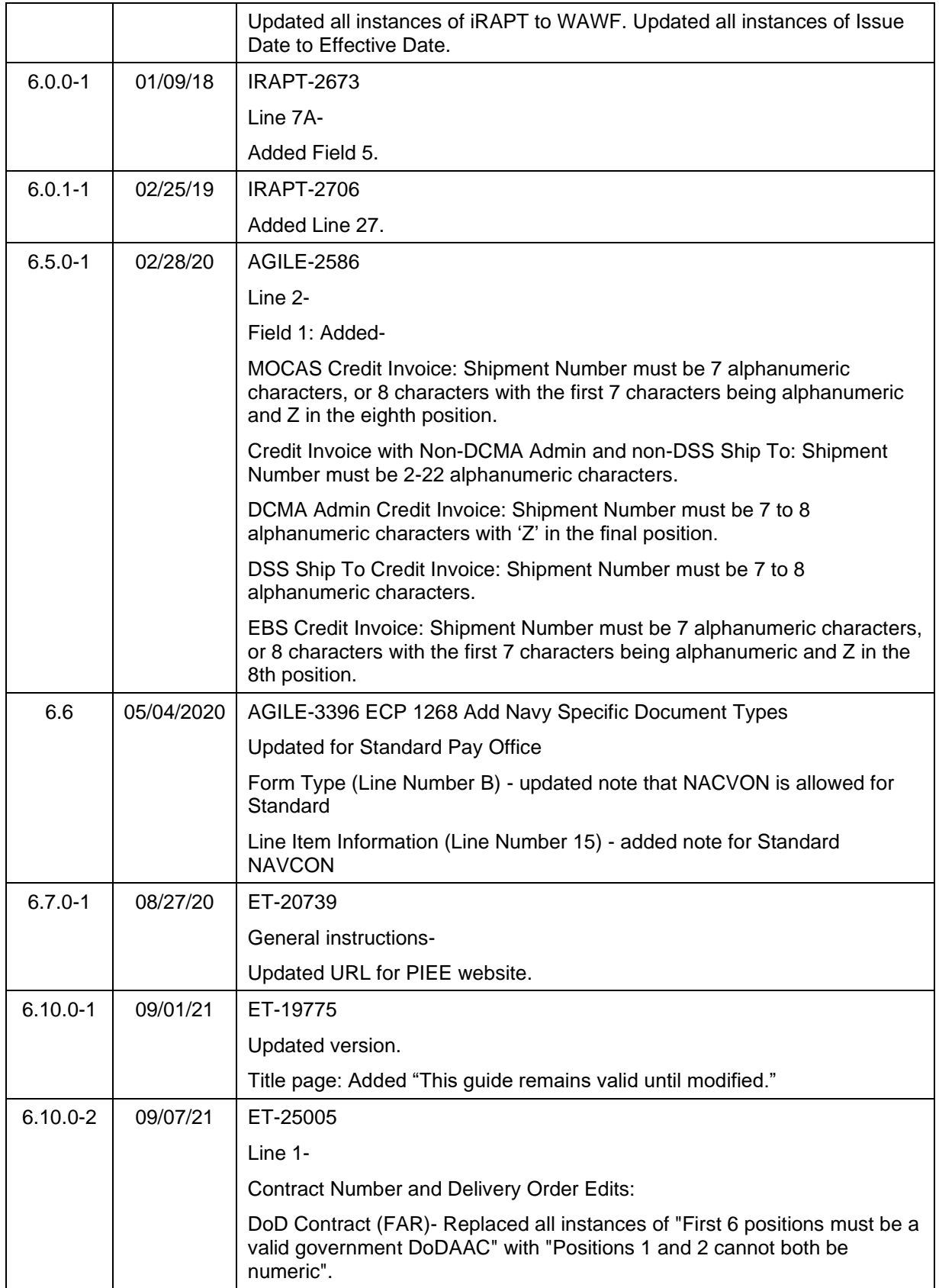

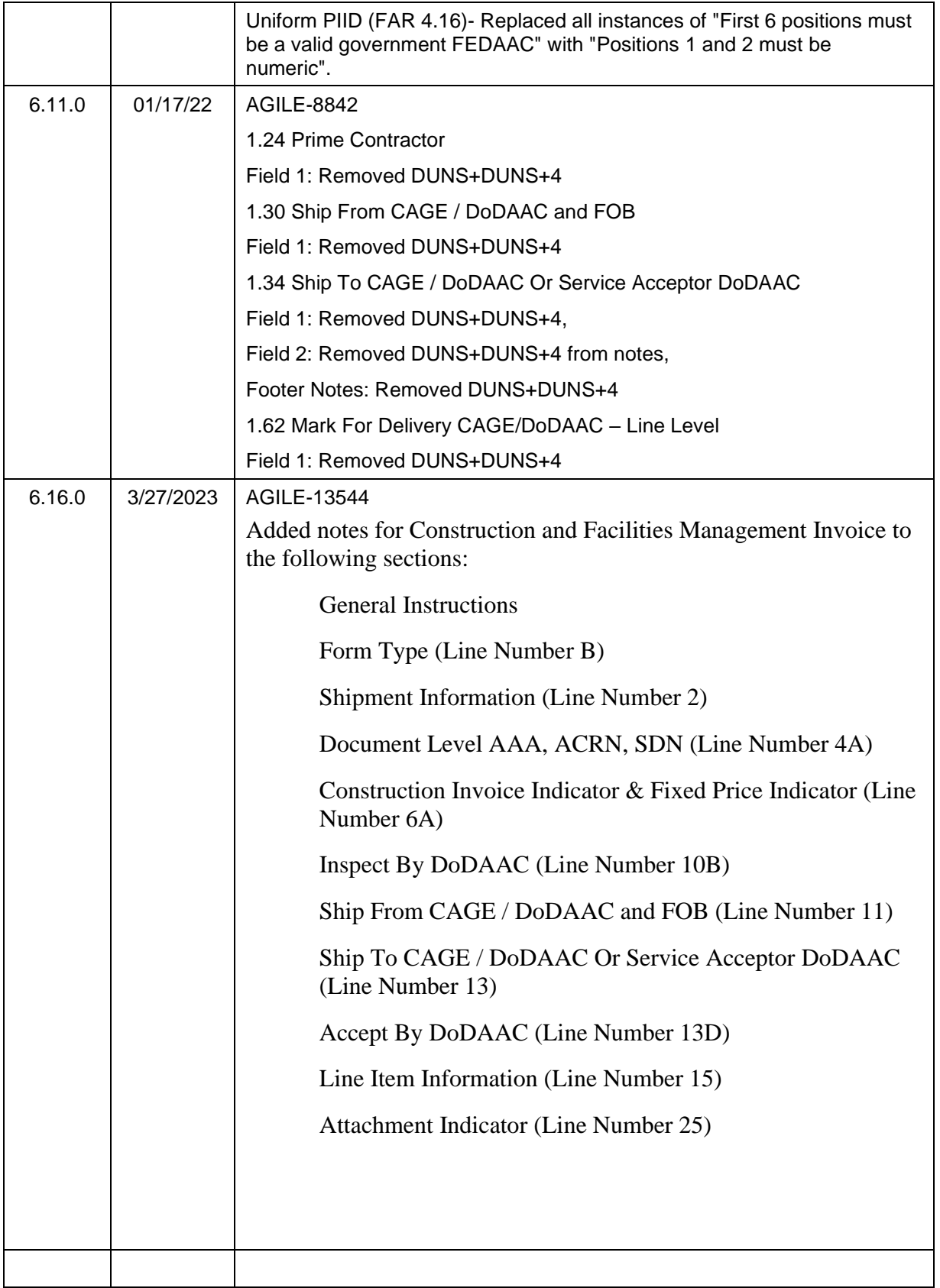

This page intentionally left blank.

# **Table of Contents**

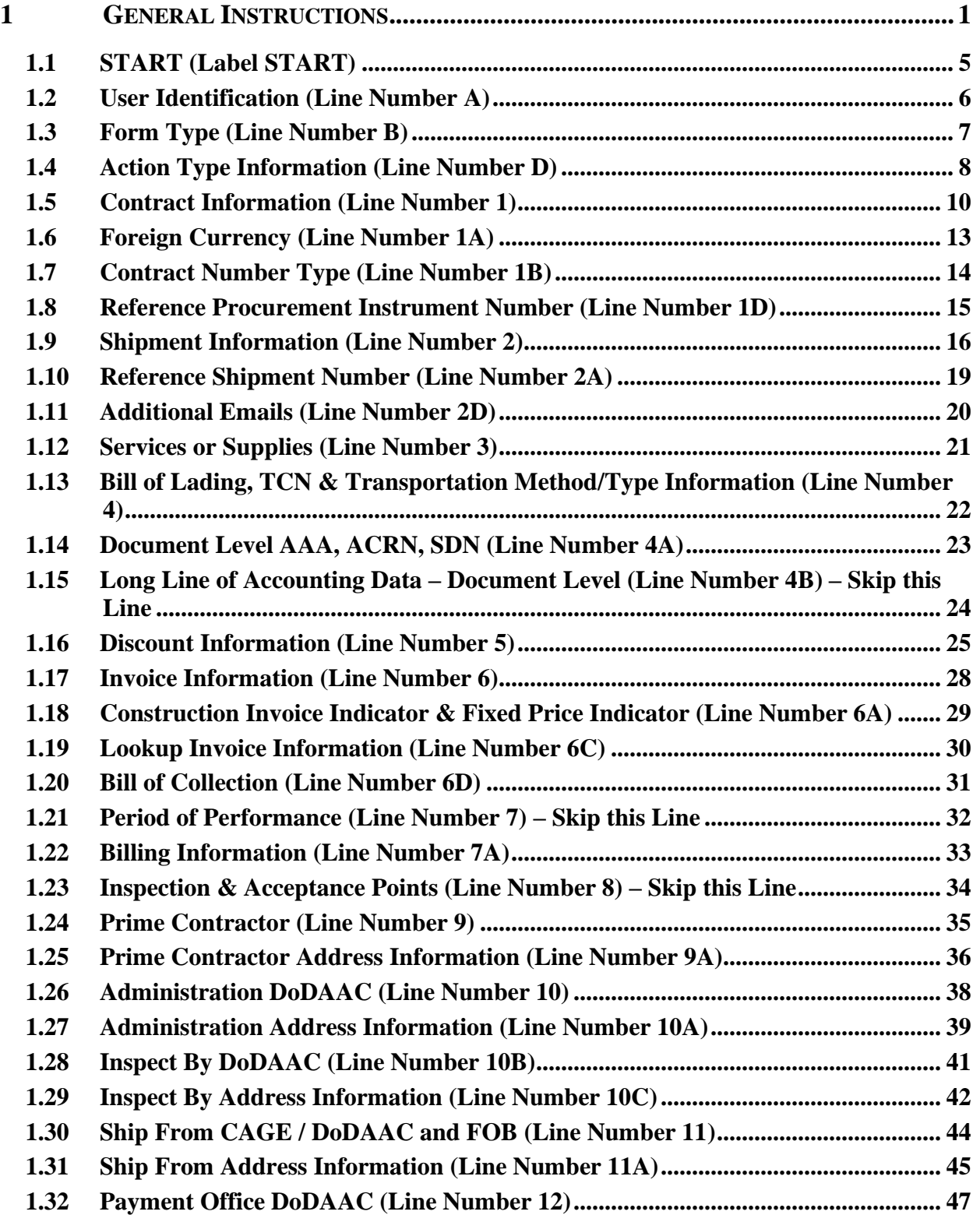

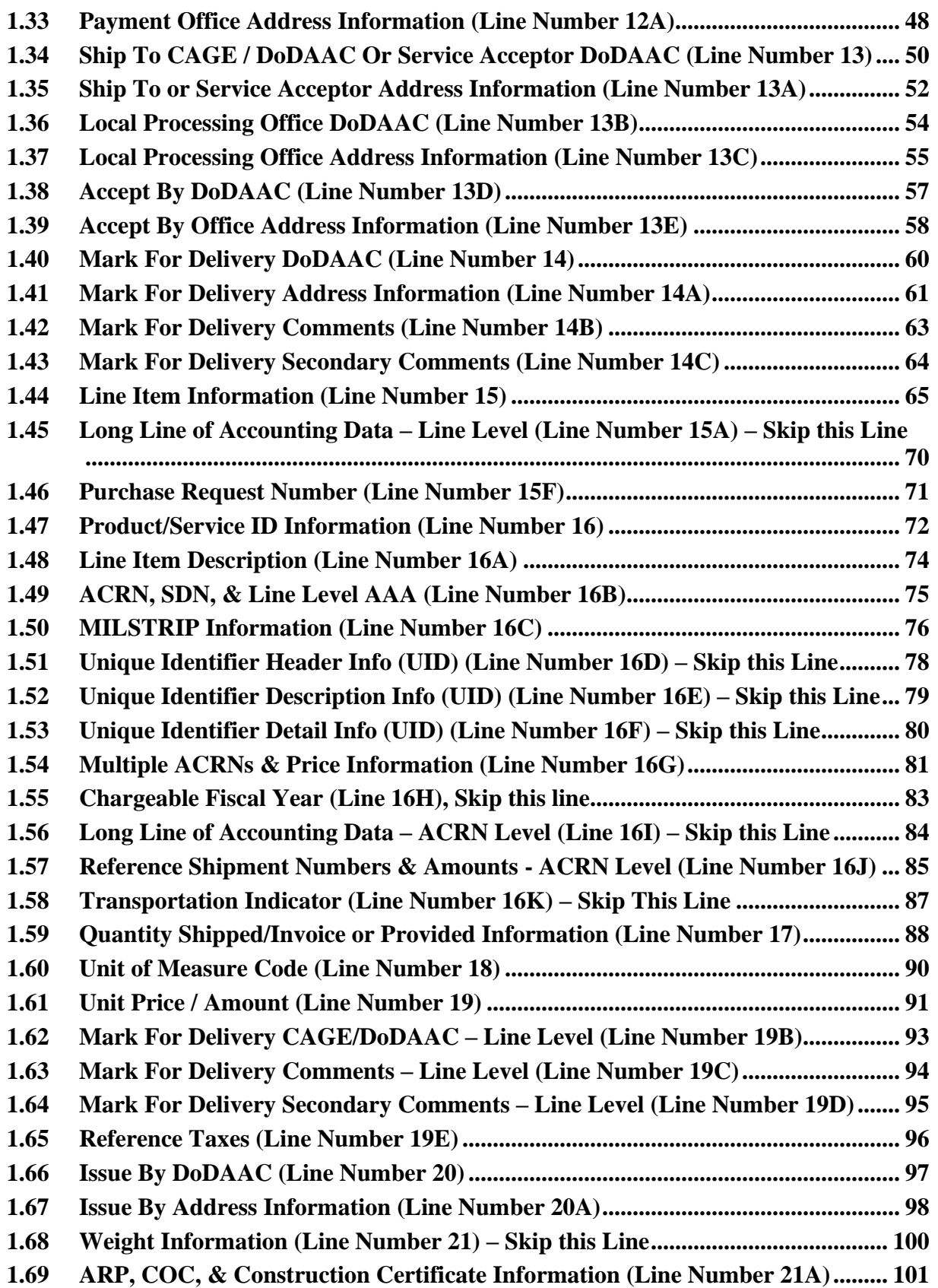

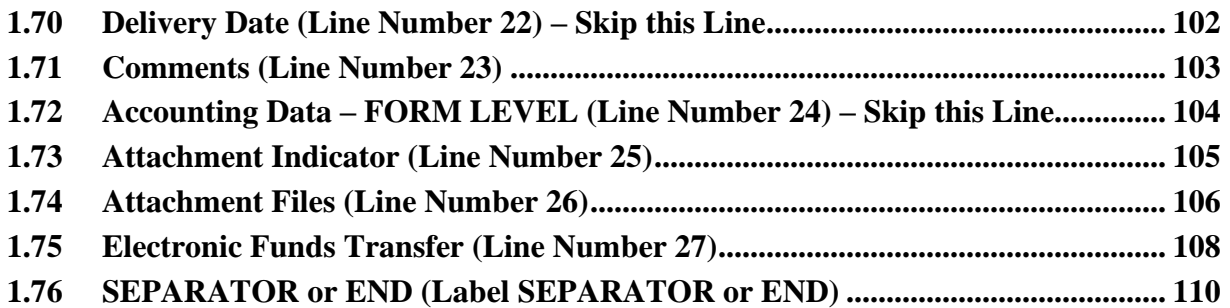

This page intentionally left blank.

# <span id="page-15-0"></span>**1 General Instructions**

The following pages represent the Wide Area Workflow (WAWF) User Defined Format (UDF) for processing an Invoice (CI), to include Fast Pay, Invoice 2n1 (CI 2n1) and Energy Invoice, to include Construction (CICON for Construction Payment Invoice and Construction and Facilities Management Invoice, and NAVCON for Navy Construction Invoices). Please refer to other UDFs to process the following documents: Receiving Reports, Receiving Report – Pack/RFID Update, Cost Vouchers, Progress Pay, Performance Based Payments, and Commercial Item Financing.

**NOTES:** If using a word processor program (i.e. Microsoft Word, WordPerfect, Microsoft WordPad, Microsoft Write, etc.) to create FTP files, the text must first be cut or copied out of the word processor program then pasted into Microsoft Notepad, or another ASCII text editor and saved before sending the data to WAWF. This converts the text to text-only format and removes control characters that contain formatting information.

When submitting an attachment for a document, you must submit the attachments first, then the document file(s). Each attachment may only be used for a single document. A single attachment may not be used for multiple documents. If this is necessary, then submit the attachment with a unique name for each document. To avoid potential errors, FTP files and attachments need to be sent to WAWF in a binary format.

#### **WARNING: Wide Area Workflow (WAWF) is designated for Sensitive Unclassified information ONLY. Do NOT upload classified attachments into WAWF.**

PIEE Website:

[https://piee.eb.mil](https://piee.eb.mil/)

Website for detailed UID information:

<http://www.acq.osd.mil/dpap/pdi/uid/index.html>

Website for detailed RFID information:

<http://www.acq.osd.mil/log/rfid/index.htm>

Each UDF layout includes the following:

- 1. Field Sequential number of the Field contained within the layout record.
- 2. Description Description of information to be contained within the Field.
- 3. Min/Max Minimum/maximum character amounts included within the Field.
- 4. Invoice/Invoice 2n1 Depicts whether the Field is:

**M** – Mandatory – Usage is required.

- **O**  Optional Can be used or not used.
- **C** Conditional Contingent upon other criteria being met. (Field is not mandatory or optional, e.g. Extension Fields to Department of Defense Activity Address Codes (DoDAAC); use if a DoDAAC is present.) See Notes Column for specific instructions.
- **N/A** Not Allowed
- 5. Notes Contains notations of the Field's usage or restrictions within WAWF.
- 6. Type Contains the data Field type, (i.e. Alpha/Numeric, Numeric, Date, etc.).

In addition, Fields to be included within WAWF display the Field "Type" to depict the type of value to be included within the Field:

- **N** Integer Numeric Field
- **R** Decimal number. Where value includes decimal, WAWF requires that decimal point and value be sent: WAWF will **not** imply or assume decimal points. Examples:
	- o 300 will be read into WAWF as "300"
	- o 3.00 will be read into WAWF as "3"
	- o 3.5 will be read into WAWF at "3.5"
	- o Decimal is included as part of Max Value i.e.  $R8.2 = 11$  characters
- **ID** Identifier
- **AN** Alphanumeric String
- **DT** Date All Date Fields use format CCYYMMDD

#### *Notes:*

- All Line Numbers, if used, must be followed by an asterisk ("\*") field separator. Each Field within the line must also be followed by a caret ("^") field separator unless it is the last Field in the Line Number that contains data.
- Special characters should not be sent to WAWF via Secure FTP. If special characters are sent, WAWF strips them out.
- For Lines not used within this guide, the Line Number heading displays "Skip this Line."
- Address information for valid Commercial and Government Entity (CAGE) Codes is downloaded from the System for Award Management (SAM) database.
- Address information for valid DoDAAC and Military Assistance Program Address Code (MAPAC) codes is downloaded from Defense Automatic Addressing System Center (DAASC) database.
- Referenced Microsoft Word documents are accessible via the WAWF Website.
- The term DoDAAC is used within this guide to represent DoDAAC or MAPAC.
- In every location where the system is expecting a letter code or ID code, the letters must be capitalized. For example: Yes/No responses – the "Y" or "N" must be capitalized, Product/Service ID Qualifier Codes and Transportation Method/Type Codes must also be capitalized.
- All FTP files must have the following extension: .ftp or .FTP
- When appropriate, below the Line layout, there are list(s) of values for the Fields that have identifiers. The basic import file layout is the same for all document types. For this reason, Fields that are allowed by WAWF, but that are not used for this document type are shaded.
- The word "must" in a Line Note implies that the Line is mandatory. The word "may" in a Line Note implies that this Line is Conditional based on the terms of the contract or the needs of the contractor.
- Minimum/Maximum allowable field sizes for all monetary fields other than Unit Price will be affected when using foreign currencies.
- The system will pad zeroes to right of the decimal point up to the number of digits allowed for a Currency Code.
- The system will drop zeroes to the right of the decimal point if they exceed the number of digits allowed for a Currency Code.
- If a non-zero number is given to the right of the maximum number of allowable decimal places as specified by the Currency Code, an error will be given.
- For currencies that allow more than 2 positions to the right of the decimal, the number of digits that may be entered left of the decimal point will be decreased to accommodate the extra digits allowed past the decimal. For instance, a monetary field that allows a maximum field size of 8.2 would allow a maximum field size of 7.3 when using a foreign currency that allows 3 decimal positions.
- For currencies that allow less than 2 positions to the right of the decimal, the number of digits that may be entered left of the decimal point will remain unchanged.
- WAWF only accepts X12 Unit of Measure Codes.
- If an Invoice is submitted and identified as a possible duplicate, the log will include the following warning message: "Please verify that this document is not a duplicate of INVNO001." This validation will not prevent the document from being created. Invoices are identified as a possible duplicate when the following criteria is met:
- o Contract Number and Delivery Order Number match.
- o Request/Invoice/Voucher Number match, excluding the trailing alpha character.
- o Previously submitted document status is not void.
- o Invoices must have the same gross amount.
- o Period of Performance Dates, Service Start/End Dates, and Estimated Delivery Date match.
- o For each matching Line Item, the Quantity Shipped and Unit Price match.
- Any changes in the FTP/EDI file to values that are in EDA for this Contract may require a Contract Modification. Please contact the cognizant Contract Administration Office listed in your contract/order for authorization prior to making any changes to the terms and conditions.

# <span id="page-19-0"></span>**1.1 START (Label START)**

**NOTES:** There must be one instance of the START per import file.

START must be capitalized.

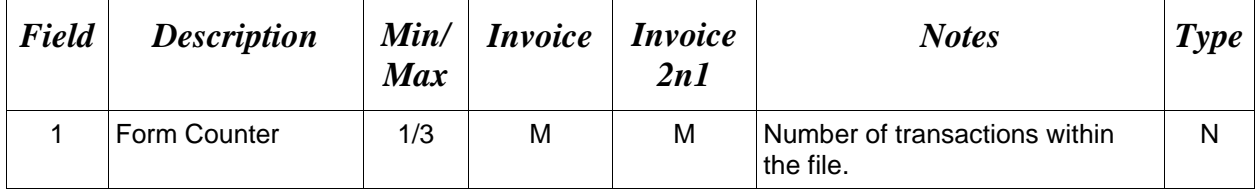

*Sample:* 

 $START*10^{\wedge}$ 

#### <span id="page-20-0"></span>**1.2 User Identification (Line Number A)**

**NOTE:** There must be one instance of the User Identification per transaction.

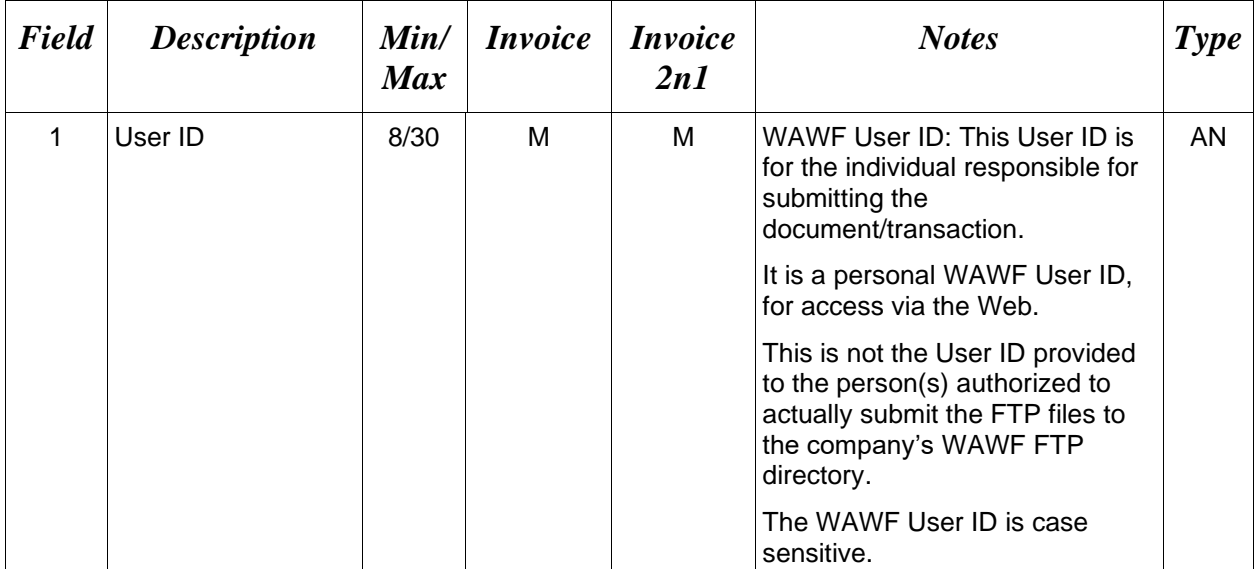

# *Sample:*

 $A^*j1R52Ssh$ 

# <span id="page-21-0"></span>**1.3 Form Type (Line Number B)**

**NOTE:** There must be one instance of the Form Type per transaction.

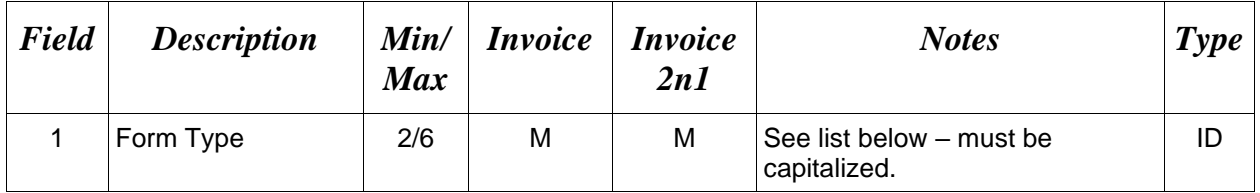

#### *Sample:*

 $\rm B^*CI^{\wedge}$ 

# **Field 1** *– Form Type*

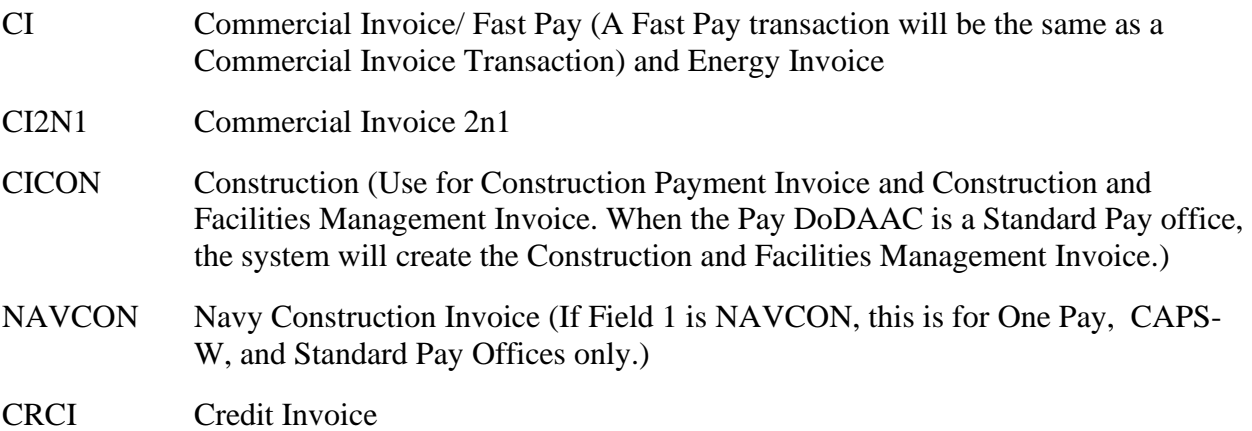

#### <span id="page-22-0"></span>**1.4 Action Type Information (Line Number D)**

**NOTE:** There may be one instance of the Action Type per transaction.

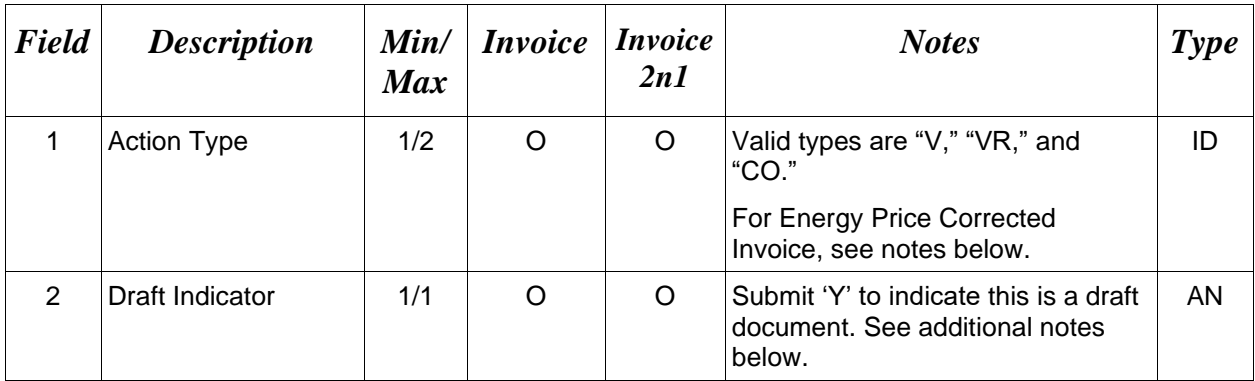

#### *Samples:*

 $D^*V^{\wedge}$  (Void)

D\*VR^ (Void & Replace)

D\*VR^Y^ (Void & Replace with Draft)

 $D^*$ <sup> $\uparrow$ </sup>Y<sup>^</sup> (Draft)

D\*CO^ (Corrections)

#### *Notes:*

- Void and Void and Replace action types are available for Invoice Fast Pay.
- Void and Void and Replace action types are unavailable for Credit Invoices.
- For Void or Void & Replace documents, the following Key data elements cannot be changed:

Contract Number, (Line 1, Field 1) Delivery Order Number, (Line 1, Field 2) Shipment Number, (Line 2, Field 1) Invoice Number/Voucher Number, (Line 6, Field 1)

- When FTP submissions are identified as a "Draft", the system will process them inbound using the following minimal data set requirements:
	- o Vendor CAGE
	- o Contract Number Type (Defaults to DoD Contract (FAR) if not entered)
- o Contract Number
- o Delivery Order Number
- o Pay Official DoDAAC
- o Document Type
- o Routing DoDAACs depending on the document type and pay system
- o Invoice/Shipment Number depending on the document type
- o If any Line Item data is submitted, the Item No is mandatory

Once submitted as a "Draft", all documents must be processed via the web interface using the current "Save and Continue" functionality. There will be no ability to "add to a document" via additional electronic submissions.

• Field 1 - Enter "CO" to create an Energy Price Corrected Invoice. When creating an Energy Price Corrected Invoice, enter the Lookup Invoice Number in Line 6C Field 1. When an Energy Invoice is submitted with the Correction Indicator set and without a Lookup Invoice Number, a new Energy Price Corrected Invoice will be created. When an Energy Invoice is submitted with the Correction Indicator set and with a Lookup Invoice Number, WAWF will attempt to locate the original Energy Invoice using the CAGE Code, Contract Number, Delivery Order Number, Pay DoDAAC, and Lookup Invoice Number. If a document is found, a new Energy Price Corrected Invoice will be created using the previous invoice as a template. Only the unit price for the line items will apply to the Energy Price Corrected Invoice. If a document cannot be found based on the Lookup Invoice Number, a new Energy Price Corrected Invoice will be created.

#### **Action Type Codes**

V Void

- VR Void and Replace
- CO Correction Indicator

# <span id="page-24-0"></span>**1.5 Contract Information (Line Number 1)**

**NOTE:** There must be one instance of the Contract Information per transaction.

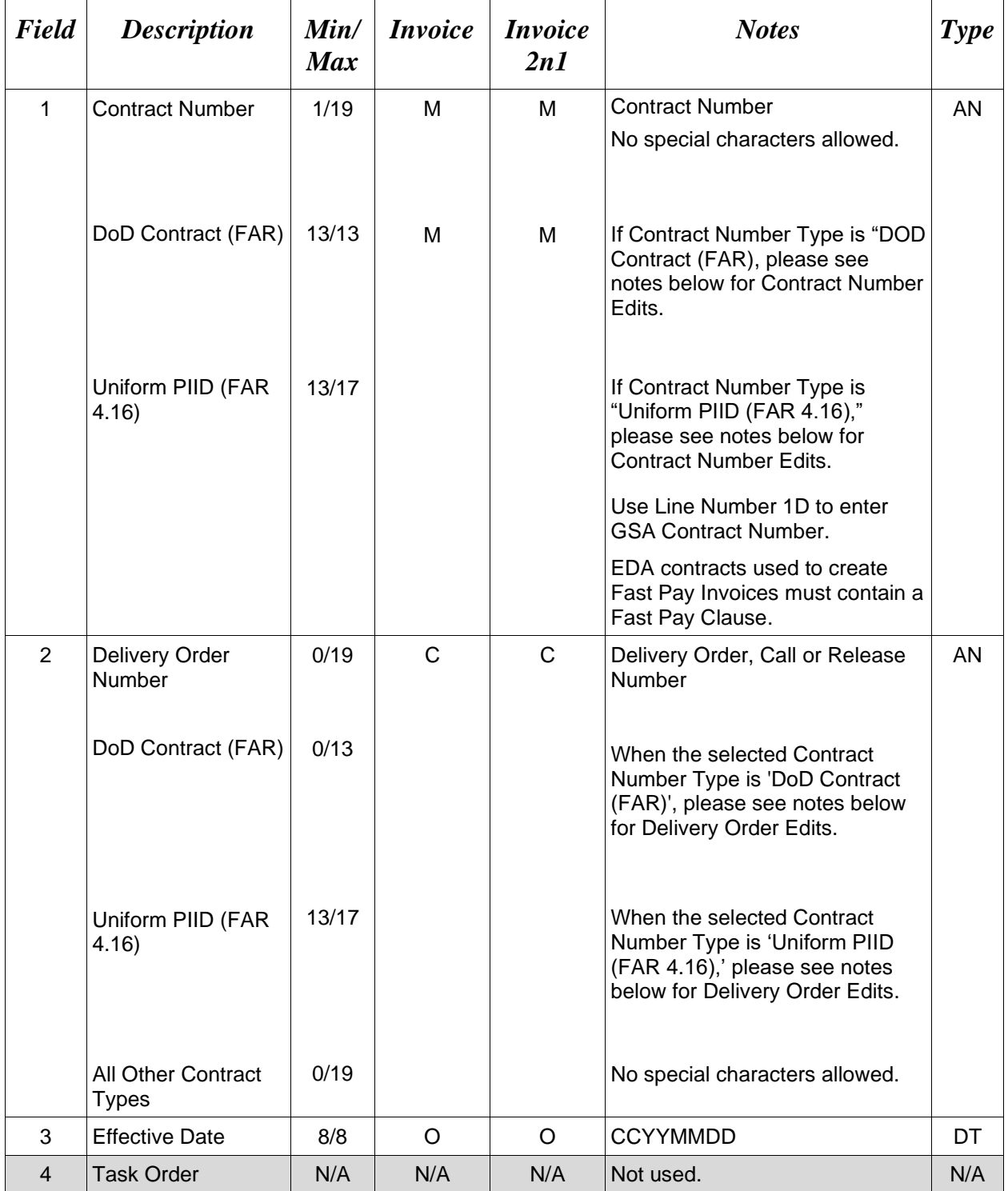

#### *Samples:*

1\*DCA10008D0050^0040^20080923^^ (Contract & Delivery Order Number) 1\*N0038308C5544^^20081123^^ (Contract Number Only)

#### **Line 1 Field 1 and Line 1 Field 2 Contract Number and Delivery Order Edits**

#### *Contract Type is "DoD Contract (FAR)"; Fiscal Year 18 and later* **Contract Number Edits:**

- No special characters allowed.
	- Must be 13 characters in length.
	- Contract cannot contain "O" or "I" at any position.
	- Positions 1 and 2 cannot both be numeric.
	- Positions 7 and 8 (FY parameter) must be numeric and greater than or equal to 18 and less than 66.
	- Position 9 must be alpha.
	- Position 9 may not be: B, E, I, J, O, Q, R, U, W, X, Y, or Z.
	- Position 10 through 13 in the Contract Number may not be "0000."

#### **Delivery Order Number Edits:**

- No special characters allowed.
- Must be 13 characters in length.
- Delivery Order Number may not contain "O" or "I" at any position.
- Positions 1 and 2 cannot both be numeric.
- Positions 7 and 8 (FY parameter) must be numeric and 18 or greater and less than 66.
- Position 9 must be F.
- Position 10 through 13 in the Delivery Order Number may not be "0000" (all zeroes).
- Delivery Order is prohibited when the  $9<sup>th</sup>$  position of the Contract Number is C, F, H, M, P, or V.
- For Acquisition, Delivery Order is required when the  $9<sup>th</sup>$  position of the Contract Number is A, D, or G.

# *Contract Type is "DoD Contract (FAR)"; Fiscal Year 17 and prior*

#### **Contract Number Edits:**

- No special characters allowed.
- Must be 13 characters in length.
- Contract cannot contain "O" or "I" at any position.
- Positions 1 and 2 cannot both be numeric.
- Positions 7 and 8 (FY parameter) must be numeric and less than 18 or greater than 65.
- Position 9 must be alpha.
- Position 9 cannot be B, E, I, J, N, O, Q, R, T, U, or Y.
- Position 10 through 13 in the Contract Number may not be "0000."

#### **Delivery Order Number Edits:**

- No special characters allowed.
- Must be 0, 4, or 13 characters in length.
- May not contain "O" or "I" at any position.
- For Acquisition, Delivery Order required when the ninth position of Contract Number is A, D or G.
- Delivery Order prohibited when ninth position of Contract Number is C, F, M, P, V, or W.
- If the Delivery Order is 4 characters, the following edits will be applied:
	- The characters "A" and "P" are prohibited in the first position of 4-character Delivery Order Number.
	- "0000" is not acceptable value.
- If the Delivery Order is 13 characters, the following edits will be applied:
	- Positions 1 and 2 cannot both be numeric.
	- Positions 7 and 8 must be numeric.
	- Position 9 must be F.
	- Positions 10 through 13 cannot be all zeroes.

# *Contract Type is "Uniform PIID (FAR 4.16)"*

#### **Contract Number Edits:**

- No special characters allowed.
- Must be 13 to 17 characters in length, inclusive.
- Contract cannot contain "O" or "I" at any position.
- Positions 1 and 2 must be numeric.
- Positions 7 and 8 (FY parameter) must be numeric and 16 or greater.
- Position 9 must be alpha.
- Position 9 cannot be: B, E, I, J, O, Q, R, U, W, X, Y, or Z.
- Position 10 through the end of the Contract Number may not be all zeroes.

#### **Delivery Order Number Edits:**

- No special characters allowed.
- Must be 13 to 17 characters in length, inclusive.
- Delivery Order Number may not contain "O" or "I" at any position.
- Positions 1 and 2 must be numeric.
- Positions 7 and 8 must be numeric and 16 (FY parameter) or greater.
- Position 9 must be F.
- Position 10 through the end of the Delivery Order Number may not be all zeroes.
- Delivery Order is prohibited when the  $9<sup>th</sup>$  position of the Contract Number is C, F, H, P, or V.
- For Acquisition, Delivery Order is required when the  $9<sup>th</sup>$  position of the Contract Number is A, D, or G.

# <span id="page-27-0"></span>**1.6 Foreign Currency (Line Number 1A)**

**NOTE**: There may be one instance of Line 1A per transaction.

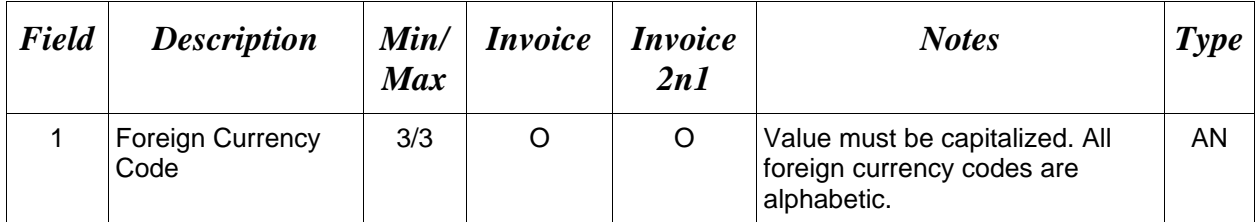

#### *Sample:*

# 1A\*EUR^

# *Notes:*

- Minimum/Maximum allowable field sizes for all monetary fields other than Unit Price will be affected when using foreign currencies.
- The system will pad zeroes to right of the decimal point up to the number of digits allowed for a Currency Code.
- The system will drop zeroes to the right of the decimal point if they exceed the number of digits allowed for a Currency Code.
- If a non-zero number is given to the right of the maximum number of allowable decimal places as specified by the Currency Code, an error will be given.
- For currencies that allow more than 2 positions to the right of the decimal, the number of digits that may be entered left of the decimal point will be decreased to accommodate the extra digits allowed past the decimal. For instance, a monetary field that allows a maximum field size of 8.2 would allow a maximum field size of 7.3 when using a foreign currency that allows 3 decimal positions.
- For currencies that allow less than 2 positions to the right of the decimal, the number of digits that may be entered left of the decimal point will remain unchanged.

# <span id="page-28-0"></span>**1.7 Contract Number Type (Line Number 1B)**

**NOTES**: There may be one instance of Line 1B per transaction.

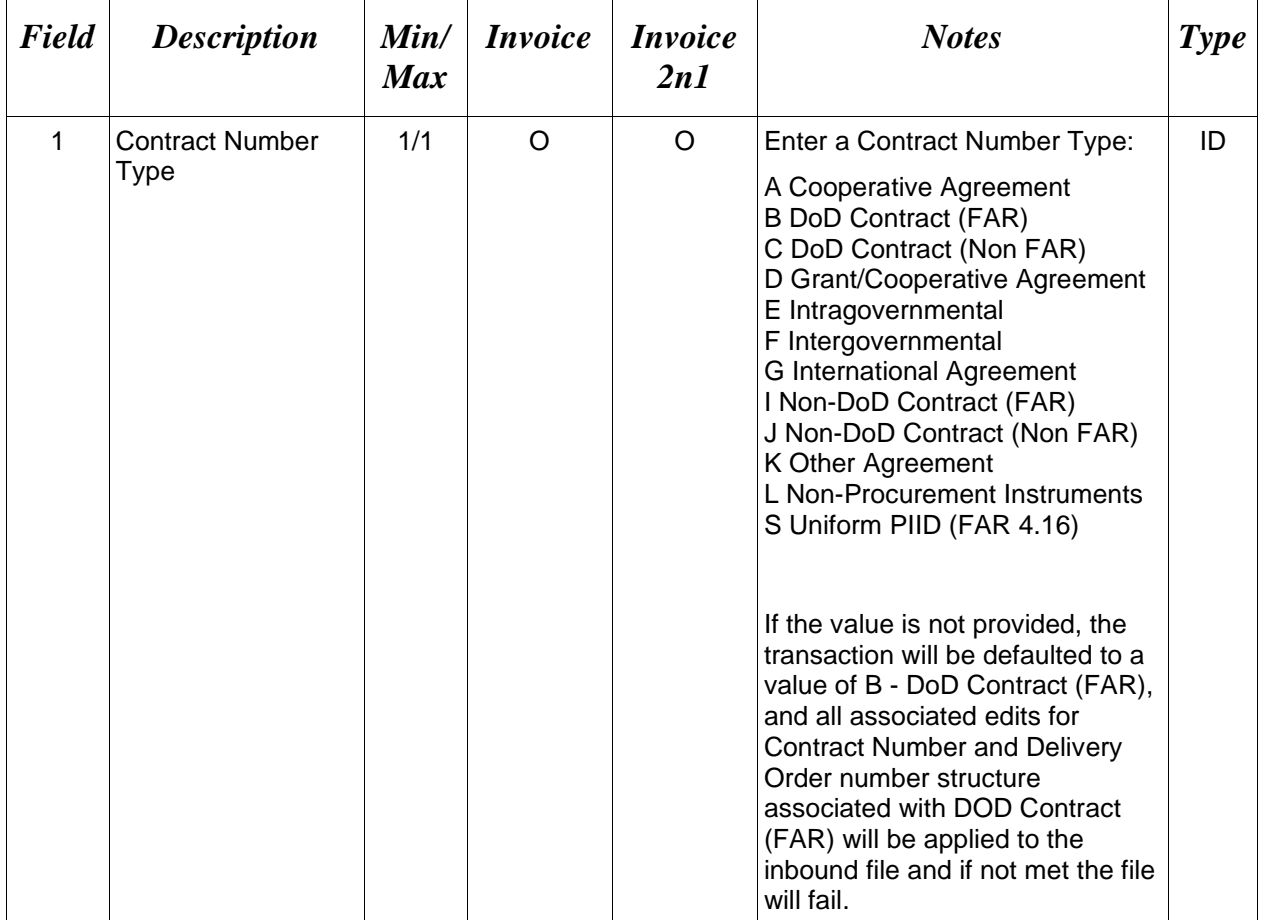

# *Sample:*

 $1B^*A^{\wedge}$ 

# <span id="page-29-0"></span>**1.8 Reference Procurement Instrument Number (Line Number 1D)**

**NOTES**: There may be one instance of Line 1D per transaction.

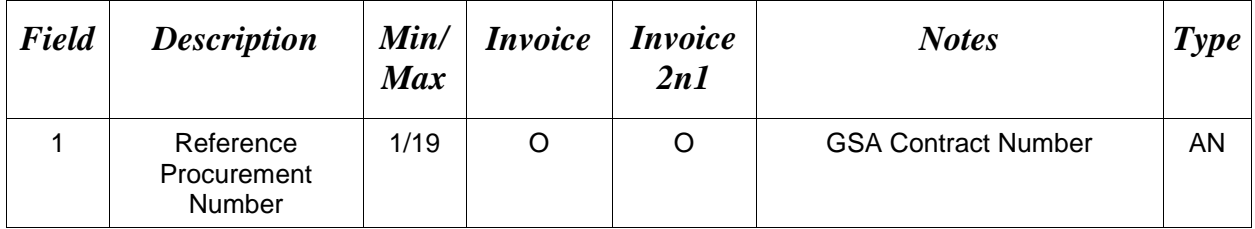

# *Sample*:

# 1D\*A3JF6182HDG34JA^

# <span id="page-30-0"></span>**1.9 Shipment Information (Line Number 2)**

**NOTE:** There may be one instance of the Shipment Information per transaction. If the Shipment Number is blank on the Invoice 2n1, the Invoice Number will be used as the Shipment Number (except for MOCAS and EBS which requires a Shipment Number be included).

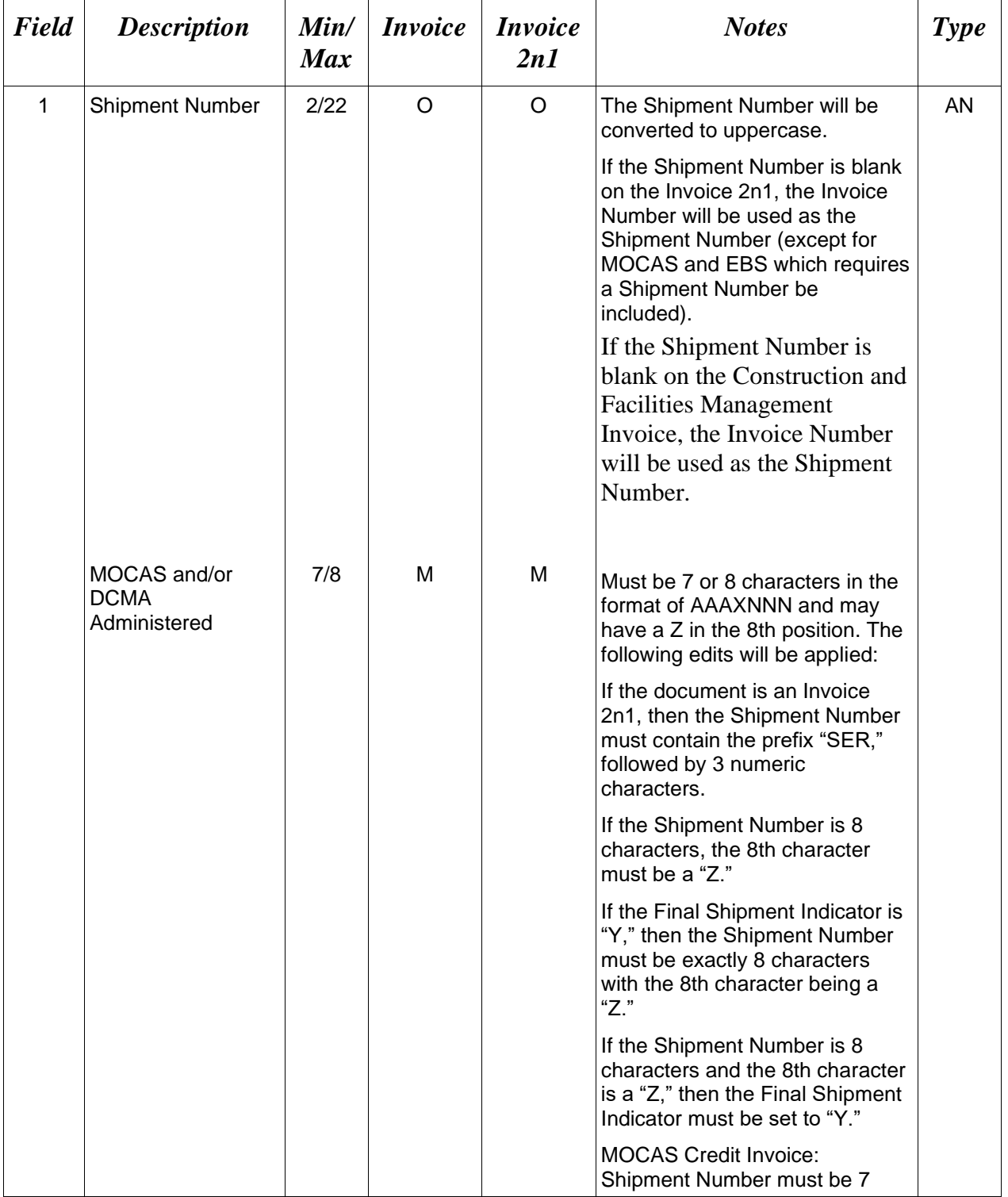

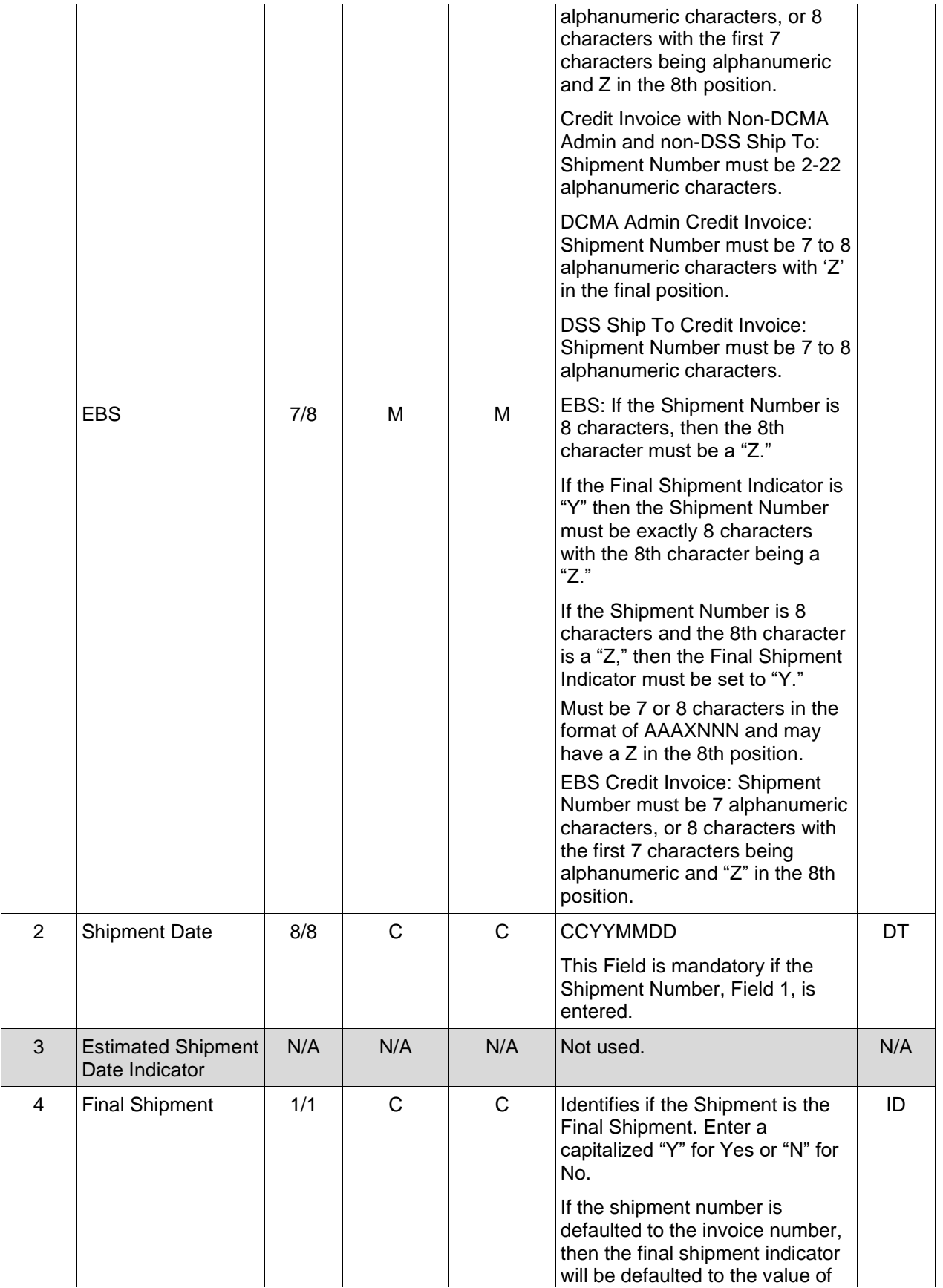

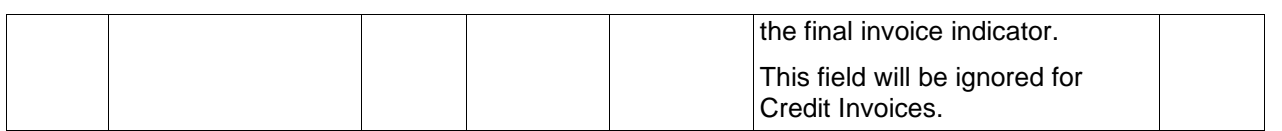

*Sample:* 

2\*SHIP001^20090803^^Y^ (Final) 2\*SHIP001^20090803^^N^ (Not Final)

*Notes:*

• Creating a Fast Pay Invoice from an EDA contract: If the document is submitted without an Accept By location code or with an Accept By location code which is an active registered user for the role, the system will verify the Shipment Number is a valid, nonvoided Receiving Report.

#### <span id="page-33-0"></span>**1.10 Reference Shipment Number (Line Number 2A)**

**NOTE**: There may be one or more instances of Reference Shipment Number per transaction at the Document Level.

This line may only be used for Invoices and Fast Pay Invoices for One Pay.

Line 2A may be repeated as many times as necessary to accommodate Reference Shipment Numbers.

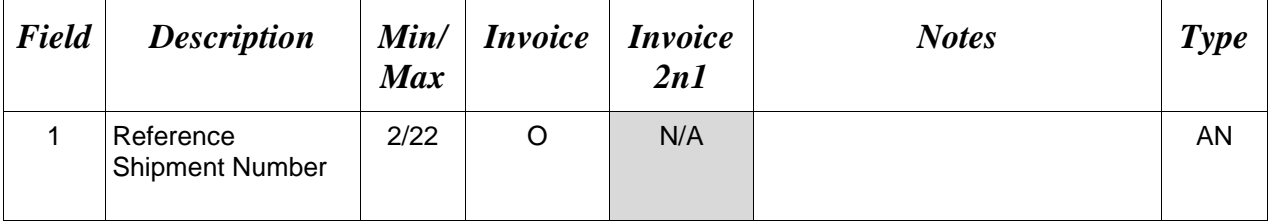

#### *Samples:*

#### 2A\*SHIP0001^

2A\*SHIP0002^

### <span id="page-34-0"></span>**1.11 Additional Emails (Line Number 2D)**

**NOTE**: This line is used to submit email addresses to which WAWF will forward an additional workflow notice for the document.

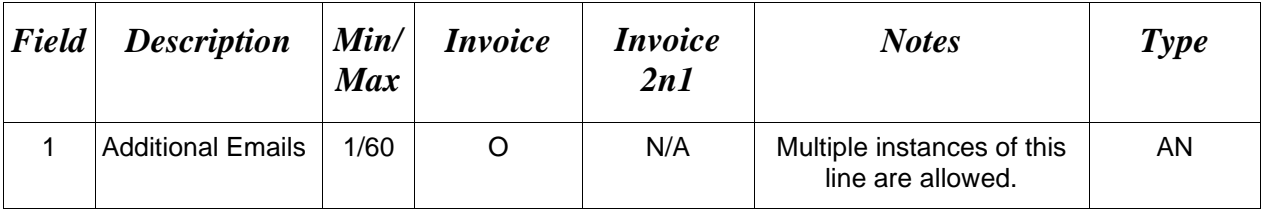

#### *Sample:*

[2D\\*john@gmail.com^](mailto:2D*john@gmail.com%5E)

# <span id="page-35-0"></span>**1.12 Services or Supplies (Line Number 3)**

**NOTE:** This Line **may only be used** for Commercial Invoices that are MOCAS paid or DCMA administered.

This line will be ignored for Credit Invoices.

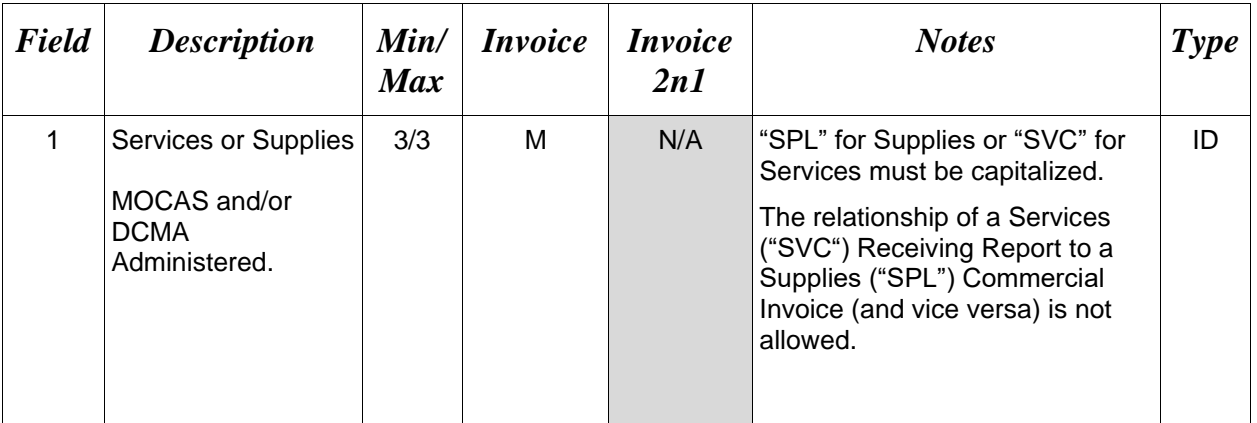

# *Sample:*

3\*SPL^
# **1.13 Bill of Lading, TCN & Transportation Method/Type Information (Line Number 4)**

**NOTE:** This Line with Transportation Method/Type (Field 3) must be used for MOCAS Fast Pay Invoices.

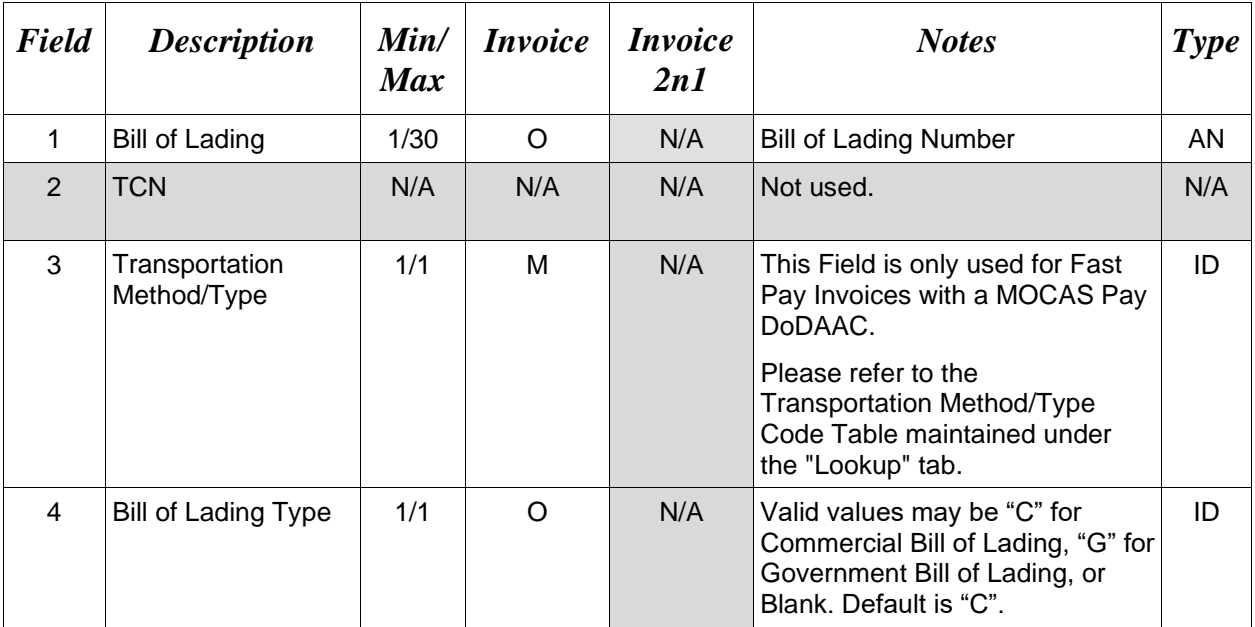

This line will be ignored for Credit Invoices.

# *Samples:*

4\*^^B^ (Transportation Method/Type)

4\*103270974^^B^G^ (Bill of Lading, Transportation Method/Type and Bill of Lading Type)

4\*103270974^^B^^ (Bill of Lading and Transportation Method/Type)

## **1.14 Document Level AAA, ACRN, SDN (Line Number 4A)**

**NOTES:** There may be one instance per transaction.

This line is not allowed for NAVCON.

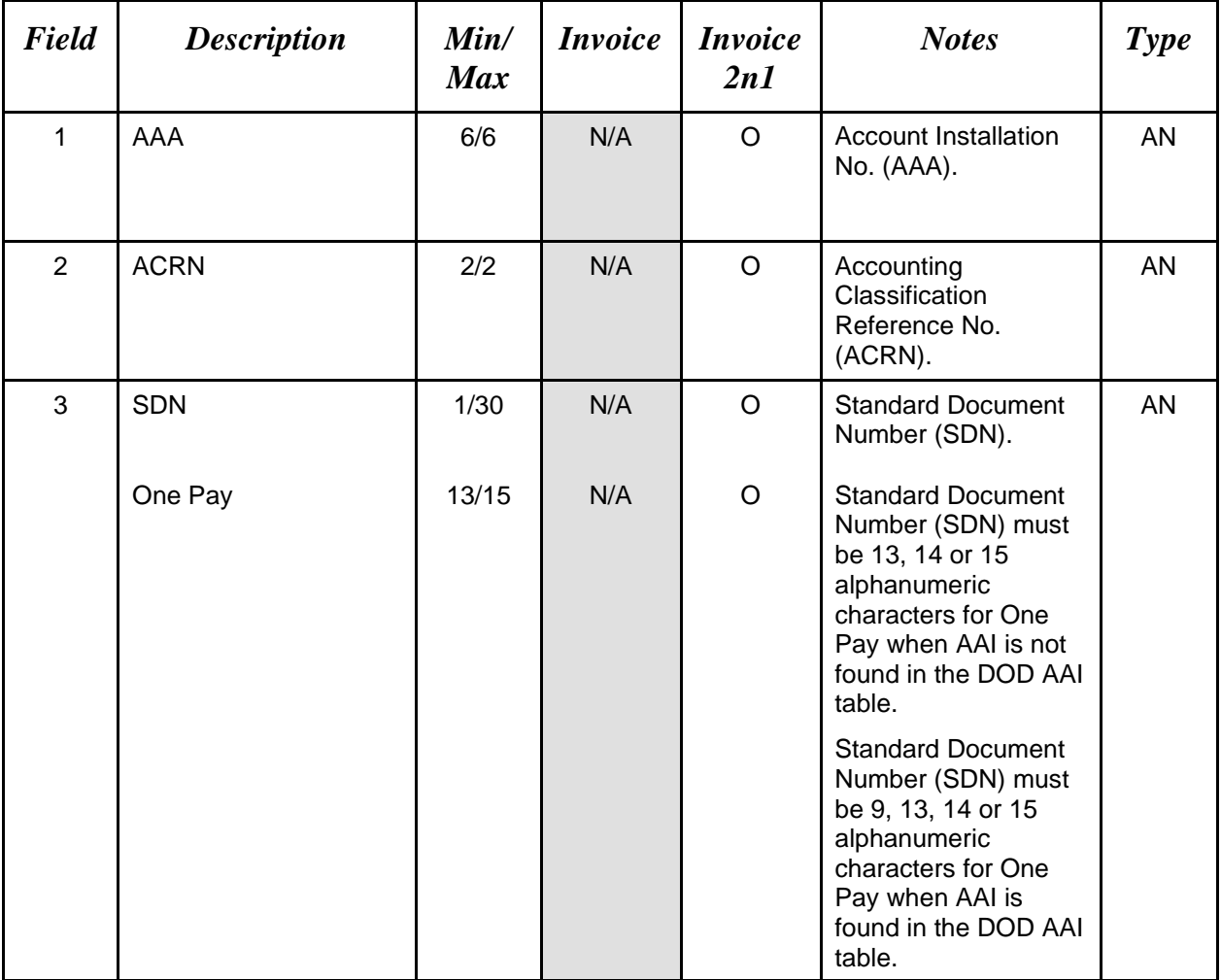

#### *Sample:*

4A\*068688^AA^V44890721BP08^

- For One Pay, Line 4A, Field 2 (document-level ACRN) is not used. Instead, use Line 16G for One Pay for single and multiple ACRN information.
- SDN, ACRN and AAI are not allowed for Energy Invoices.
- AAI is not used on the Construction and Facilities Management Invoice.

# **1.15 Long Line of Accounting Data – Document Level (Line Number 4B) – Skip this Line**

### **1.16 Discount Information (Line Number 5)**

**NOTES:** There may be one to five instances of the Discount Information per transaction. An additional iteration of this Line may be used for Fast Pay Invoices.

For Fast Pay Invoices, the first iteration of Line 5 must be "21" in Field 5.

This line will be ignored for Credit Invoices.

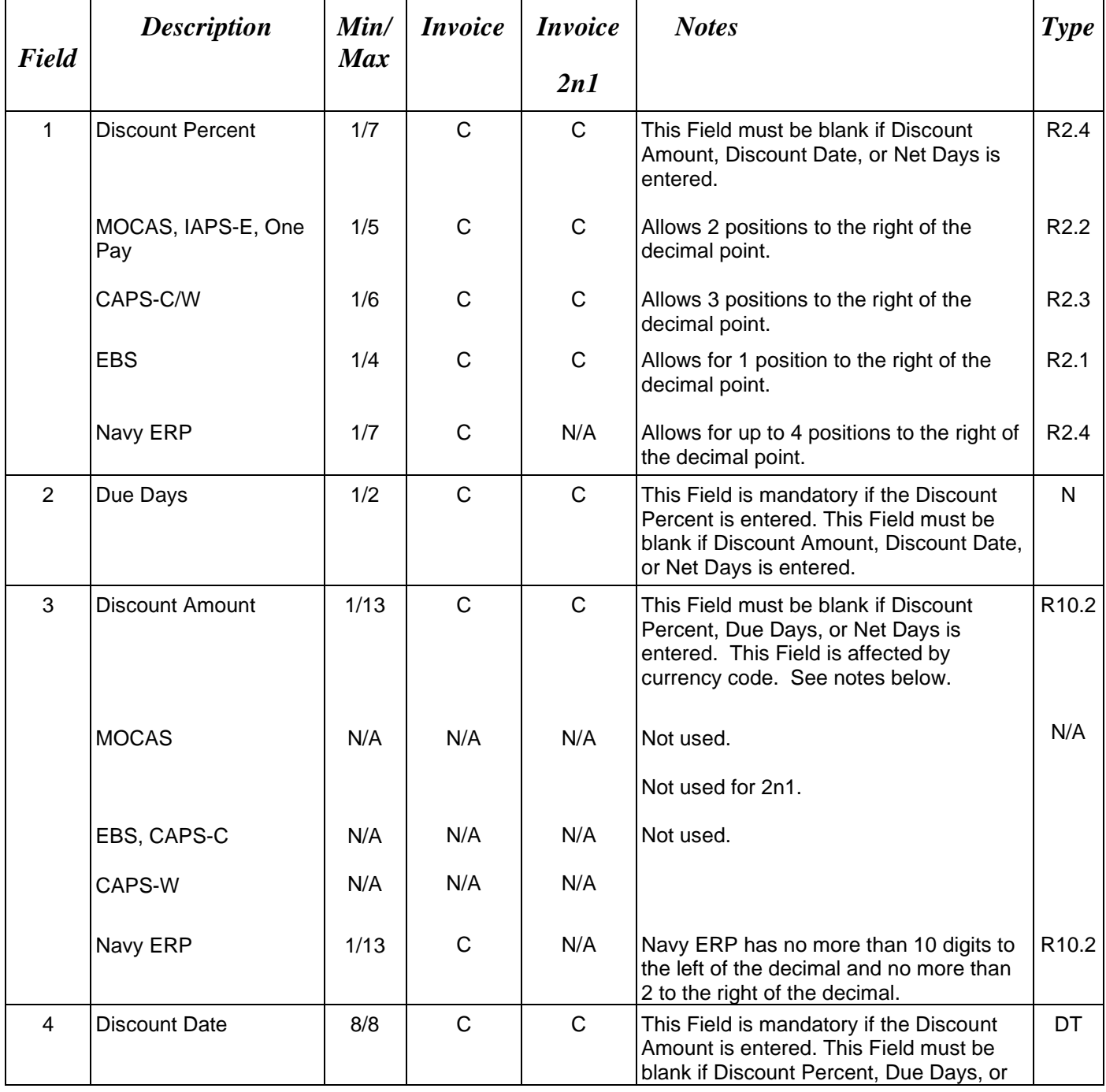

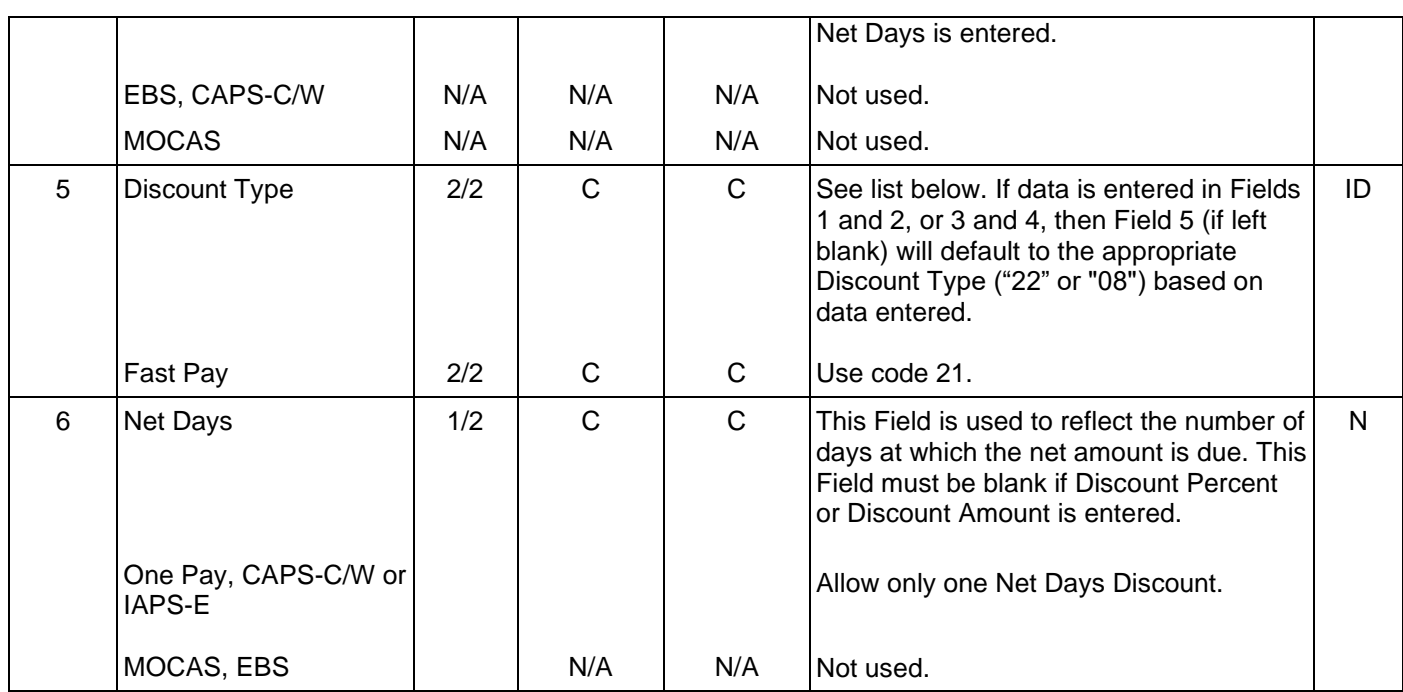

## *Samples:*

5\*^^^^^30^ (Net Days)

5\*2^20^^^08^^ (Discount Percent/Due Days)

5\*^^100^20081108^22^^ (Discount Amount/Discount Date)

5\*^^^^21^^ (FAST PAY)

## **Field 3 –** *Discount Amount*

- Minimum/Maximum allowable field sizes for all monetary fields other than Unit Price will be affected when using foreign currencies.
- The system will pad zeroes to right of the decimal point up to the number of digits allowed for a Currency Code.
- The system will drop zeroes to the right of the decimal point if they exceed the number of digits allowed for a Currency Code.
- If a non-zero number is given to the right of the maximum number of allowable decimal places as specified by the Currency Code, an error will be given.
- For currencies that allow more than 2 positions to the right of the decimal, the number of digits that may be entered left of the decimal point will be decreased to accommodate the extra digits allowed past the decimal. For instance, a monetary field that allows a

maximum field size of 8.2 would allow a maximum field size of 7.3 when using a foreign currency that allows 3 decimal positions.

• For currencies that allow less than 2 positions to the right of the decimal, the number of digits that may be entered left of the decimal point will remain unchanged.

# **Field 5 –** *Discount Type*

08 Basic Discount (Field 1 = discount percent, Field 2 = number of days and Field  $5 = 08$ )

22 Cash Discount (Field  $3 =$  discount amount, Field  $4 =$  date and Field  $5 = 22$ )

21 Fast Pay

### **WAWF Pay System Edits**

- **MOCAS:** Allows for one discount of a Discount Percent/Due Days combination.
- **EBS:** Allows for only one discount of a Discount Percent/Due Days combination; Fields 3 and 4 not available for EBS.
- **One Pay:** Allows for either one Discount Amount/Discount Date combination or up to two Discount Percent/Due Days combinations. Allows for a Net Days instance.
- **CAPS-C/W:** Allows for up to three combinations of Discount Percent/Due Days; Fields 3 and 4 are not available for CAPS.
- **IAPS-E:** Allows for a Discount Percent/Due Days combination, a Discount Amount/Discount Date combination, or a Net Days. Only one discount combination is allowed.
- **Navy ERP**: Allows up to five instances of Discount Percent/Due Days or Discount Amount/Discount Date or NET Days. Only one instance of NET days is allowed.
- **FABS**: When the payment and acceptance location codes are FABS, any Discounts submitted with the 2N1 will be ignored.

# **1.17 Invoice Information (Line Number 6)**

**NOTE:** There must be one instance of the Invoice Information per transaction.

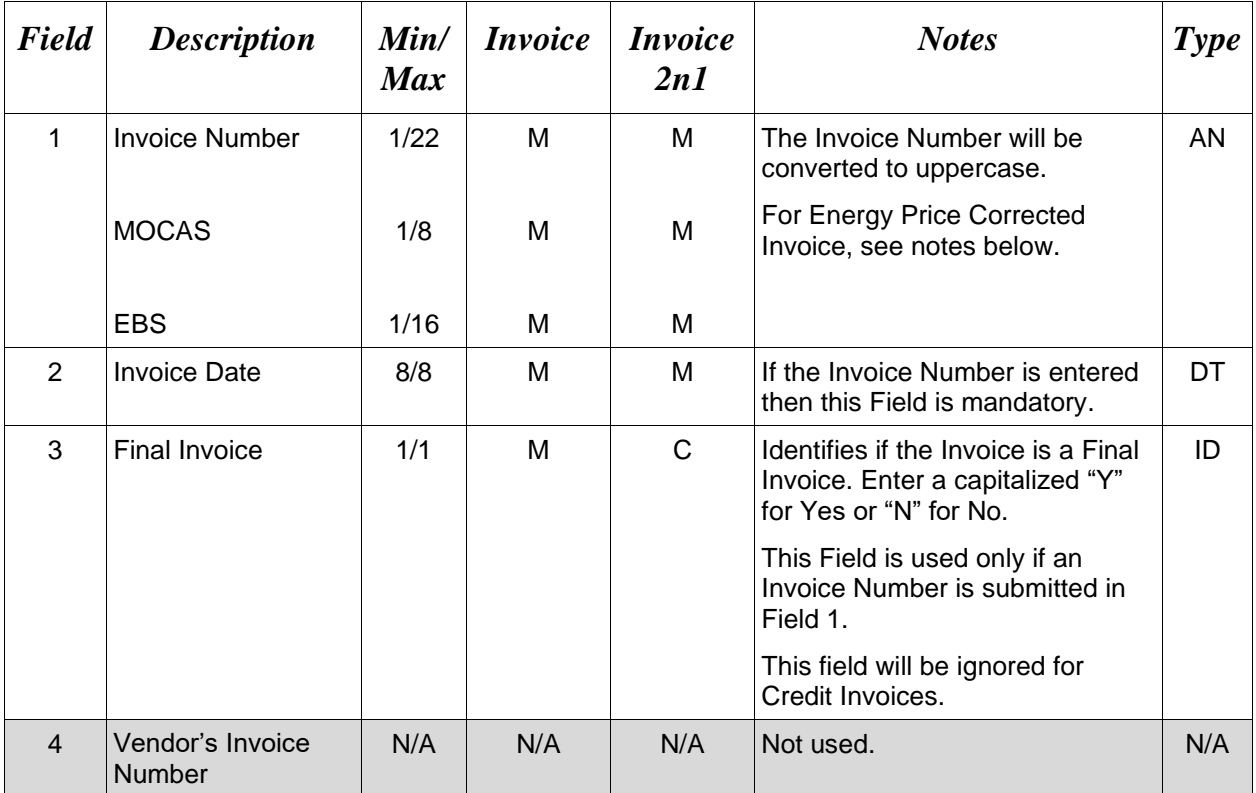

## *Sample:*

6\*INV0001^20080803^Y^^ (Final) 6\*INV0001^20080803^N^^ (Not Final)

*Notes:* When creating an Energy Price Corrected Invoice, the Invoice number should begin with the appropriate prefix. For example, if the original Invoice Number was INV0001, the first Energy Price Corrected Invoice Number would be UPADJAINV0001, followed by UPADJBINV0001, UPADJCINV0001, etc. If the prefix is not included, WAWF will automatically generate the prefix.

## **1.18 Construction Invoice Indicator & Fixed Price Indicator (Line Number 6A)**

**NOTE:** This Line may only be used for Navy Construction Invoices (One Pay, CAPS-W) when Line B, Field 1 is NAVCON or the Construction and Facilities Management Invoice (Standard Pay Office) when Line B, Field 1 is CICON.

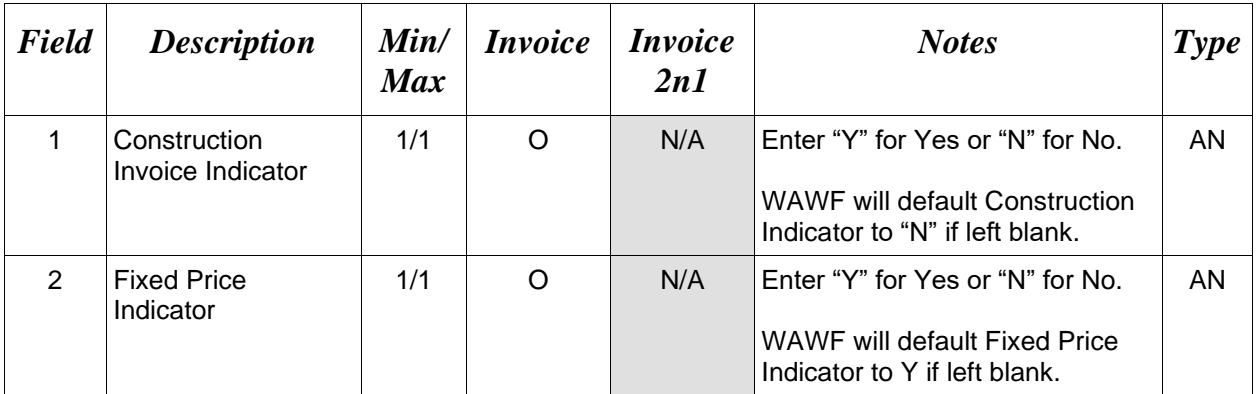

# *Sample:*

 $6A*Y^{\wedge}Y^{\wedge}$ 

*Note:* If creating a NAVCON document there must be at least one attachment. If creating a NAVCON document and the Final Invoice Indicator (Line 6, Field 3) is Y and Construction Invoice Indicator is Y, then at least 2 attachments are required.

*Note*: If creating a Construction and Facilities Management Invoice document there must be at least one attachment. If creating a Construction and Facilities Management Invoice document and the Final Invoice Indicator (Line 6, Field 3) is Y and Construction Invoice Indicator is Y, then at least 2 attachments are required.

# **1.19 Lookup Invoice Information (Line Number 6C)**

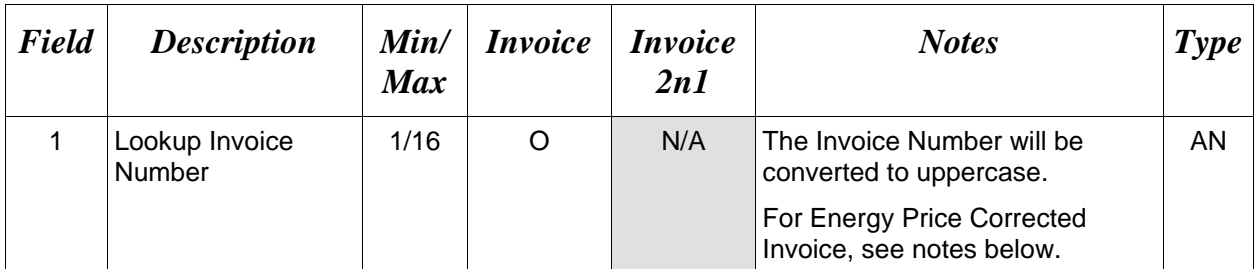

### *Sample:*

6C\*INV0001^

*Note:* When creating an Energy Price Corrected Invoice, enter the Lookup Invoice Number in Line 6C Field 1. When an Energy Invoice is submitted with the Correction Indicator set and with a Lookup Invoice Number, WAWF will attempt to locate the original Energy Invoice using the CAGE Code, Contract Number, Delivery Order Number, Pay DoDAAC, and Lookup Invoice Number.

# **1.20 Bill of Collection (Line Number 6D)**

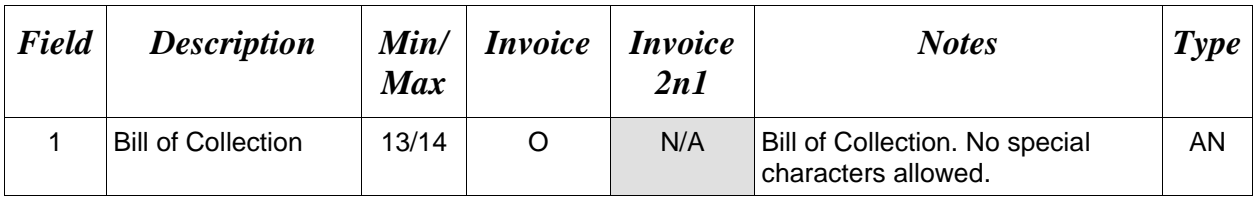

# *Sample:*

6D\*987A74AJ^

## **1.21 Period of Performance (Line Number 7) – Skip this Line**

# **1.22 Billing Information (Line Number 7A)**

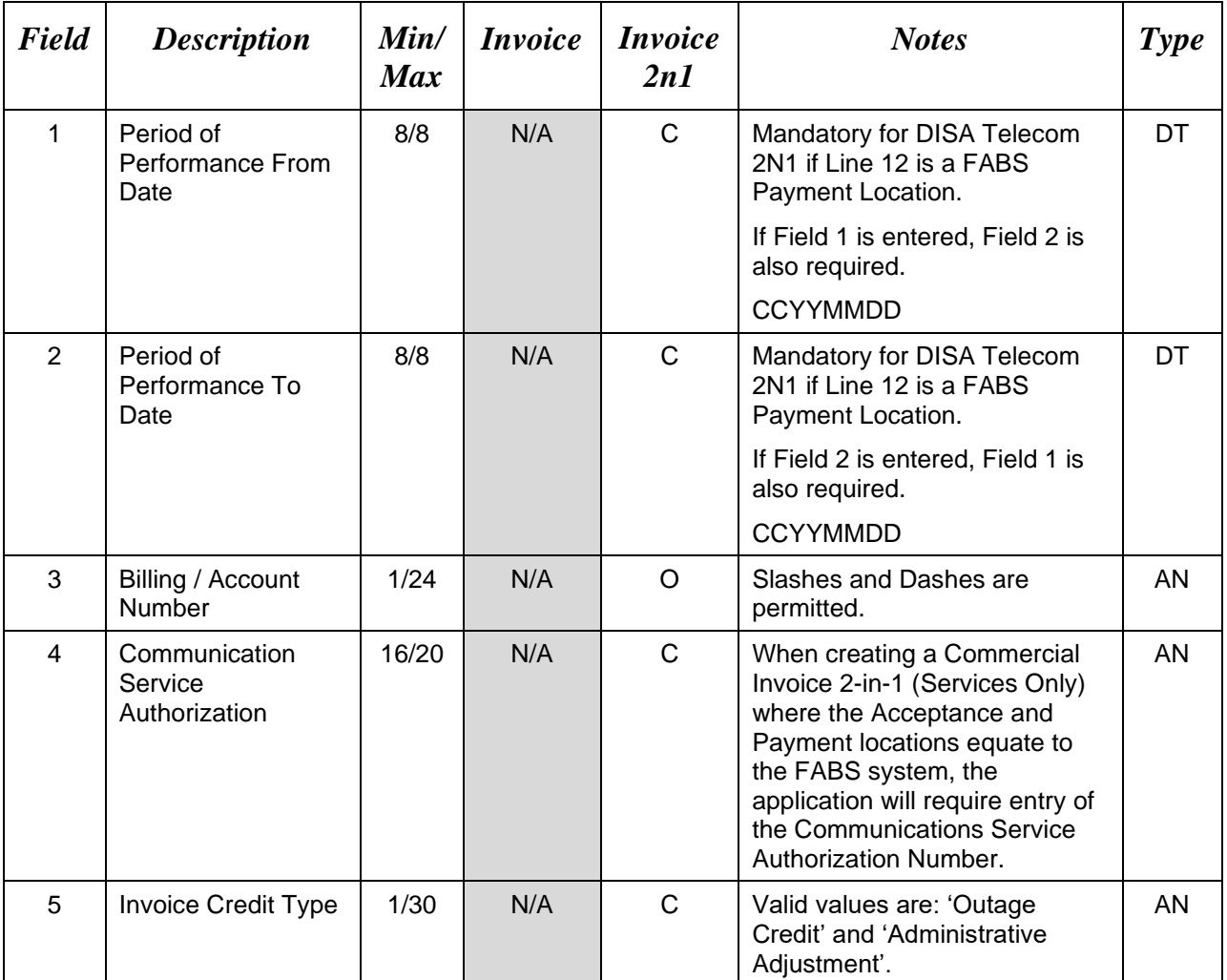

## *Samples:*

7A\*20151001^20151021^01-22321-098^

*Notes:* When creating an Invoice 2-in-1 (Services Only) where the Acceptance location code equates to FABS, the system will require the entry of Performance From and Performance To Dates. The fields will be labeled as "Billing Period From" and "Billing Period To".

# **1.23 Inspection & Acceptance Points (Line Number 8) – Skip this Line**

## **1.24 Prime Contractor (Line Number 9)**

**NOTE:** There must be one instance of the Prime Contractor Information per transaction.

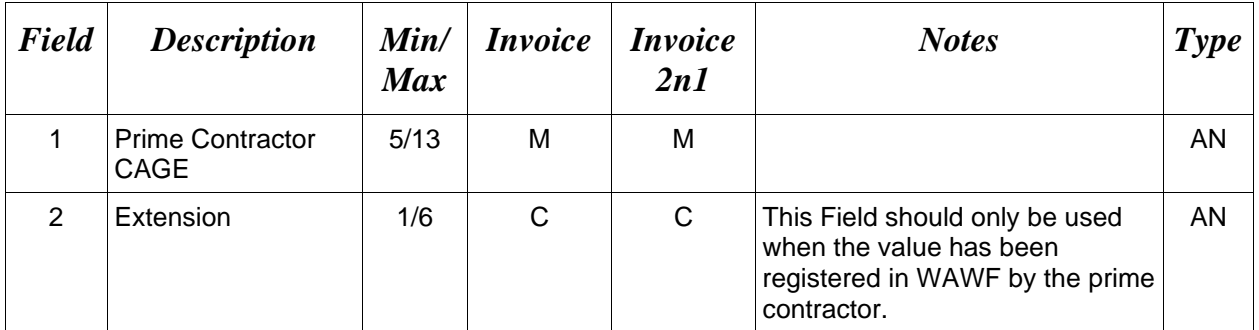

# *Samples:*

9\*67580^^

9\*67580^DET^

### **1.25 Prime Contractor Address Information (Line Number 9A)**

**NOTE:** There may be one instance of the Prime Contractor Address Information per transaction.

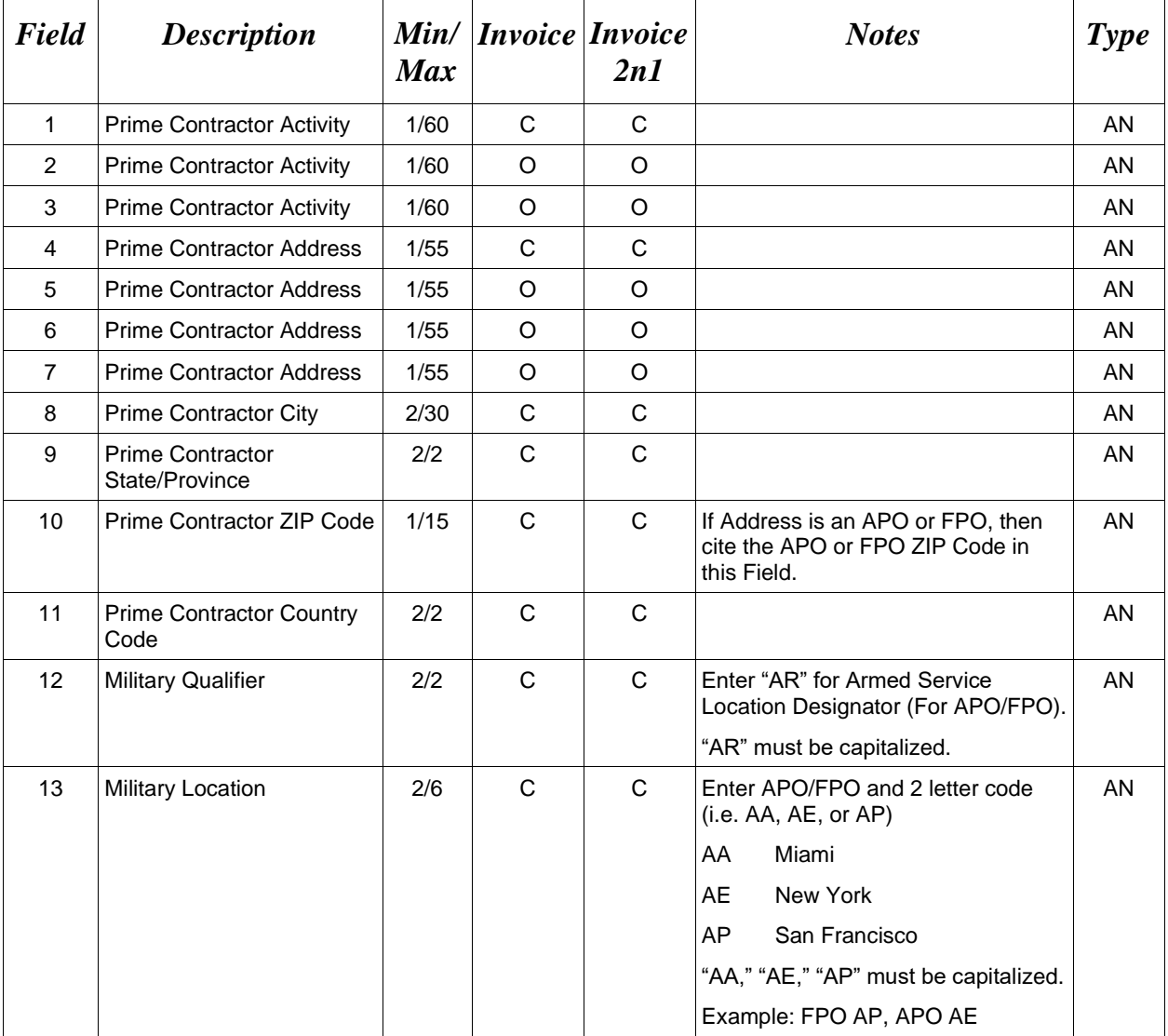

### *Samples:*

U.S. Address 9A\*ABC COMPANY^^^123 Main St^^^^Orlando^FL^32043^^^^

Non-U.S. Address 9A\*FCC Company^^^123 Main St^^^^Bedford^NS^B4B 1G9^CN^^^

U.S. Military Address 9A\*51st Activity Company^^^Camp David^^^^^33043-0525^^AR^FPO AA^

- If any Address information is entered, then the full name of the Prime Contractor and Address must also be provided.
- For U.S. Addresses, Fields 1, 4, 8, 9, and 10 are the minimum required to complete the Address. Other Fields are optional.
- For Non-U.S. Addresses, Fields 1, 4, 8, 9, 10, and 11 are the minimum required to complete the Address. Other Fields are optional.
- For U.S. Military Addresses, Fields 1, 4, 10, 12, and 13 are the minimum required to complete the Address. Other Fields are optional.
- If a non-US address does not have a value for Field 9 (State or Province), use NA (not applicable).

### **1.26 Administration DoDAAC (Line Number 10)**

**NOTE:** There must be one instance of the Administration Office DoDAAC Information per transaction.

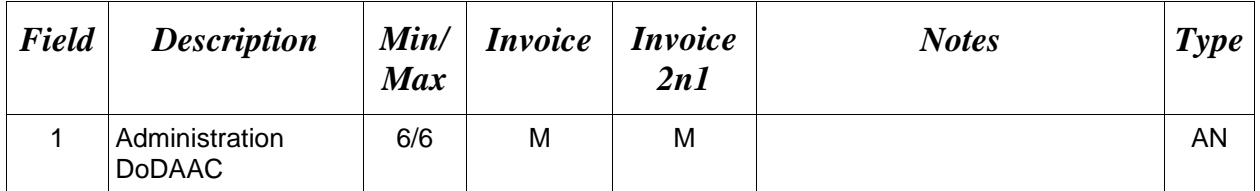

*Sample:* 

10\*S0512A^

*Note:*

For MOCAS, if the Admin DoDAAC begins with "S" and ends with "A", then it must be a DCMA DoDAAC.

### **1.27 Administration Address Information (Line Number 10A)**

**NOTE:** There may be one instance of the Administration Address Information per transaction.

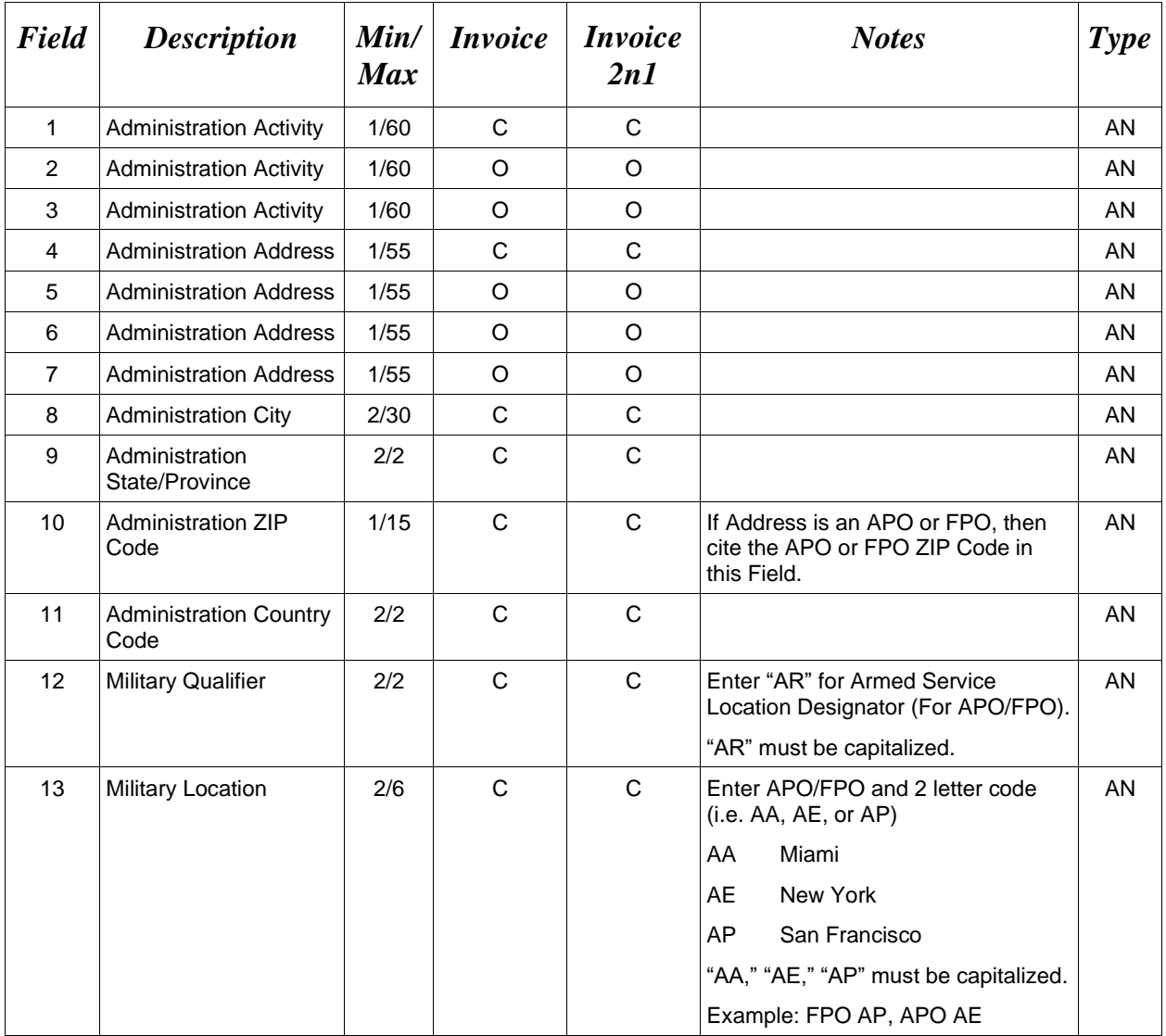

#### *Samples:*

U.S. Address 10A\*ABC COMPANY^^^123 Main St^^^^Orlando^FL^32043^^^^

Non-U.S. Address 10A\*FCC Company^^^123 Main St^^^^Bedford^NS^B4B 1G9^CN^^^

U.S. Military Address

10A\*51st Activity Company^^^Camp David^^^^^33043-0525^^AR^FPO AA^

- If any Address information is entered, then the full name of the Administration Activity and Address must also be provided.
- For U.S. Addresses, Fields 1, 4, 8, 9, and 10 are the minimum required to complete the Address. Other Fields are optional.
- For Non-U.S. Addresses, Fields 1, 4, 8, 9, 10, and 11 are the minimum required to complete the Address. Other Fields are optional.
- For U.S. Military Addresses, Fields 1, 4, 10, 12, and 13 are the minimum required to complete the Address. Other Fields are optional.
- If a non-US address does not have a value for Field 9 (State or Province), use NA (not applicable).

# **1.28 Inspect By DoDAAC (Line Number 10B)**

**NOTES:** There may be one instance of the Inspect By DoDAAC Information per transaction for the Invoice 2n1. Inspect By is mandatory for Navy Construction (NAVCON) and Construction and Facilities Management Invoice.

Inspection DoDAAC is not allowed on the Invoice and Fast Pay.

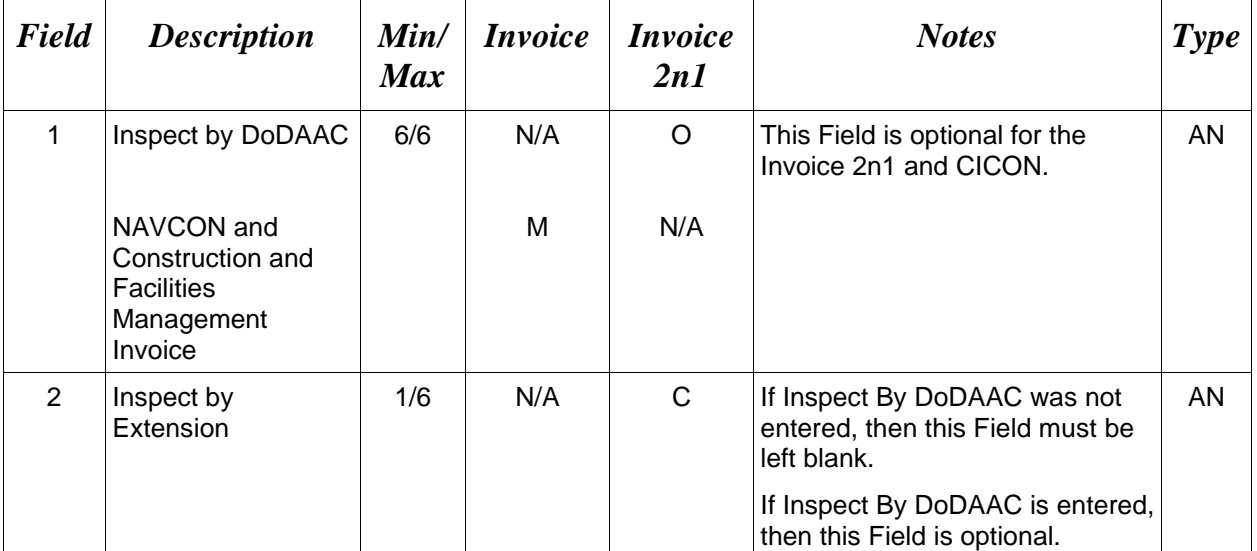

Sample:

10B\*S0512A^^

## *Note:*

Standard Ship to DoDAAC Inspect By Edit – WAWF does not allow the entry of an Inspect By Location code if the Ship to DoDAAC on the document is a Standard Pay DoDAAC for a CI2N1. If an Inspect By is given, the file will be submitted successfully with a message that Line 10B will be ignored when the Ship to Location is registered for a Standard Pay Request Workflow transaction.

## **1.29 Inspect By Address Information (Line Number 10C)**

**NOTES:** There may be one instance of the Inspect By Address Information per transaction.

This Line can only be used if an Inspect By DoDAAC Line Number 10B, Field 1 is entered.

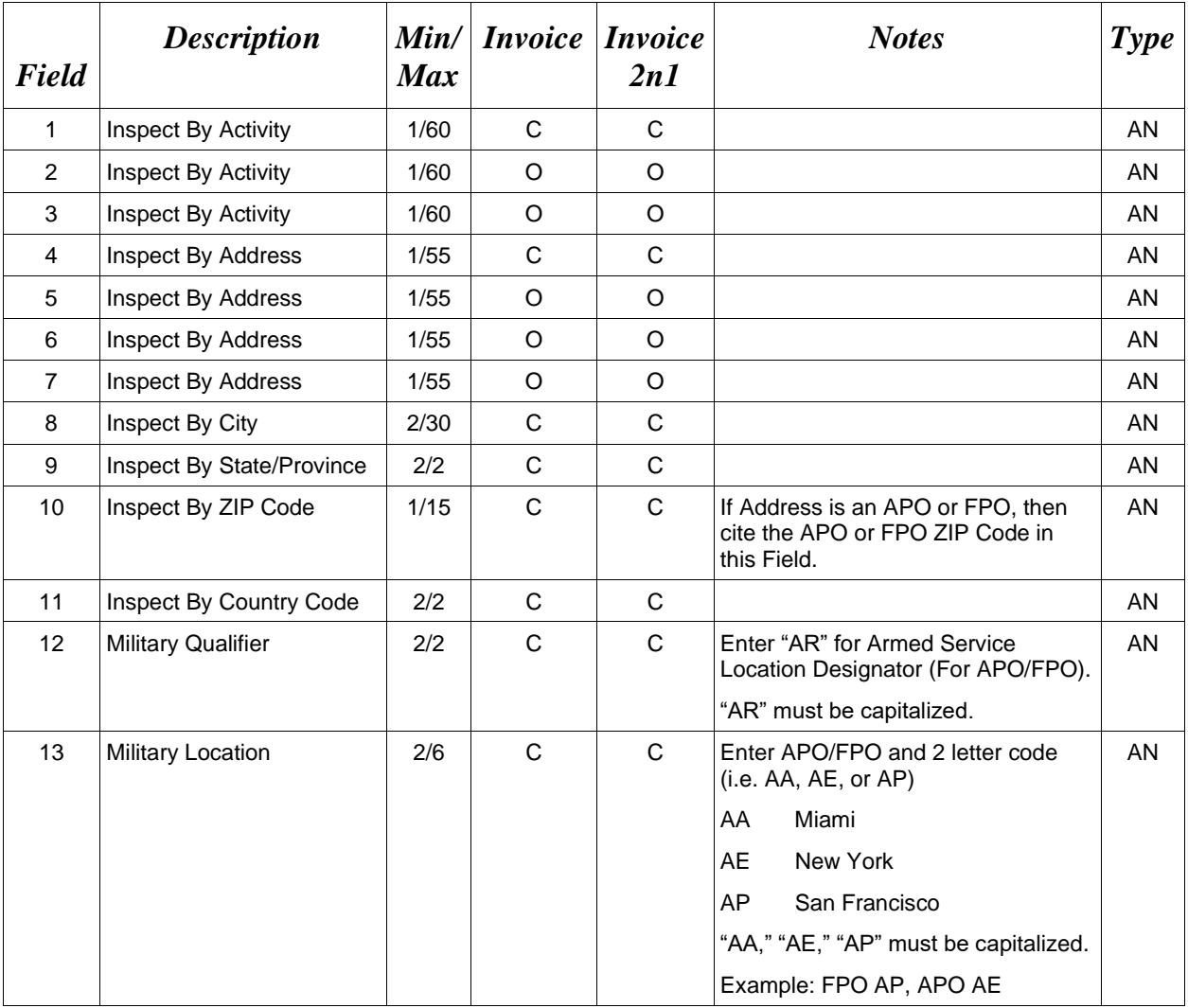

### *Samples:*

U.S. Address 10C\*ABC COMPANY^^^123 Main St^^^^Orlando^FL^32043^^^^

Non-U.S. Address

10C\*FCC Company^^^123 Main St^^^^Bedford^NS^B4B 1G9^CN^^^

## U.S. Military Address

10C\*51st Activity Company^^^Camp David^^^^^33043-0525^^AR^FPO AA^

- If any Address information is entered, then the full name of the Inspect By Activity and Address must also be provided.
- For U.S. Addresses, Fields 1, 4, 8, 9, and 10 are the minimum required to complete the Address. Other Fields are optional.
- For Non-U.S. Addresses, Fields 1, 4, 8, 9, 10, and 11 are the minimum required to complete the Address. Other Fields are optional.
- For U.S. Military Addresses, Fields 1, 4, 10, 12, and 13 are the minimum required to complete the Address. Other Fields are optional.
- If a non-US address does not have a value for Field 9 (State or Province), use NA (not applicable).

## **1.30 Ship From CAGE / DoDAAC and FOB (Line Number 11)**

**NOTES:** There may be one instance of the Ship From CAGE / DoDAAC Information per transaction.

Field 1 is not required unless it differs from the Prime Contractor CAGE in Line 9.

 This line is not allowed for Construction Invoice or Construction and Facilities Management Invoice (CICON) or Navy Construction Invoice (NAVCON).

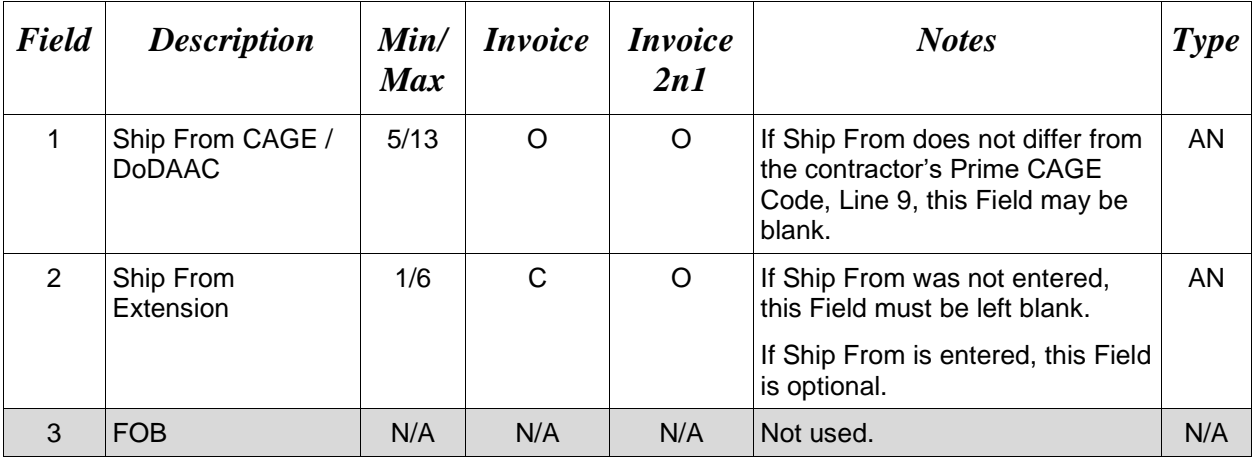

*Sample:* 

11\*06481^232313^^

## **1.31 Ship From Address Information (Line Number 11A)**

**NOTE:** There may be one instance of the Ship From Address Information per transaction. This Line can only be used if Ship From, Line Number 11, Field 1, is entered.

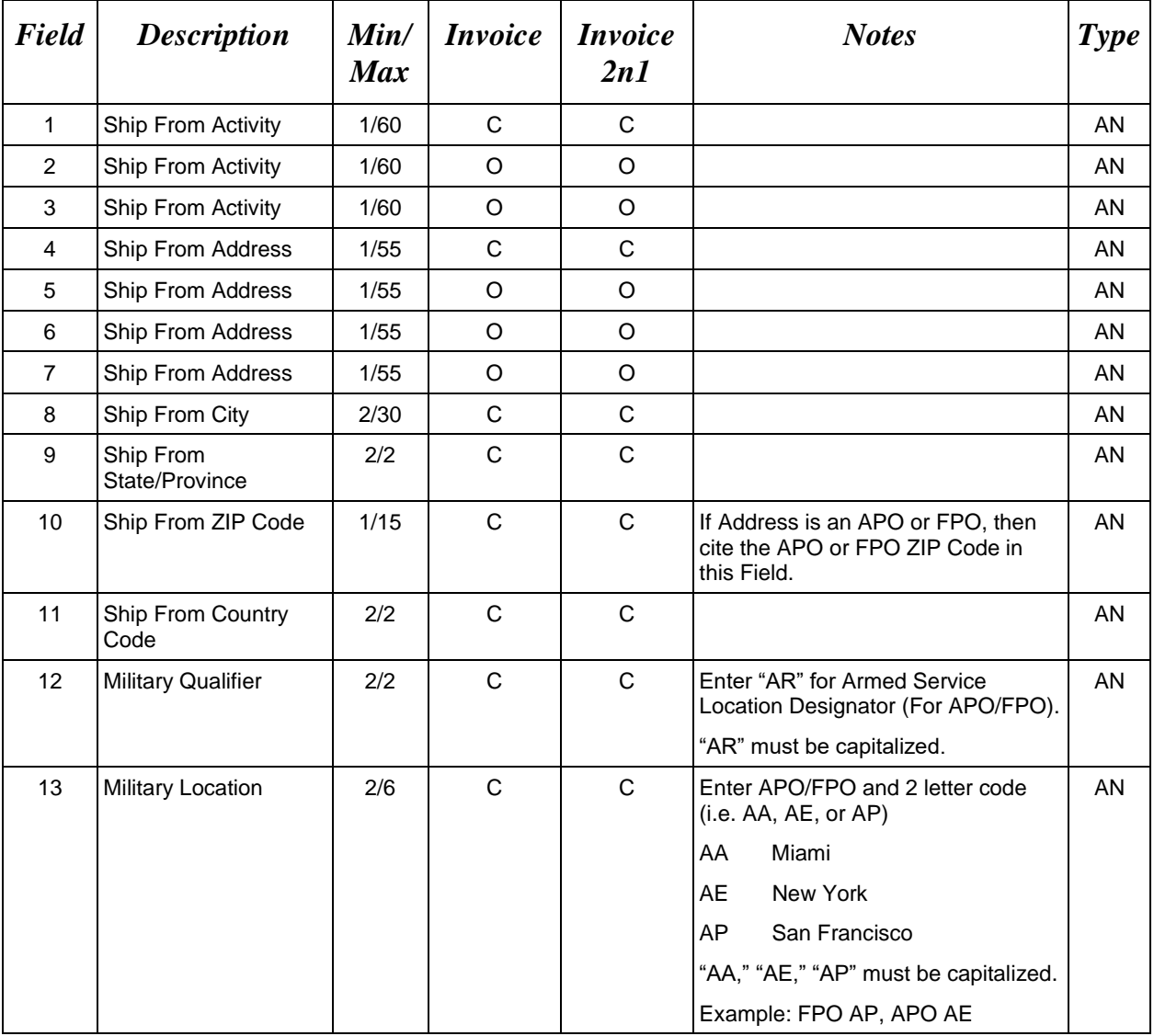

#### *Samples:*

U.S. Address 11A\*ABC COMPANY^^^123 Main St^^^^Orlando^FL^32043^^^^

Non-U.S. Address

11A\*FCC Company^^^123 Main St^^^^Bedford^NS^B4B 1G9^CN^^^

## U.S. Military Address

11A\*51st Activity Company^^^Camp David^^^^^33043-0525^^AR^FPO AA^

- If any Address information is entered, then the full name of the Ship From Activity and Address must also be provided.
- For U.S. Addresses, Fields 1, 4, 8, 9, and 10 are the minimum required to complete the Address. Other Fields are optional.
- For Non-U.S. Addresses, Fields 1, 4, 8, 9, 10, and 11 are the minimum required to complete the Address. Other Fields are optional.
- For U.S. Military Addresses, Fields 1, 4, 10, 12, and 13 are the minimum required to complete the Address. Other Fields are optional.
- If a non-US address does not have a value for Field 9 (State or Province), use NA (not applicable).

### **1.32 Payment Office DoDAAC (Line Number 12)**

**NOTE:** There must be one instance of the Payment Office DoDAAC Information per transaction. For Payment Office DoDAAC list, please refer to WAWF Website (Click: Display Pay DoDAACs Table) for DFAS Specific Payment System Information.

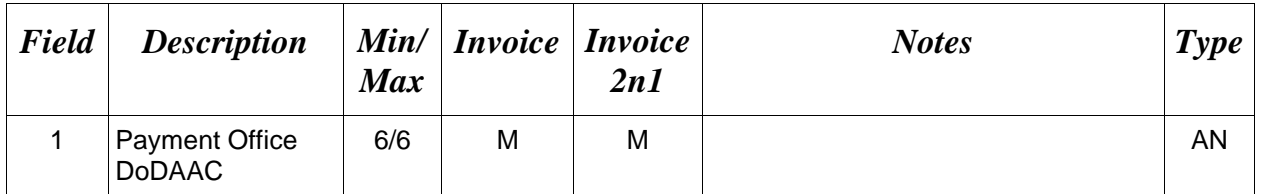

#### *Sample:*

#### 12\*HQ0347^

- Standard Pay DoDAACs FTP inbound with a Standard Pay DoDAAC will only allow document types to be submitted that the Pay DoDAAC is signed up for and activated to receive Standard Workflow Extracts for. If any other document type is submitted for which the Standard Pay DoDAAC is not signed up to receive Standard Extracts, the document will be rejected with an error message.
- If the Acceptance Location is a FABS location, the Payment Office must also be FABS.

## **1.33 Payment Office Address Information (Line Number 12A)**

**NOTE:** There may be one instance of the Payment Office Address Information per transaction.

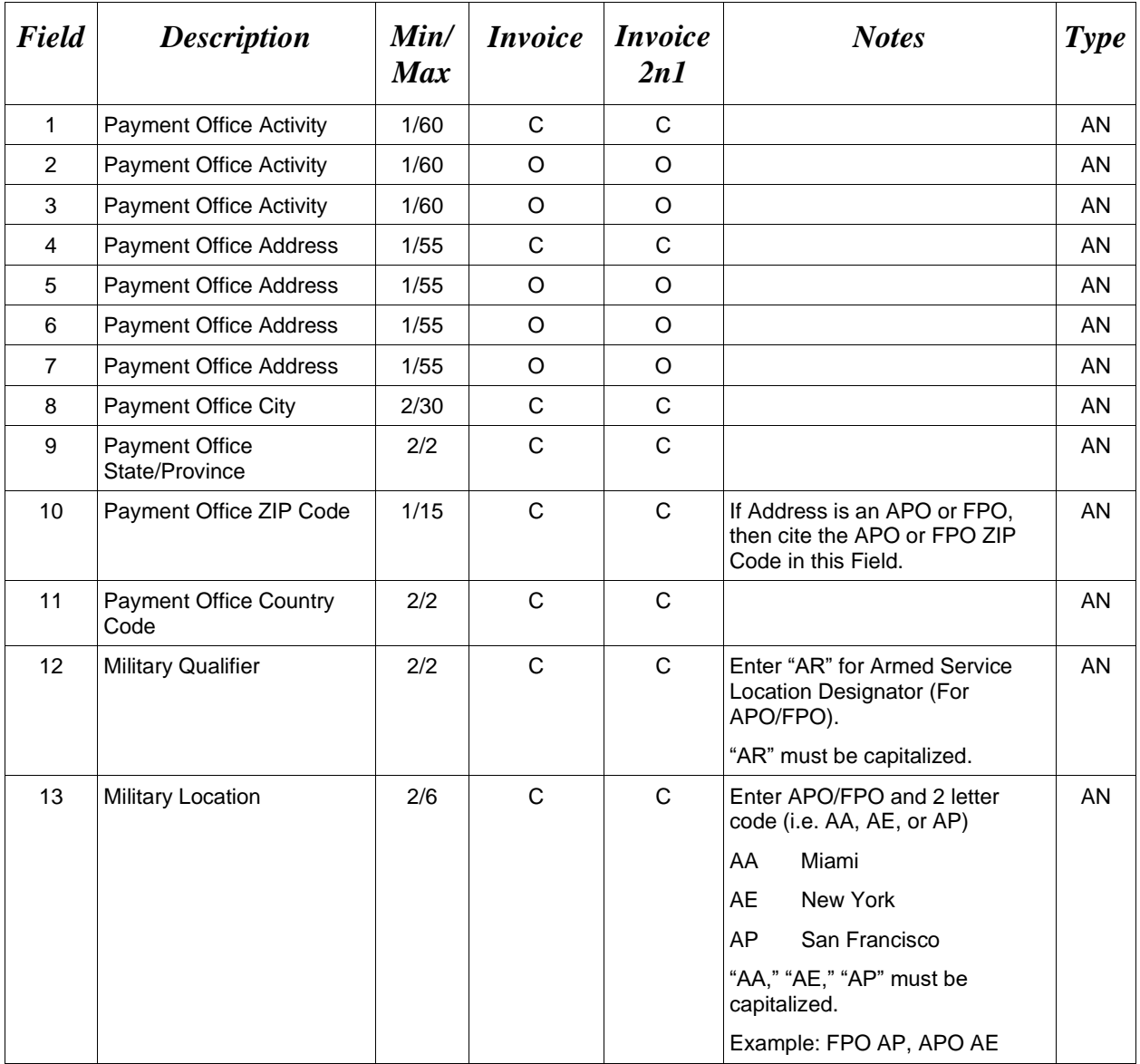

### *Samples:*

U.S. Address 12A\*ABC COMPANY^^^123 Main St^^^^Orlando^FL^32043^^^^

Non-U.S. Address 12A\*FCC Company^^^123 Main St^^^^Bedford^NS^B4B 1G9^CN^^^

## U.S. Military Address

12A\*51st Activity Company^^^Camp David^^^^^33043-0525^^AR^FPO AA^

- If any Address information is entered, then the full name of the Payment Office Activity and Address must also be provided.
- For U.S. Addresses, Fields 1, 4, 8, 9, and 10 are the minimum required to complete the Address. Other Fields are optional.
- For Non-U.S. Addresses, Fields 1, 4, 8, 9, 10, and 11 are the minimum required to complete the Address. Other Fields are optional.
- For U.S. Military Addresses, Fields 1, 4, 10, 12, and 13 are the minimum required to complete the Address. Other Fields are optional.
- If a non-US address does not have a value for Field 9 (State or Province), use NA (not applicable).

# **1.34 Ship To CAGE / DoDAAC Or Service Acceptor DoDAAC (Line Number 13)**

**NOTES:** There must be one instance of the Ship To CAGE / DoDAAC or Service Acceptor DoDAAC Information per transaction.

Accept By is mandatory for Navy Construction (NAVCON) and Construction and Facilities Management Invoice (CICON with a Standard Pay Office).

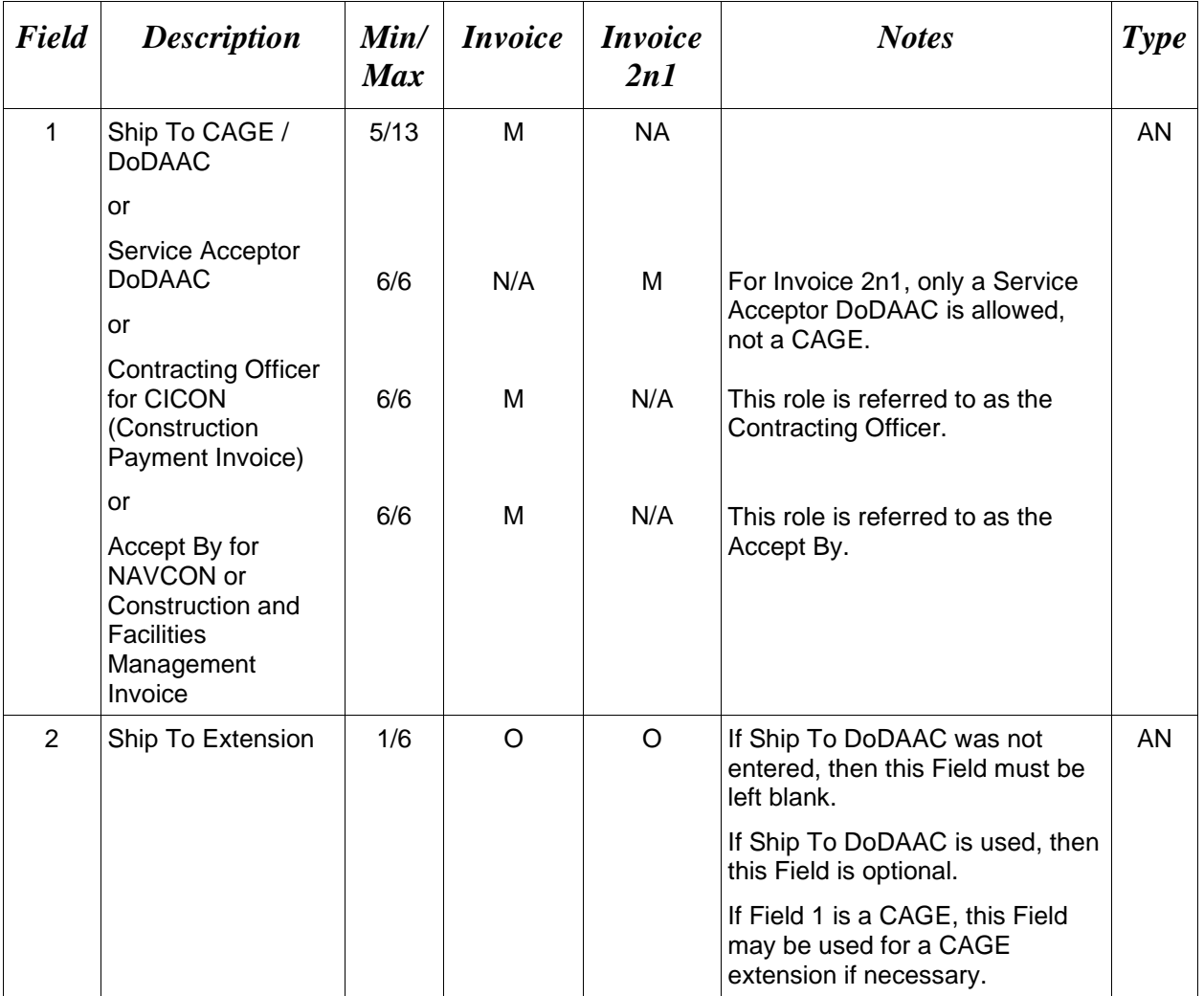

## *Sample:*

13\*W45G19^13342^

*Notes:*

• Ship To CAGE/DoDAAC may be a CAGE, only if the Inspection and Acceptance points in the contract are Source/Source.

- When Line 3, Field 1 is marked "SVC" (services), then the Ship To DoDAAC for Source Acceptance should be the DoDAAC or a CAGE where the service is performed. For Destination Acceptance, the DoDAAC is the Acceptor.
- If the Payment Location is FABS, the Acceptance Location must also be FABS.

#### **1.35 Ship To or Service Acceptor Address Information (Line Number 13A)**

**NOTE:** There may be one instance of the Ship To or Service Acceptor Address Information per transaction.

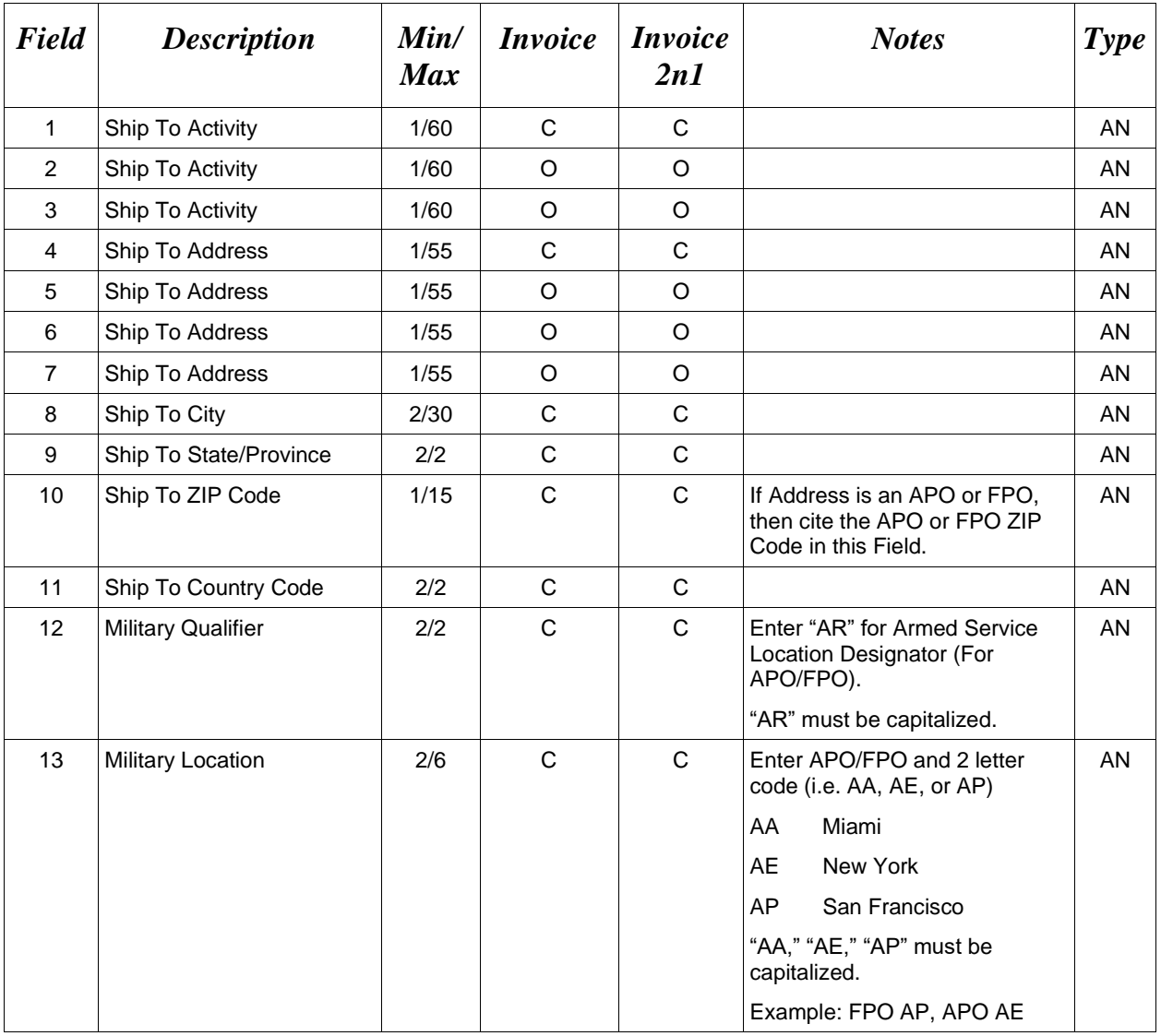

#### *Samples:*

U.S. Address 13A\*ABC COMPANY^^^123 Main St^^^^Orlando^FL^32043^^^^

Non-U.S. Address

13A\*FCC Company^^^123 Main St^^^^Bedford^NS^B4B 1G9^CN^^^

U.S. Military Address

13A\*51st Activity Company^^^Camp David^^^^^33043-0525^^AR^FPO AA^

- If any Address information is entered, then the full name of the Ship to Activity and Address must also be provided.
- For U.S. Addresses, Fields 1, 4, 8, 9, and 10 are the minimum required to complete the Address. Other Fields are optional.
- For Non-U.S. Addresses, Fields 1, 4, 8, 9, 10, and 11 are the minimum required to complete the Address. Other Fields are optional.
- For U.S. Military Addresses, Fields 1, 4, 10, 12, and 13 are the minimum required to complete the Address. Other Fields are optional.
- If a non-US address does not have a value for Field 9 (State or Province), use NA (not applicable).

### **1.36 Local Processing Office DoDAAC (Line Number 13B)**

**NOTES:** There may be one instance of the Local Processing Office DoDAAC Information per transaction.

LPO is optional for CICON.

LPO is mandatory for NAVCON One Pay.

LPO is optional for NAVCON CAPS-W.

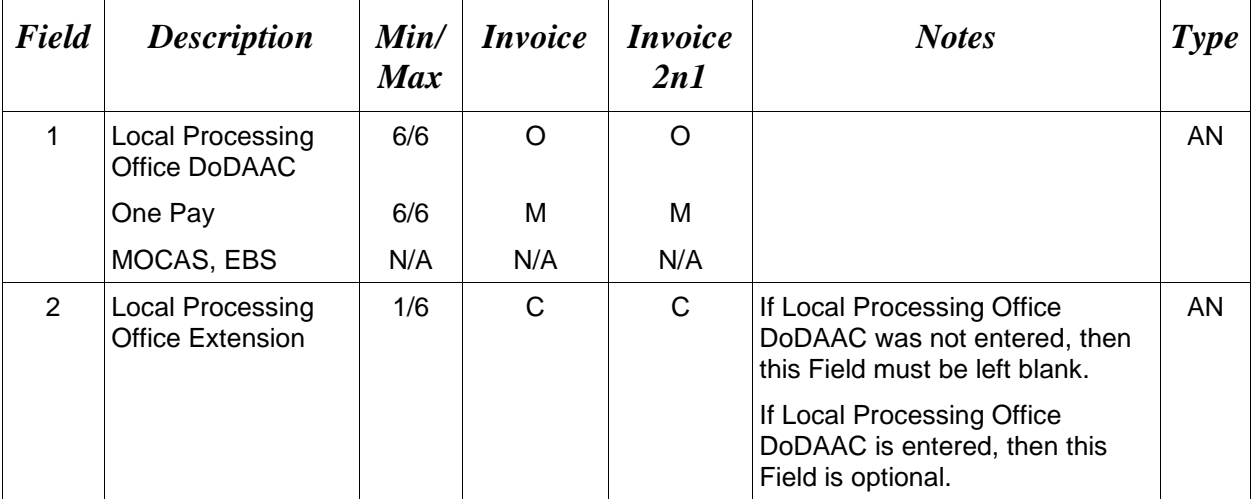

### *Sample:*

13B\*F03000^^

*Notes:*

• Standard Pay DoDAAC LPO Edit – WAWF does not allow the entry of an LPO Location Code if the Pay office on the document is a Standard Pay DoDAAC. If an LPO is given, the file will be rejected with an error message.

### **1.37 Local Processing Office Address Information (Line Number 13C)**

**NOTE:** There may be one instance of the Local Processing Office Address Information per transaction. The following Fields must be blank if Local Processing Office DoDAAC Line Number 13B, Field 1, is not entered.

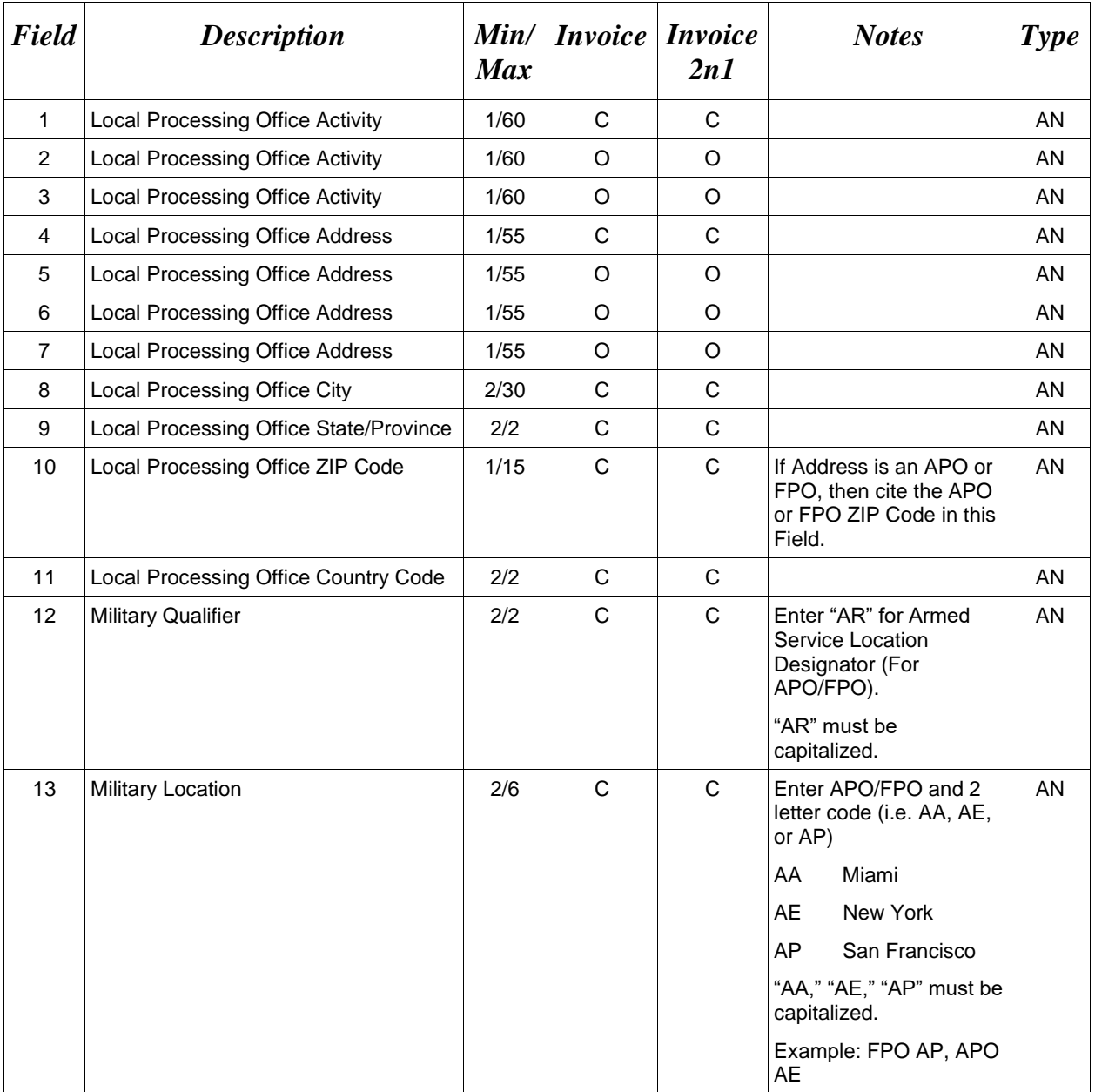

### *Samples:*

## U.S. Address

## 13C\*ABC COMPANY^^^123 Main St^^^^Orlando^FL^32043^^^^

Non-U.S. Address 13C\*FCC Company^^^123 Main St^^^^Bedford^NS^B4B 1G9^CN^^^

U.S. Military Address

13C\*51st Activity Company^^^Camp David^^^^^33043-0525^^AR^FPO AA^

- If any Address information is entered, then the full name of the LPO Activity and Address must also be provided.
- For U.S. Addresses, Fields 1, 4, 8, 9, and 10 are the minimum required to complete the Address. Other Fields are optional.
- For Non-U.S. Addresses, Fields 1, 4, 8, 9, 10, and 11 are the minimum required to complete the Address. Other Fields are optional.
- For U.S. Military Addresses, Fields 1, 4, 10, 12, and 13 are the minimum required to complete the Address. Other Fields are optional.
- If a non-US address does not have a value for Field 9 (State or Province), use NA (not applicable).

# **1.38 Accept By DoDAAC (Line Number 13D)**

**NOTE:** There may be one instance of the Accept By DoDAAC information per transaction.

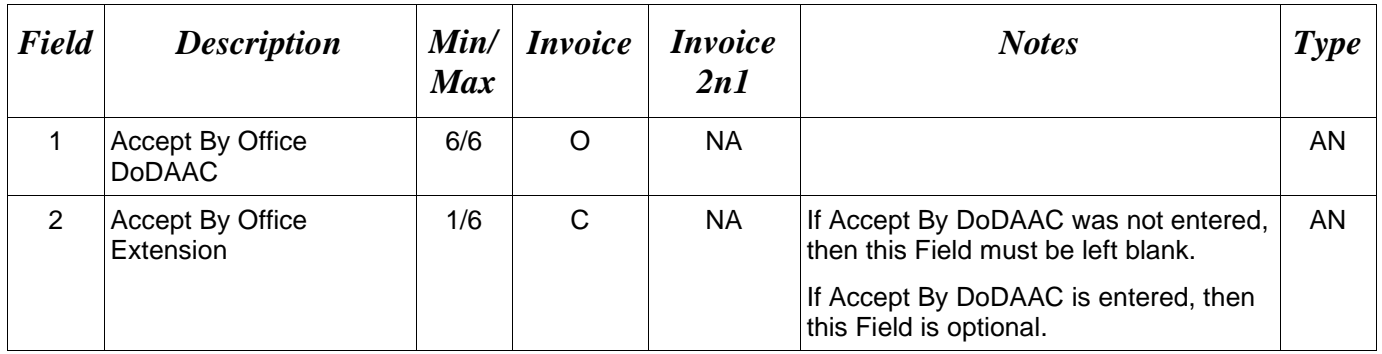

### *Sample:*

## 13D\*FU4417^EXT001^

- Line 13D is for Invoice, Invoice Fast Pay and Energy Invoice only.
- Line 13 should be used for NAVCON and Construction and Facilities Management Invoice.
## **1.39 Accept By Office Address Information (Line Number 13E)**

**NOTES:** There may be one instance of the Accept By Office Address Information per transaction.

The following Fields must be blank if Accept By Office DoDAAC (Line Number 13D, Field 1) is not entered.

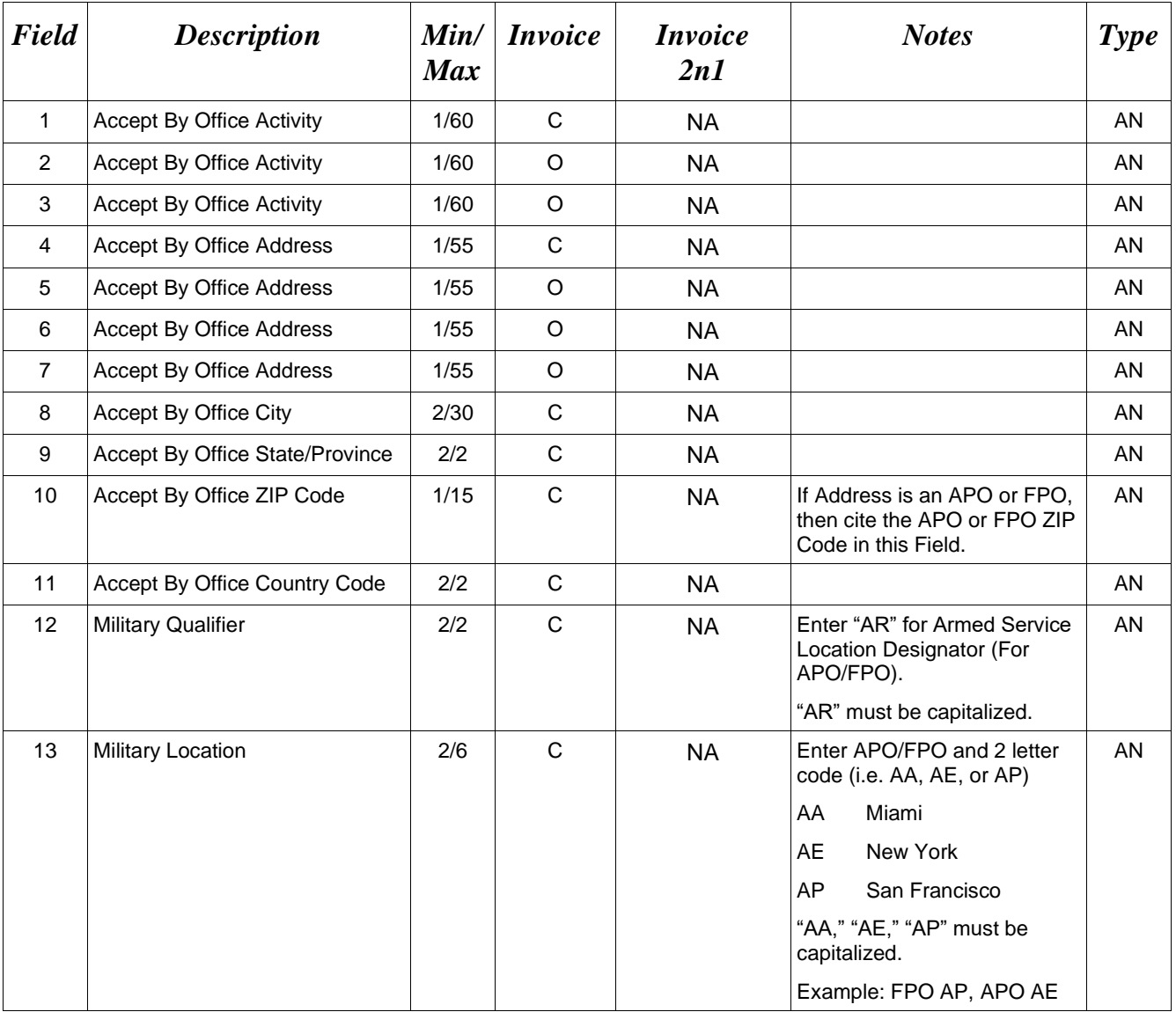

## *Samples:*

U.S. Address 13E\*ABC COMPANY^^^123 Main St^^^^Orlando^FL^32043^^^^ Non-U.S. Address 13E\*FCC Company^^^123 Main St^^^^Bedford^NS^B4B 1G9^CN^^^

U.S. Military Address

13E\*51<sup>st</sup> Activity Company^^^Camp David^^^^^33043-0525^^AR^FPO AA^

## *Notes:*

- If any address information is entered then the full name of the Accept By Office and address must be provided.
- For U.S. Addresses, Fields 1, 4, 8, 9, and 10 are the minimum required to complete the Address. Other fields are optional.
- For Non-U.S. Addresses, Fields 1, 4, 8, 9, 10, and 11 are the minimum required to complete the Address. Other fields are optional.
- For U.S. Military Addresses, Fields 1, 4, 10, 12, and 13 are the minimum required to complete the Address. Other fields are optional.
- If a non-US address does not have a value for Field 9 (State or Province), use "N/A" (not applicable).

### **1.40 Mark For Delivery DoDAAC (Line Number 14)**

**NOTES:** Mark For Delivery - Use for Fast Pay transactions only.

There may be one instance of the Mark For Delivery CAGE/DoDAAC Information per transaction.

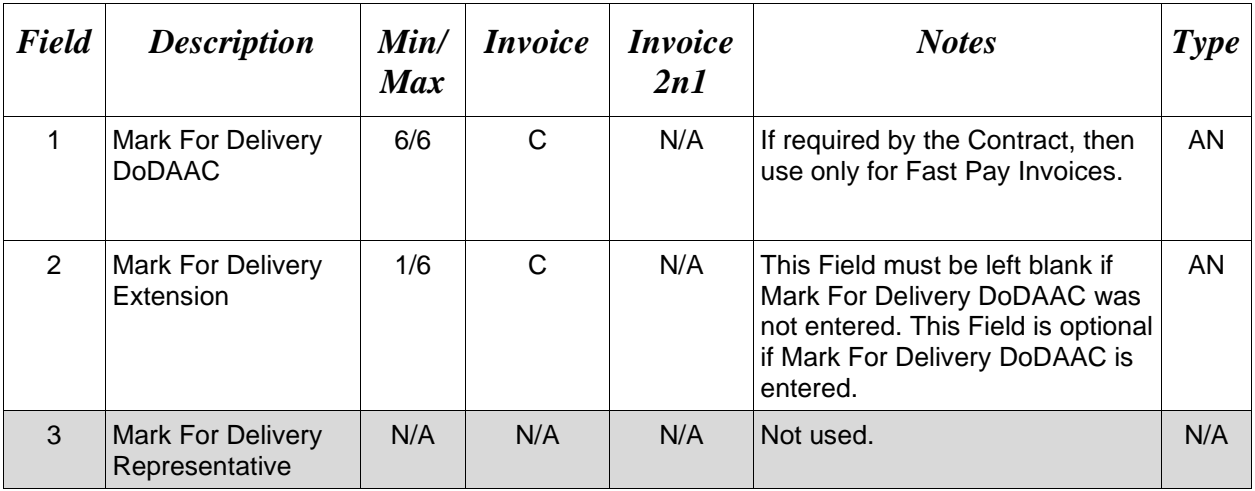

#### *Sample:*

14\*N00383^^^

#### **1.41 Mark For Delivery Address Information (Line Number 14A)**

**NOTES:** Mark For Delivery Address - Use for Fast Pay transactions only.

There may be one instance of the Mark For Delivery Address Information per transaction.

The following Fields must be blank if Mark For Delivery CAGE/DoDAAC Line Number 14, Field 1, is not entered.

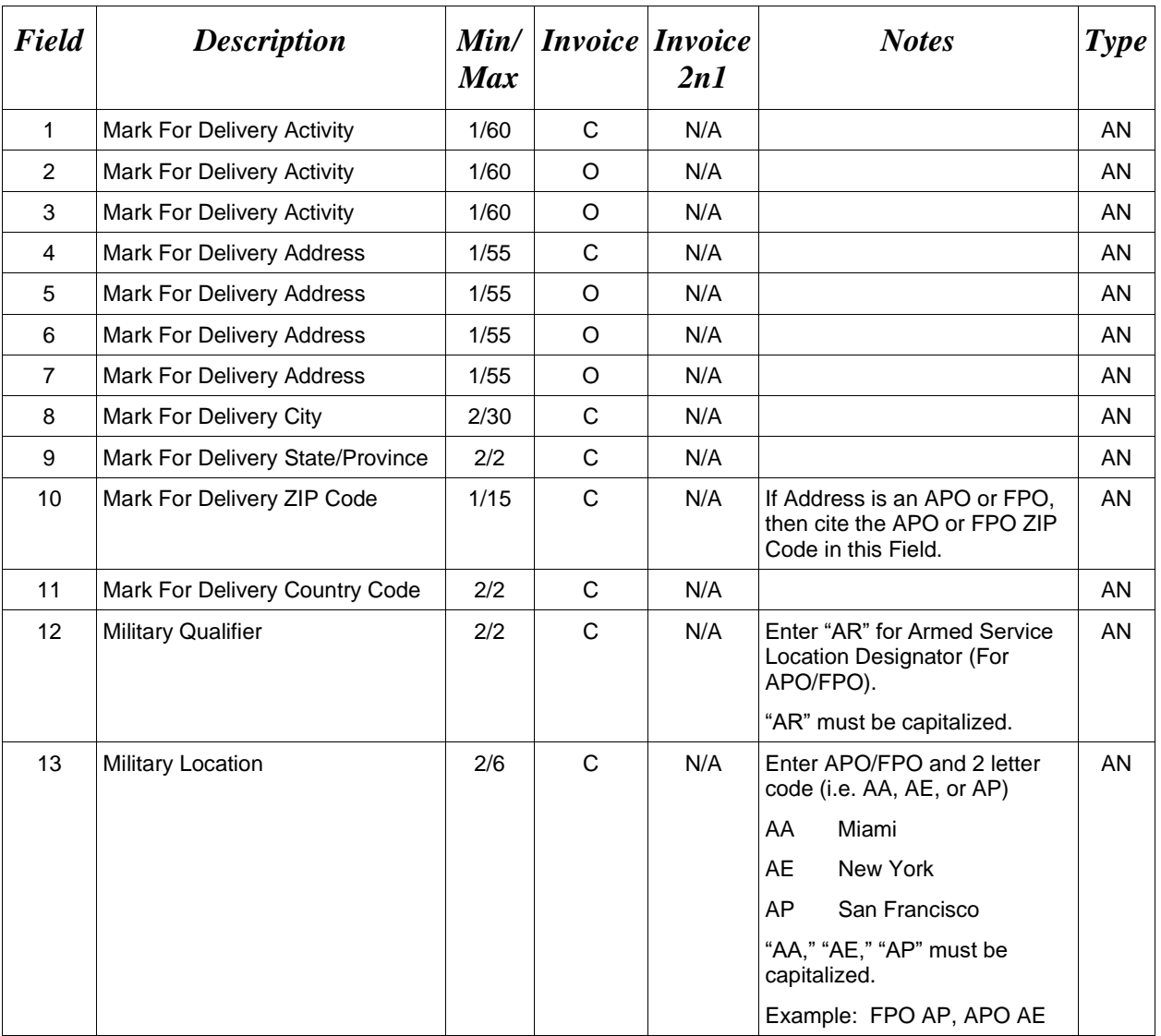

#### *Samples:*

U.S. Address 14A\*ABC COMPANY^^^123 Main St^^^^Orlando^FL^32043^^^^

### Non-U.S. Address 14A\*FCC Company^^^123 Main St^^^^Bedford^NS^B4B 1G9^CN^^^

## U.S. Military Address

14A\*51st Activity Company^^^Camp David^^^^^33043-0525^^AR^FPO AA^

## *Notes:*

- If any Address information is entered, then the full name of the Mark For Activity and Address must also be provided.
- For U.S. Addresses, Fields 1, 4, 8, 9, and 10 are the minimum required to complete the Address. Other Fields are optional.
- For Non-U.S. Addresses, Fields 1, 4, 8, 9, 10, and 11 are the minimum required to complete the Address. Other Fields are optional.
- For U.S. Military Addresses, Fields 1, 4, 10, 12, and 13 are the minimum required to complete the Address. Other Fields are optional.
- If a non-US address does not have a value for Field 9 (State or Province), use NA (not applicable).

## **1.42 Mark For Delivery Comments (Line Number 14B)**

**NOTES:** Mark For Delivery Comments - Use for Fast Pay transactions only.

There may be one to 25 instances of the Mark For Delivery Comments per transaction.

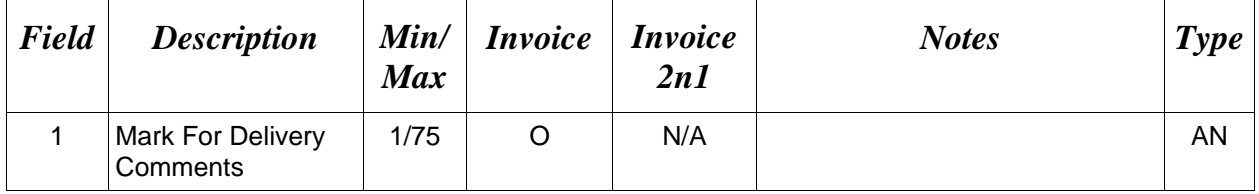

#### *Sample:*

14B\*Ready to be reviewed.^

### **1.43 Mark For Delivery Secondary Comments (Line Number 14C)**

**NOTES:** Mark For Delivery Secondary Comments – Use for Fast Pay transactions only.

There may be one to 25 instances of the Mark For Delivery Comments per transaction.

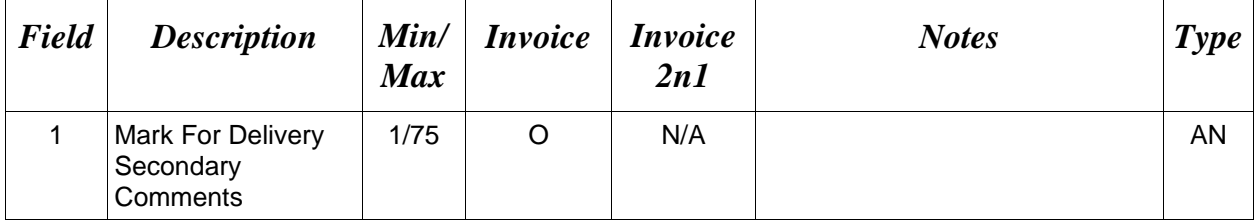

#### *Sample:*

14C\*Ready to be reviewed.^

### **1.44 Line Item Information (Line Number 15)**

LOOP ID: Line Number - 15

**NOTES:** There must be one instance of Line Item Information. Up to 999 instances may be used per transaction.

Line Item Total monetary value of all Loops cannot exceed 10 billion. The total amount for each Line Item is determined by multiplying the Quantity Shipped by the Unit Price.

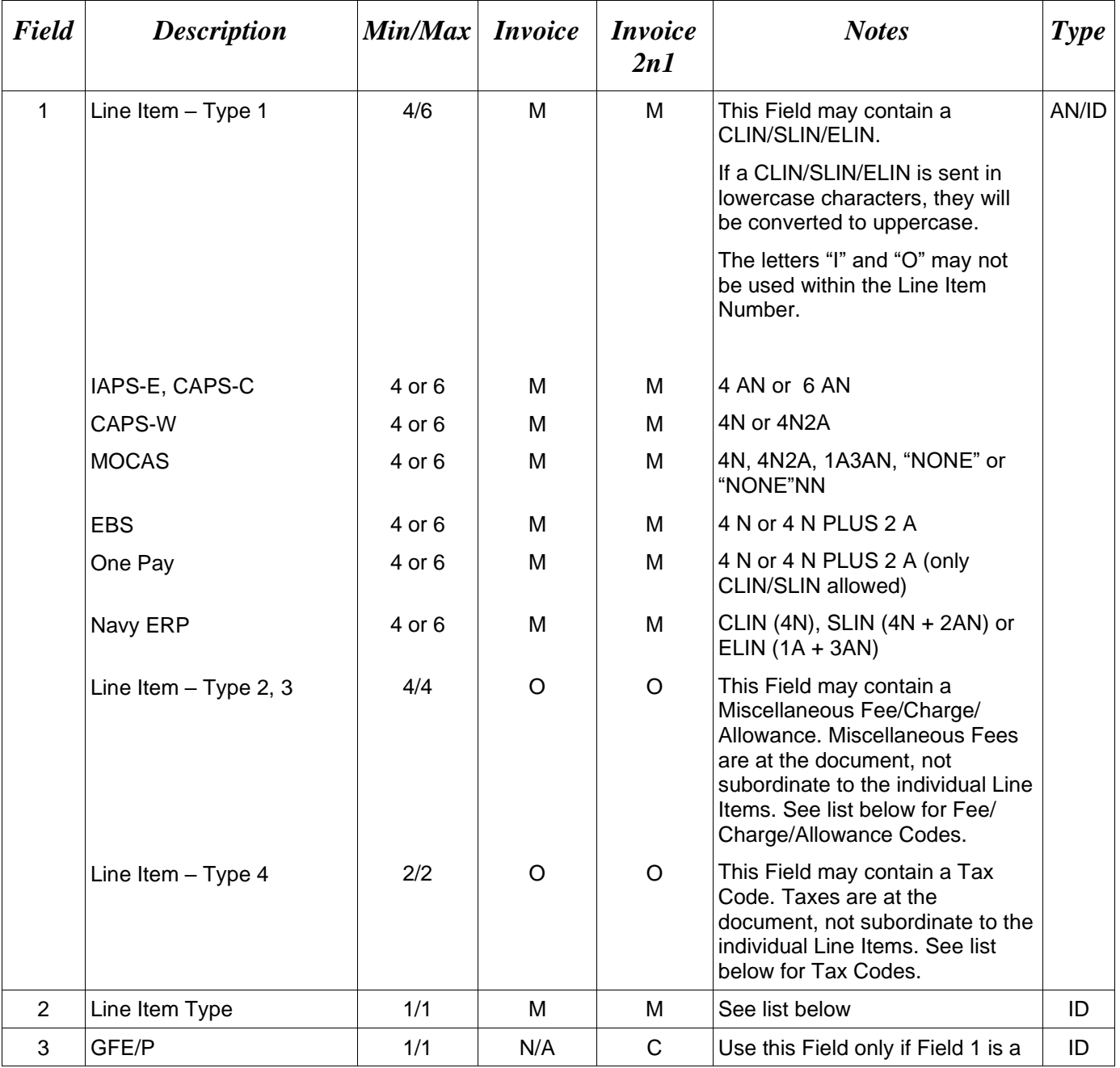

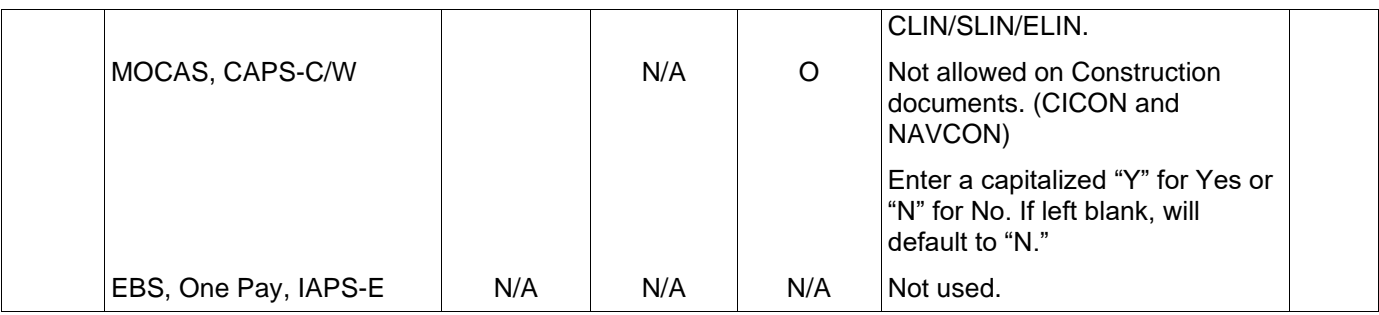

### *Samples:*

15\*0001^1^N^ (CLIN) 15\*0001AA^1^N^ (SLIN) 15\*A001^1^N^ (ELIN) 15\*F460^2^^ (Miscellaneous Fee)

### **Field 1** – *Types/Codes*

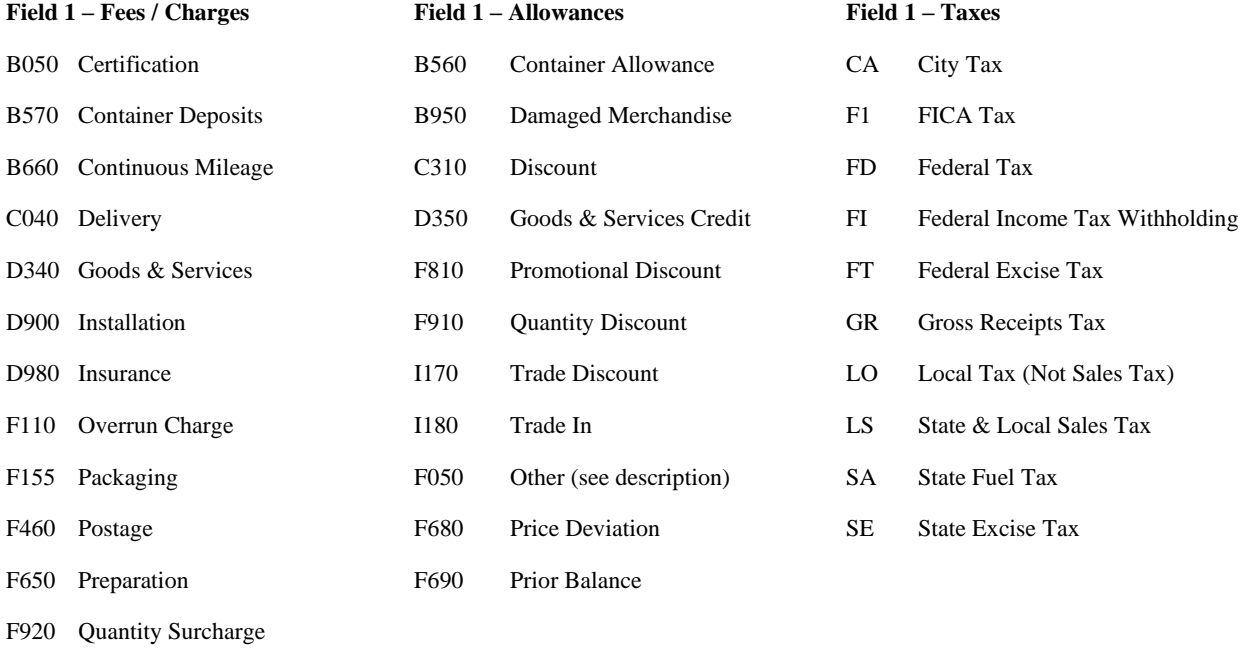

- I260 Transportation Direct Billing
- F050 Other (see description)
- F680 Price Deviation
- F690 Prior Balance

#### **Field 2 – Line Item Type**

- 1 CLIN/SLIN/ELIN
- 2 Fee / Charge
- 3 Allowance
- 4 Tax

#### **WAWF Pay System Edit Notes:**

• **All Entitlement Systems** require the attachment of a document substantiating miscellaneous transportation charges greater than \$100.

#### **MOCAS:**

- CLIN/SLIN/ELIN is Mandatory per Line Item.
- CLIN/SLIN/ELIN must be 4 alphanumeric or 6 alphanumeric characters.
- Only one Miscellaneous Fee can be included on a document: only F460 or I260 is allowed.
- Taxes and allowances are not allowed.

#### **EBS:**

- CLIN/SLIN is Mandatory per Line Item.
- CLIN/SLIN must be 4 numeric or 4 numeric and 2 alpha characters.
- Only one Miscellaneous Fee can be included on a document; only Code I260 is allowed.
- Charge is limited to  $\leq$ \$250.00.
- EBS allows up to three taxes per Energy Invoice.

#### **One Pay:**

- CLIN/SLIN is Mandatory per Line Item.
- CLIN/SLIN must be 4 numeric or 4 numeric and 2 alpha characters. NAVCON 4N or 4N  $+ 2A$ .
- Miscellaneous Fees While all Miscellaneous Fees are allowed, Direct Transportation Charges are conditioned on the following:

For Direct Transportation Charges (Miscellaneous Fees Code I260), Line 16A (Description) is mandatory. The Vendor must submit the amount as CLIN 9999, with line item type of 1, Product/Service ID of "NONE," Product/Service ID Qualifier of VP, quantity of 1, unit of measure of EA, and Unit Price of the amount they are claiming.

- Miscellaneous Allowances All Allowances allowed, however, as with Miscellaneous Fees, only a total of 3 fees and allowances combined will be allowed.
- Taxes All Taxes allowed, however, only a total of 3 taxes will be allowed.
- NAVCON is the exception and does not allow Miscellaneous Fees, Allowances or Taxes.

## **CAPS-C/W:**

- CLIN/SLIN/ELIN is Mandatory per Line Item.
- CLIN/SLIN/ELIN must be 4 alphanumeric or 6 alphanumeric.
- Miscellaneous Fees Only valid value is I260.
- Miscellaneous Allowances & Taxes are allowed.

## **CAPS-W (NAVCON):**

- CLIN/SLIN/ELIN must be 4 alphanumeric or 4 numeric, 2 alpha
- Miscellaneous Fees are not allowed.
- Miscellaneous Allowances  $\&$  Taxes are not allowed.

## **IAPS-E:**

- CLIN/SLIN must be 4 alphanumeric or 6 alphanumeric (IAPS-E only).
- Miscellaneous Fees only values allowed are: B050, B570, B660, C040, D340, D900, D980, F050, F110, F155, F460, F650, F680, F920, and I260.
- Miscellaneous Allowances only values allowed are: B560, B950, C310, D350, F050, F680, F810, F910, I170, and I180.
- Each value may be entered only once per document. A maximum of 25 Miscellaneous Fees and Miscellaneous Allowances combined will be allowed per document.
- Taxes only values allowed are: CA, FD, FI, FT, GR, LO, LS, SA, and SE. Each value may be entered only once per document. This is an optional Field on Invoices and Invoice 2n1s.

#### **Standard (NAVCON):**

- CLIN/SLIN/ELIN must be 4 alphanumeric or 4 numeric, 2 alpha
- Miscellaneous Fees are not allowed.
- Miscellaneous Allowances & Taxes are not allowed.

### **Standard (Construction and Facilities Management Invoice):**

• CLIN/SLIN/ELIN must be 4 alphanumeric or 4 numeric, 2 alpha

## **1.45 Long Line of Accounting Data – Line Level (Line Number 15A) – Skip this Line**

## **1.46 Purchase Request Number (Line Number 15F)**

**NOTES:** There may one instance of this line per line item loop.

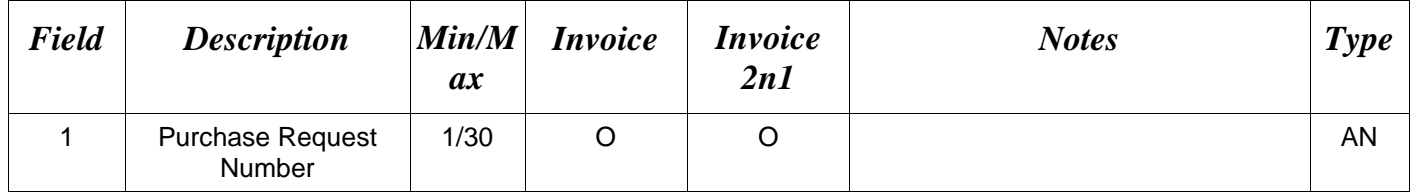

## *Sample:*

15F\*PRN0001^

#### **1.47 Product/Service ID Information (Line Number 16)**

LOOP ID: Line Number - 15

**NOTES:** There may be one instance of the Product/Service ID Information per Line Item Loop.

If the Line Item Type in Line Number 15, Field 2 is "1" this Line is mandatory.

If the Line Item Type in Line Number 15, Field 2, is not "1" then skip this Line.

If an NSN is available, use "FS" in Field 2 and the associated number in Field (Field 1).

If you do not have an NSN, but you have other pertinent information associated with any other codes for the shipment, then enter that information (e.g. "CL" entered in Field 2) and the pertinent color/information (e.g., blue or yellow, etc.) in Field 1.

If an NSN or other pertinent information is not associated with the shipment, use any code other than "FS" in Field 2 with the word "NONE" in Field 1.

This line is not allowed for NAVCON.

This line is allowed for CICON.

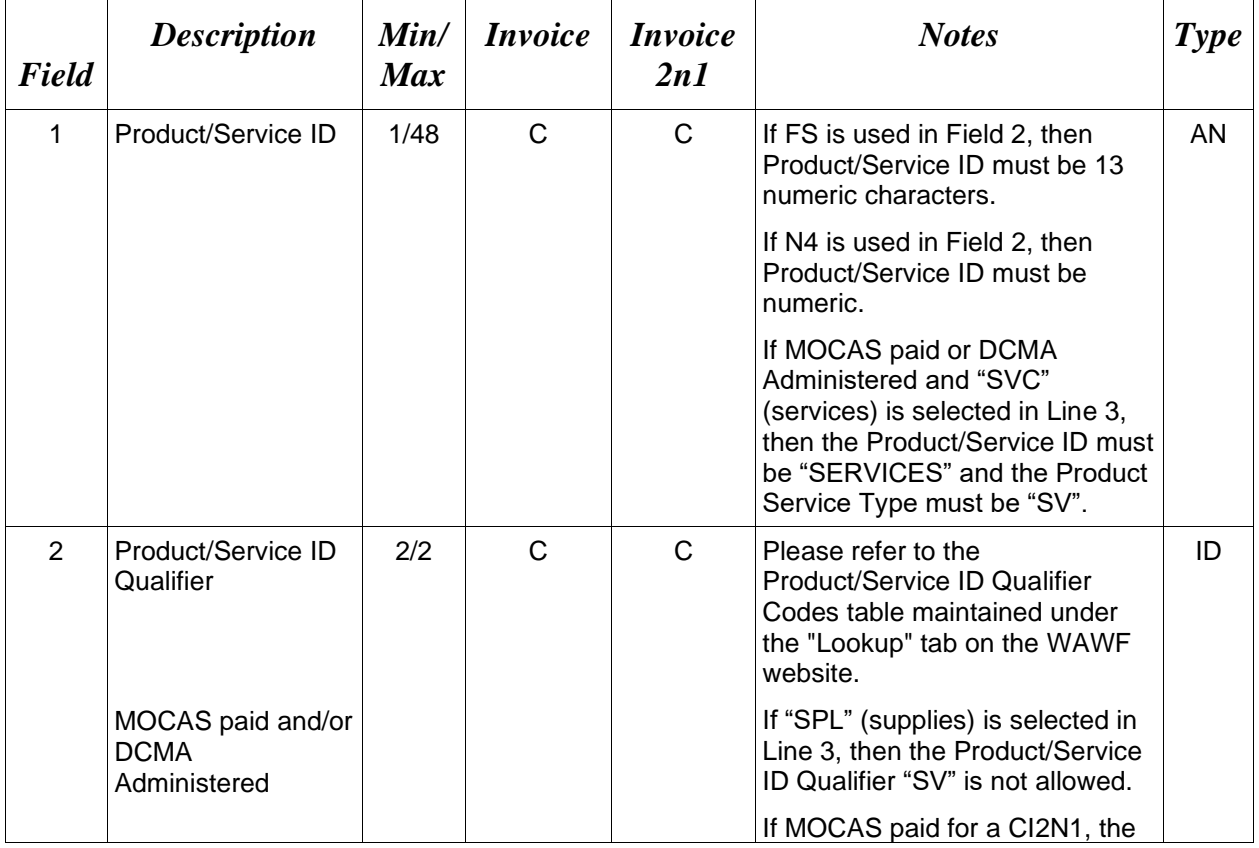

This line will be ignored for Credit Invoices.

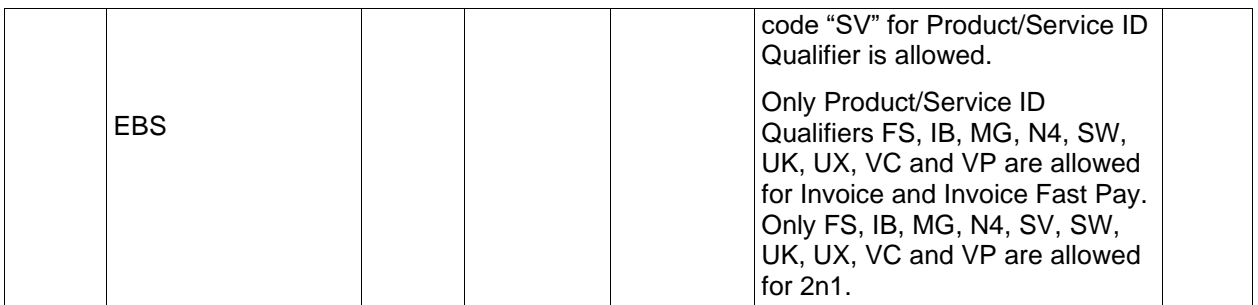

# *Sample:*

16\*ProductServiceID1^FT^

### **1.48 Line Item Description (Line Number 16A)**

LOOP ID: Line Number - 15

**NOTES:** There may be one to 25 instances of the Line Item Description per Line Item Loop.

If Line Item Descriptions exceed 25 instances, additional data may be provided via an attachment. (Lines 25/26)

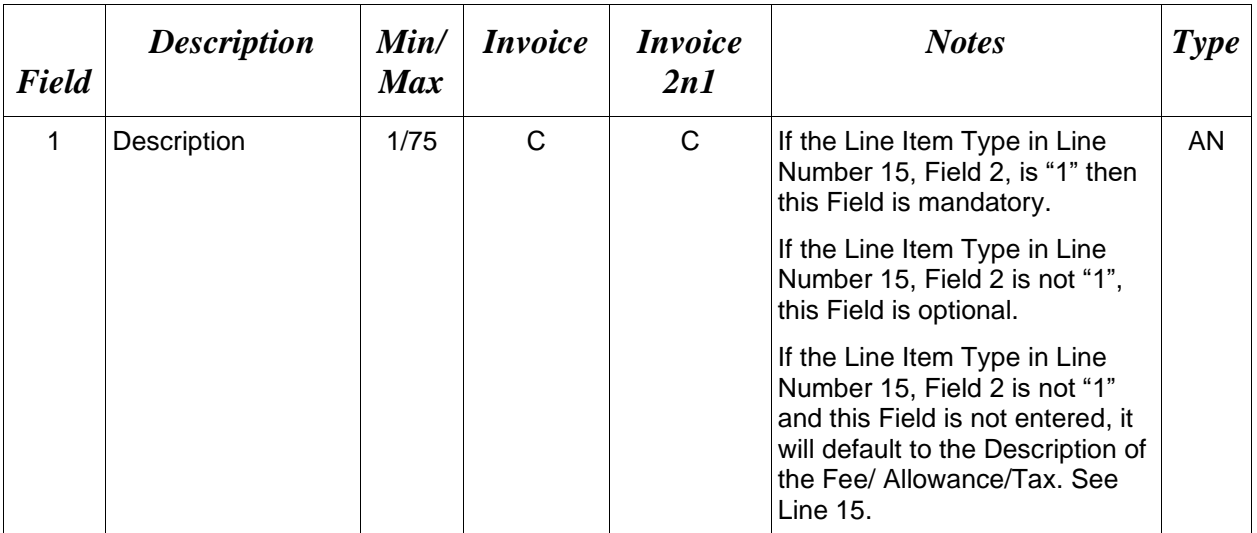

## *Sample:*

16A\*pound claw hammer-rubber grip^

## **1.49 ACRN, SDN, & Line Level AAA (Line Number 16B)**

LOOP ID: Line Number - 15

**NOTES:** There may be one instance of the ACRN and SDN per Line Item Loop.

If the Line Item Type in Line Number 15, Field 2 is "1" this Line is optional.

If the Line Item Type in Line Number 15, Field 2, is not "1" then skip this Line.

For reporting multiple ACRNs and Price Information, use Line 16G instead. If Line 16G, Field 1 is used, then Line 16B, Field 1 is not allowed. If Line 16B, Field 1 is used, then Line 16G, Field 1 is not allowed.

This Line is not allowed for NAVCON.

This Line is allowed for CICON.

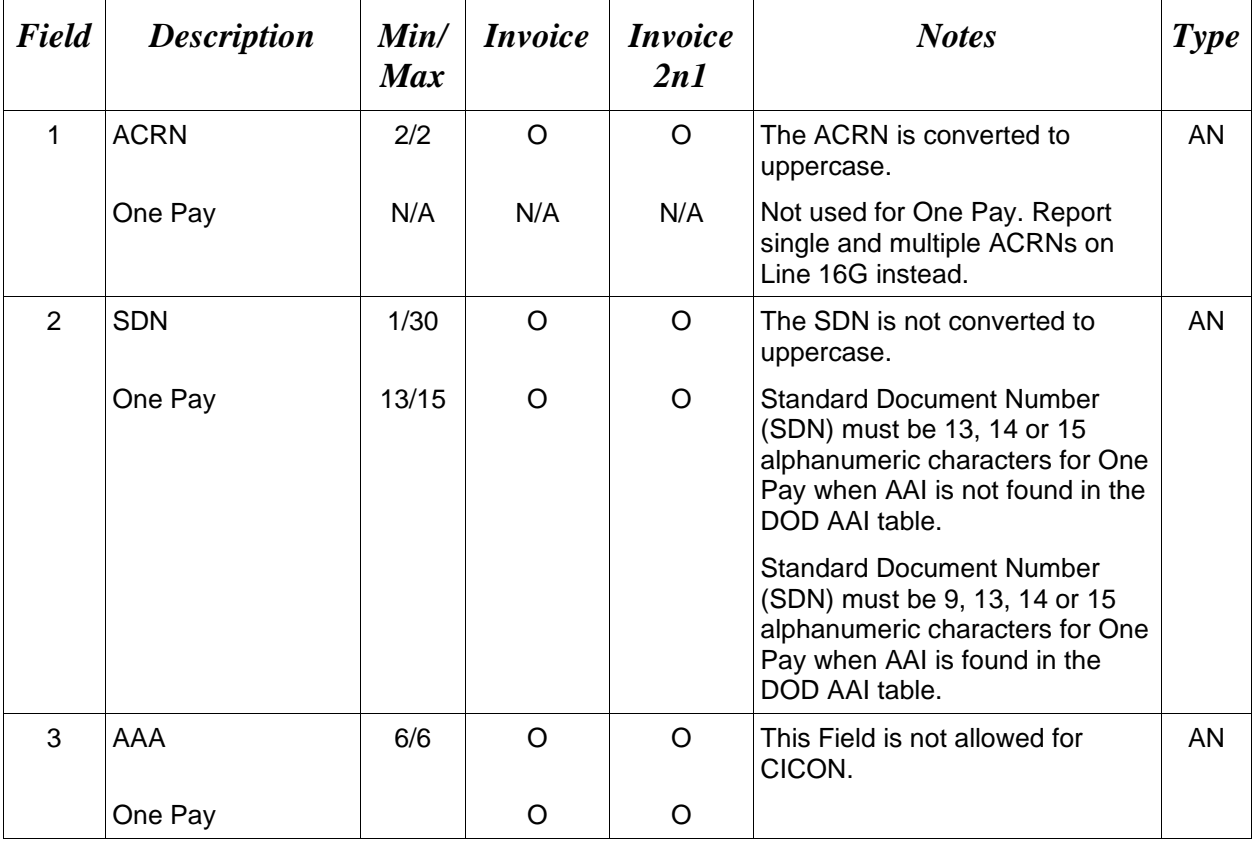

#### *Sample:*

16B\*AA^V44890721BP08^067443^

## *Note:*

SDN, ACRN and AAI are not allowed for Energy Invoices.

## **1.50 MILSTRIP Information (Line Number 16C)**

LOOP ID: Line Number - 15

**NOTES:** There may be multiple instances of the MILSTRIP Information per Line Item Loop on the Invoice 2n1. If MILSTRIP Information is entered, the sum of the quantities entered in Field 2 must total to the Quantity Shipped Line 17, Field 1. Therefore, it may be necessary to include a Field 1 with the entry "NONE" and the remaining quantity in Field 2 necessary to balance the Line entry.

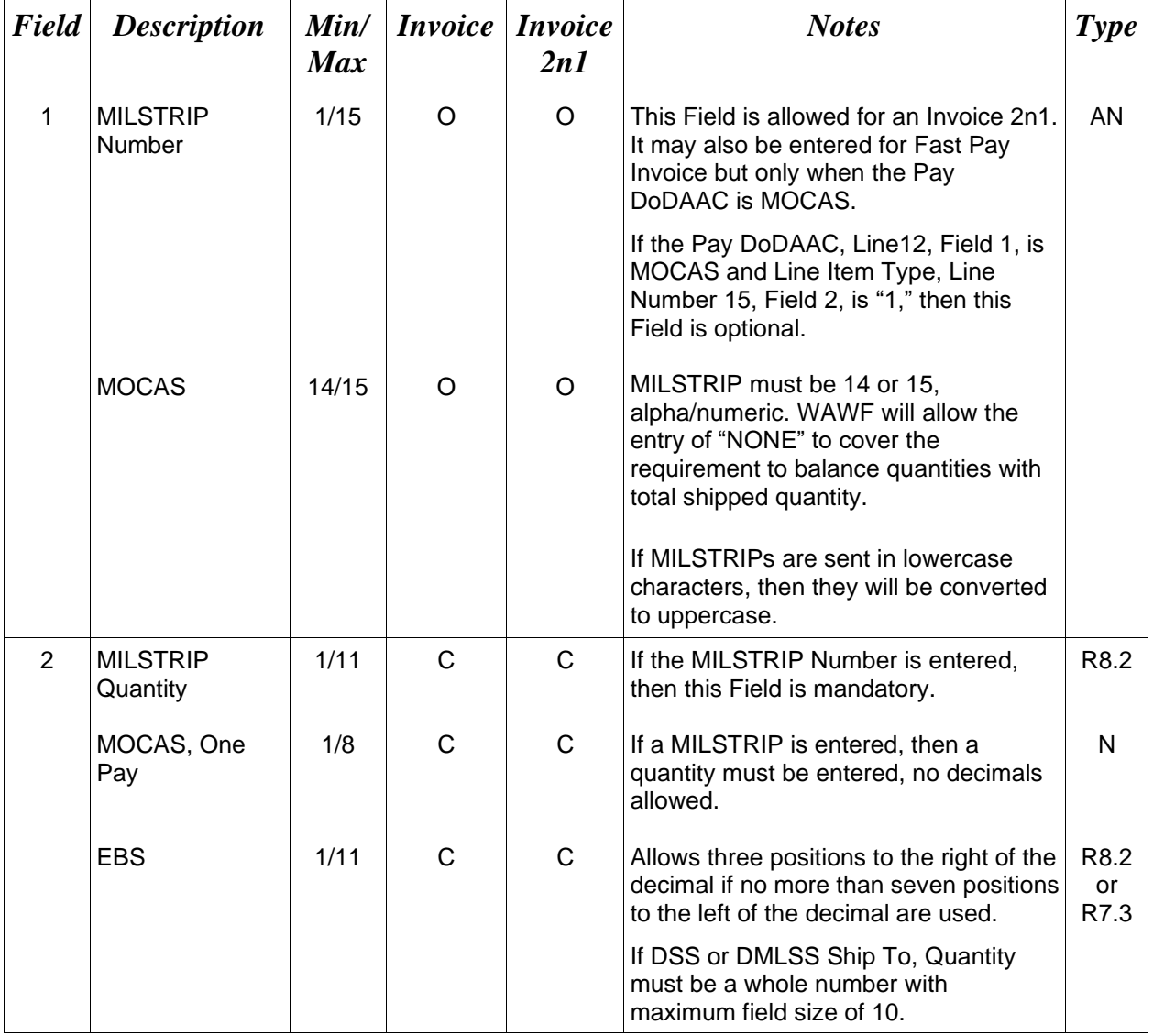

This line is not allowed for NAVCON.

## *Sample:*

#### 16C\*W56HZV12345655A^12^ *Notes:*

- Duplicate MILSTRIPs are not allowed for Line Items.
- "NONE" can only be sent as a MILSTRIP once per Line Item and "NONE" cannot be the only MILSTRIP for a Line Item.
- MILSTRIPs are only allowed for CLIN/SLIN type Line Items (Line 15, Field  $2 = 1$ ).
- If MOCAS paid or DCMA administered and "SVC" (services) is selected in Line 3, then MILSTRIP data is not used.

## **1.51 Unique Identifier Header Info (UID) (Line Number 16D) – Skip this Line**

## **1.52 Unique Identifier Description Info (UID) (Line Number 16E) – Skip this Line**

## **1.53 Unique Identifier Detail Info (UID) (Line Number 16F) – Skip this Line**

### **1.54 Multiple ACRNs & Price Information (Line Number 16G)**

LOOP ID: Line Number - 15

**NOTES:** There must be two or more instances of line 16G, except for One Pay as noted below.

Use Line 16G to report multiple ACRNs and Price Information. For One Pay, use Line 16G to report single and multiple ACRNs.

If Line 16G is used for the submission of multiple ACRNs and the Price Information, then usage of Field 1 on Line 16B is not allowed.

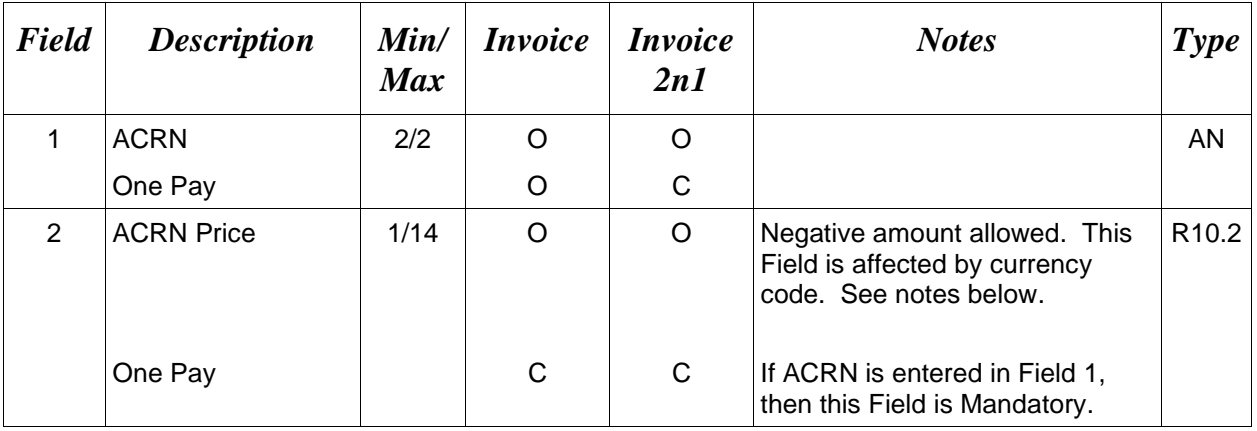

This line is not allowed for EBS pay system, NAVCON or CICON.

#### *Samples:*

16G\*AA^500^

16G\*AB^300^

*Note:*

- The ACRN amount total must balance with the Line Item total of the document.
- For One Pay, ACRN amount must be between -999,999,999.99 and 999,999,999.99 and can only contain up to 2 digits to the right of the decimal. For all other pay systems, ACRN amount must be between -9,999,999,999.99 and 9,999,999,999.99 and can only contain up to 2 digits to the right of the decimal.

#### **Field 2 –** *ACRN Price*

- Minimum/Maximum allowable field sizes for all monetary fields other than Unit Price will be affected when using foreign currencies.
- The system will pad zeroes to right of the decimal point up to the number of digits allowed for a Currency Code.
- The system will drop zeroes to the right of the decimal point if they exceed the number of digits allowed for a Currency Code.
- If a non-zero number is given to the right of the maximum number of allowable decimal places as specified by the Currency Code, an error will be given.
- For currencies that allow more than 2 positions to the right of the decimal, the number of digits that may be entered left of the decimal point will be decreased to accommodate the extra digits allowed past the decimal. For instance, a monetary field that allows a maximum field size of 8.2 would allow a maximum field size of 7.3 when using a foreign currency that allows 3 decimal positions.
- For currencies that allow less than 2 positions to the right of the decimal, the number of digits that may be entered left of the decimal point will remain unchanged.

# **1.55 Chargeable Fiscal Year (Line 16H), Skip this line**

## **1.56 Long Line of Accounting Data – ACRN Level (Line 16I) – Skip this Line**

#### **1.57 Reference Shipment Numbers & Amounts - ACRN Level (Line Number 16J)**

**NOTES**: There may be one or more instances of Reference Shipment Number.

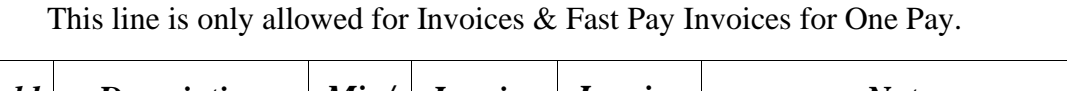

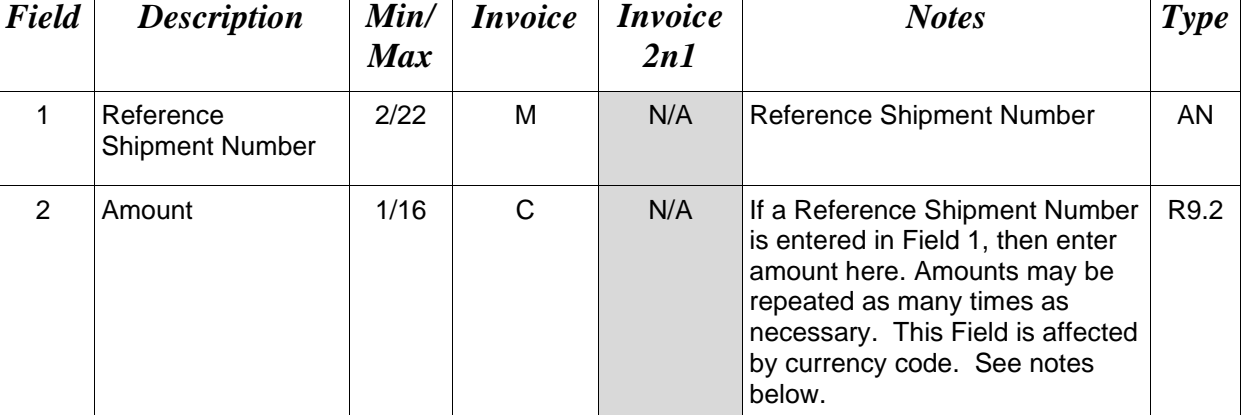

#### *Sample:*

16G\*BB^100.00^ 16J\*DCMB001^100.00^ 16G\*BC^100.00^ 16J\*DCMB002^100.00^ 16G\*AA^200.00^ 16J\*DCMB223^100.00^ 16J\*DCMB223^100.00^

#### **Field 2 –** *Reference Shipment Amount*

- Minimum/Maximum allowable field sizes for all monetary fields other than Unit Price will be affected when using foreign currencies.
- The system will pad zeroes to right of the decimal point up to the number of digits allowed for a Currency Code.
- The system will drop zeroes to the right of the decimal point if they exceed the number of digits allowed for a Currency Code.
- If a non-zero number is given to the right of the maximum number of allowable decimal places as specified by the Currency Code, an error will be given.
- For currencies that allow more than 2 positions to the right of the decimal, the number of digits that may be entered left of the decimal point will be decreased to accommodate the extra digits allowed past the decimal. For instance, a monetary field that allows a

maximum field size of 8.2 would allow a maximum field size of 7.3 when using a foreign currency that allows 3 decimal positions.

• For currencies that allow less than 2 positions to the right of the decimal, the number of digits that may be entered left of the decimal point will remain unchanged.

## **1.58 Transportation Indicator (Line Number 16K) – Skip This Line**

## **1.59 Quantity Shipped/Invoice or Provided Information (Line Number 17)**

LOOP ID: Line Number - 15

**NOTE:** There may be one instance of the Quantity Invoice per Line Item Loop.

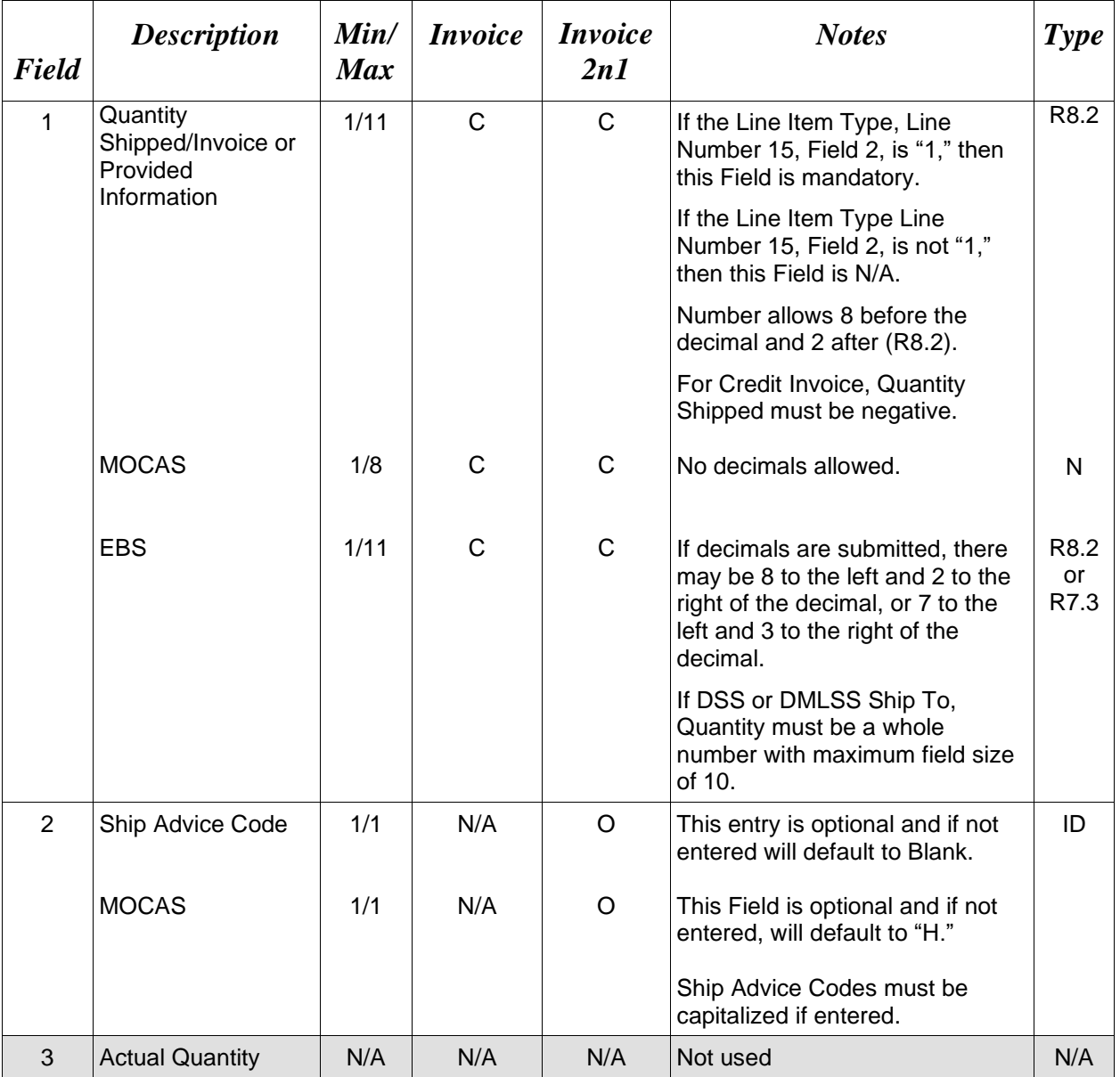

#### *Sample:*

 $17*12^{\wedge}A^{\wedge\wedge}$ 

## **Field 2 –** *Ship Advice Code*

Blank

- A Components Missing
- B Missing Components Furnished
- C Quantity Increase
- D Quantity Decrease
- E Replacement Shipment
- F Shipped and held in bond at contractor's plant
- G Shipped and held as GFP
- H Shipped/Performed as indicated
- Z Under Run Quantity

### **1.60 Unit of Measure Code (Line Number 18)**

LOOP ID: Line Number - 15

**NOTES:** There may be one instance of the Unit of Measure Code per Line Item Loop.

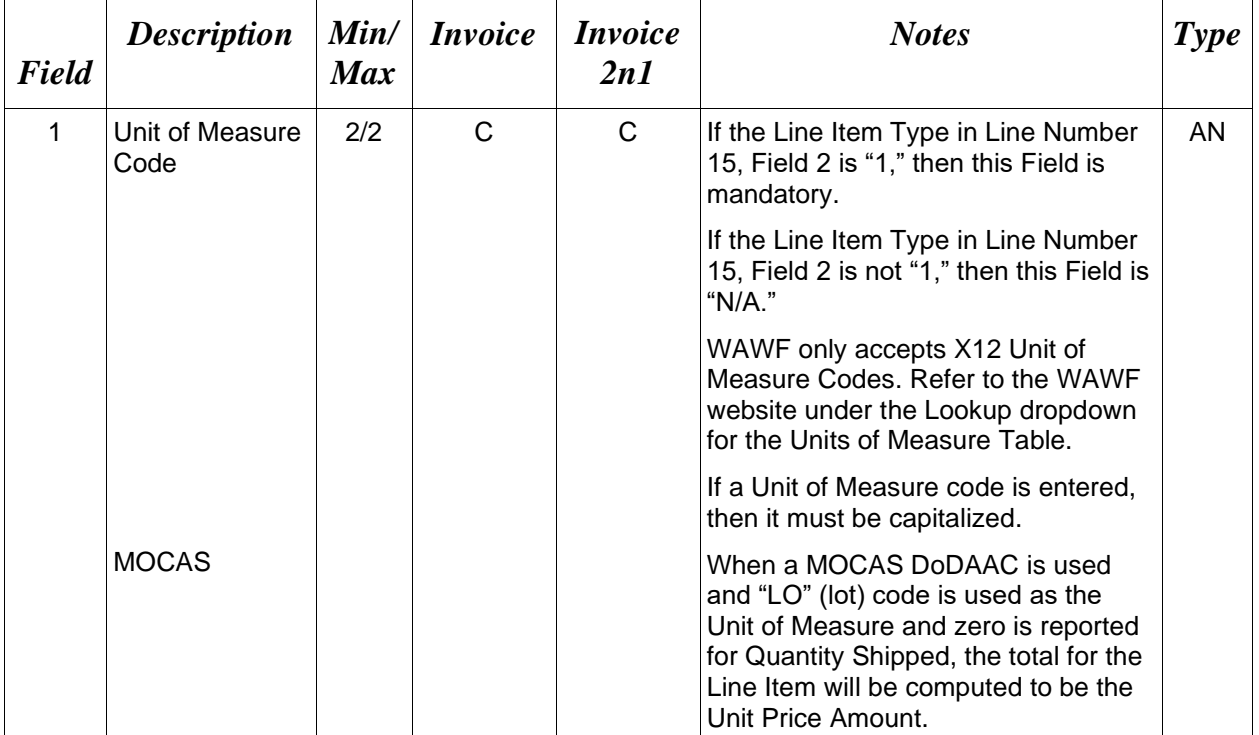

## *Sample:*

 $18*EA^{\wedge}$ 

### **1.61 Unit Price / Amount (Line Number 19)**

LOOP ID: Line Number - 15

**NOTE:** There must be one instance of the Unit Price/Amount per Line Item Loop.

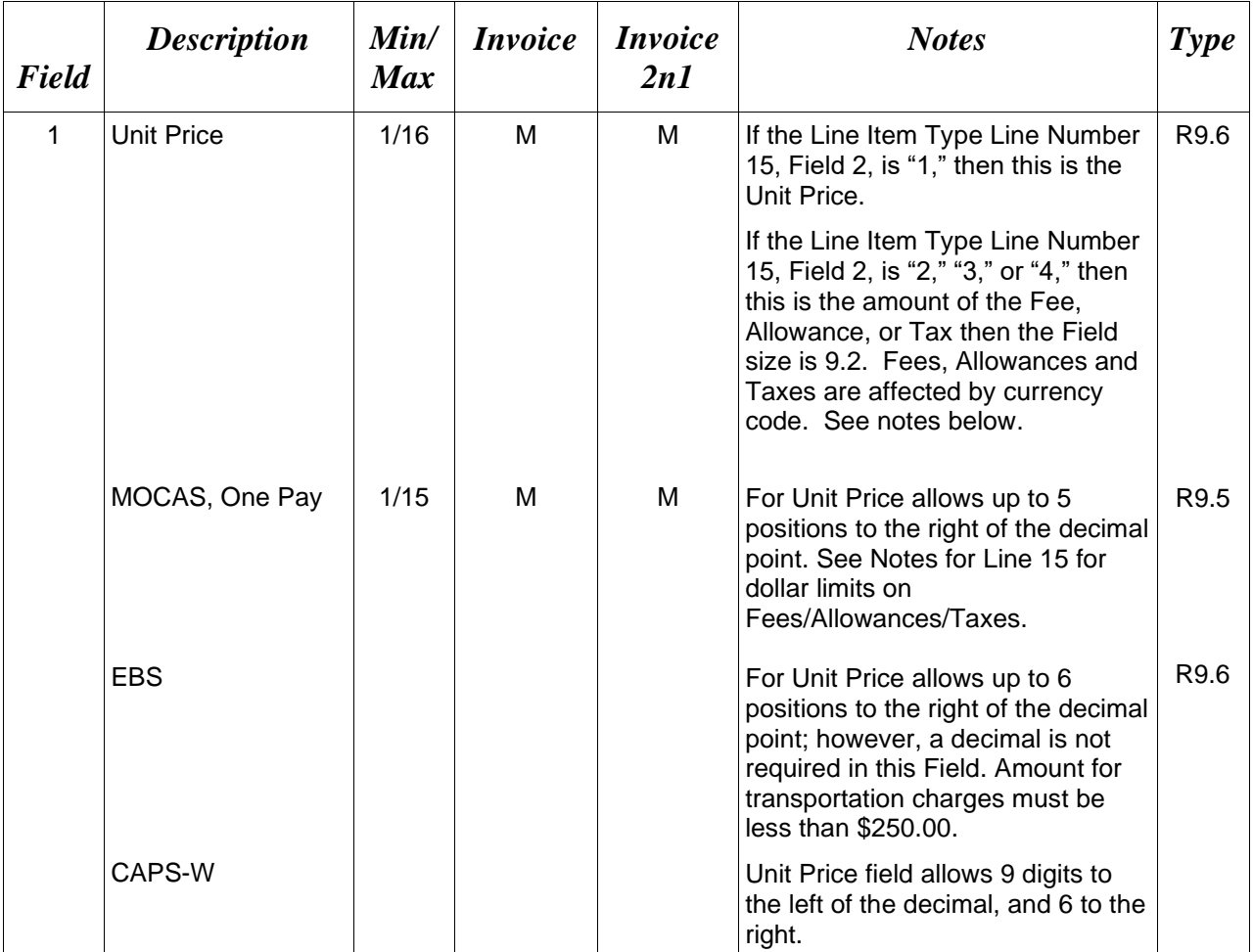

### *Sample:*

19\*123.23^

## **Field 1 –** *Fees, Allowances and Taxes*

- Minimum/Maximum allowable field sizes for all monetary fields other than Unit Price will be affected when using foreign currencies.
- The system will pad zeroes to right of the decimal point up to the number of digits allowed for a Currency Code.
- The system will drop zeroes to the right of the decimal point if they exceed the number of digits allowed for a Currency Code.
- If a non-zero number is given to the right of the maximum number of allowable decimal places as specified by the Currency Code, an error will be given.
- For currencies that allow more than 2 positions to the right of the decimal, the number of digits that may be entered left of the decimal point will be decreased to accommodate the extra digits allowed past the decimal. For instance, a monetary field that allows a maximum field size of 8.2 would allow a maximum field size of 7.3 when using a foreign currency that allows 3 decimal positions.
- For currencies that allow less than 2 positions to the right of the decimal, the number of digits that may be entered left of the decimal point will remain unchanged.

## **1.62 Mark For Delivery CAGE/DoDAAC – Line Level (Line Number 19B)**

**NOTE**: This field is only used for Fast Pay Invoices. This field is only used for EBS Pay, DSS Ship To, and Non-DCMA Admin By. There may be one instance of the Mark For Delivery CAGE/DoDAAC per Line Item Loop. There may be one or more instances of Reference Shipment Number per transaction at the Document Level.

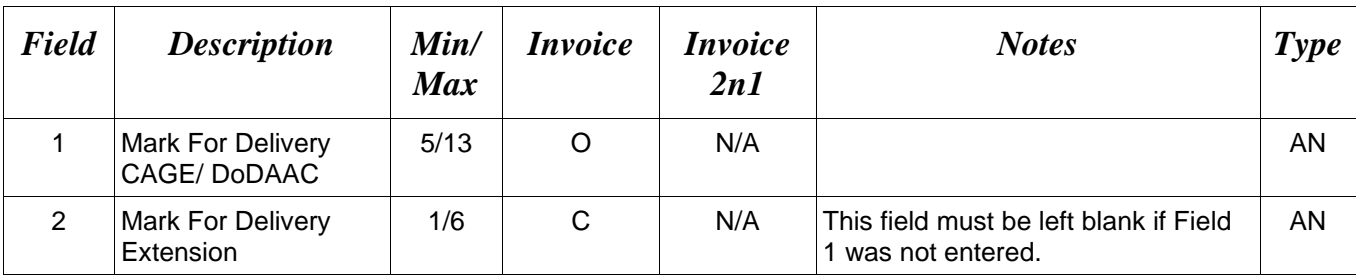

## *Sample:*

19B\*N00383^^
# **1.63 Mark For Delivery Comments – Line Level (Line Number 19C)**

**NOTE:** This field is only used for Fast Pay Invoices. This field is only used for EBS Pay, DSS Ship To, and Non-DCMA Admin By. There may be one to 25 instances of the Mark For Delivery Comments per Line Item Loop.

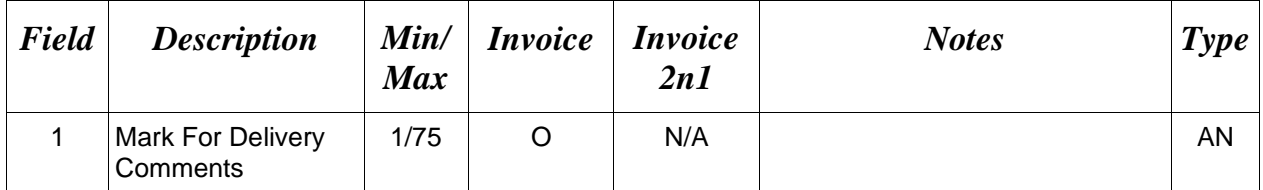

### *Sample:*

19C\*Ready to be reviewed^

# **1.64 Mark For Delivery Secondary Comments – Line Level (Line Number 19D)**

**NOTE:** This field is only used for Fast Pay Invoices. This field is only used for EBS Pay, DSS Ship To, and Non-DCMA Admin By. There may be one to 25 instances of the Mark For Delivery Secondary Comments per Line Item Loop.

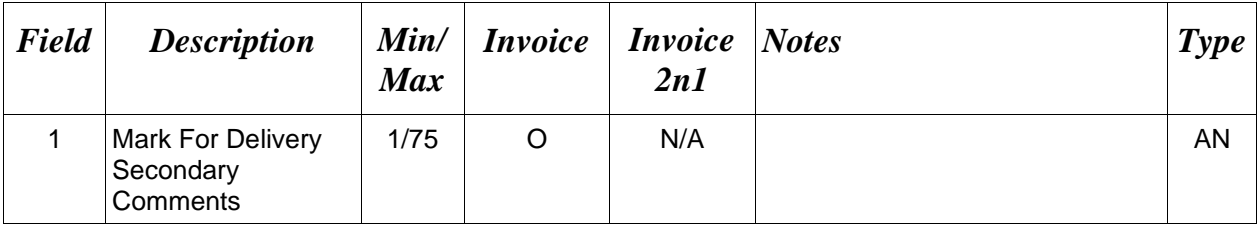

### *Sample:*

19D\*Ready to be reviewed again^

# **1.65 Reference Taxes (Line Number 19E)**

**NOTE:** There may be (5) instances of each Reference Tax Category per line item. This segment is only used for Energy Invoice.

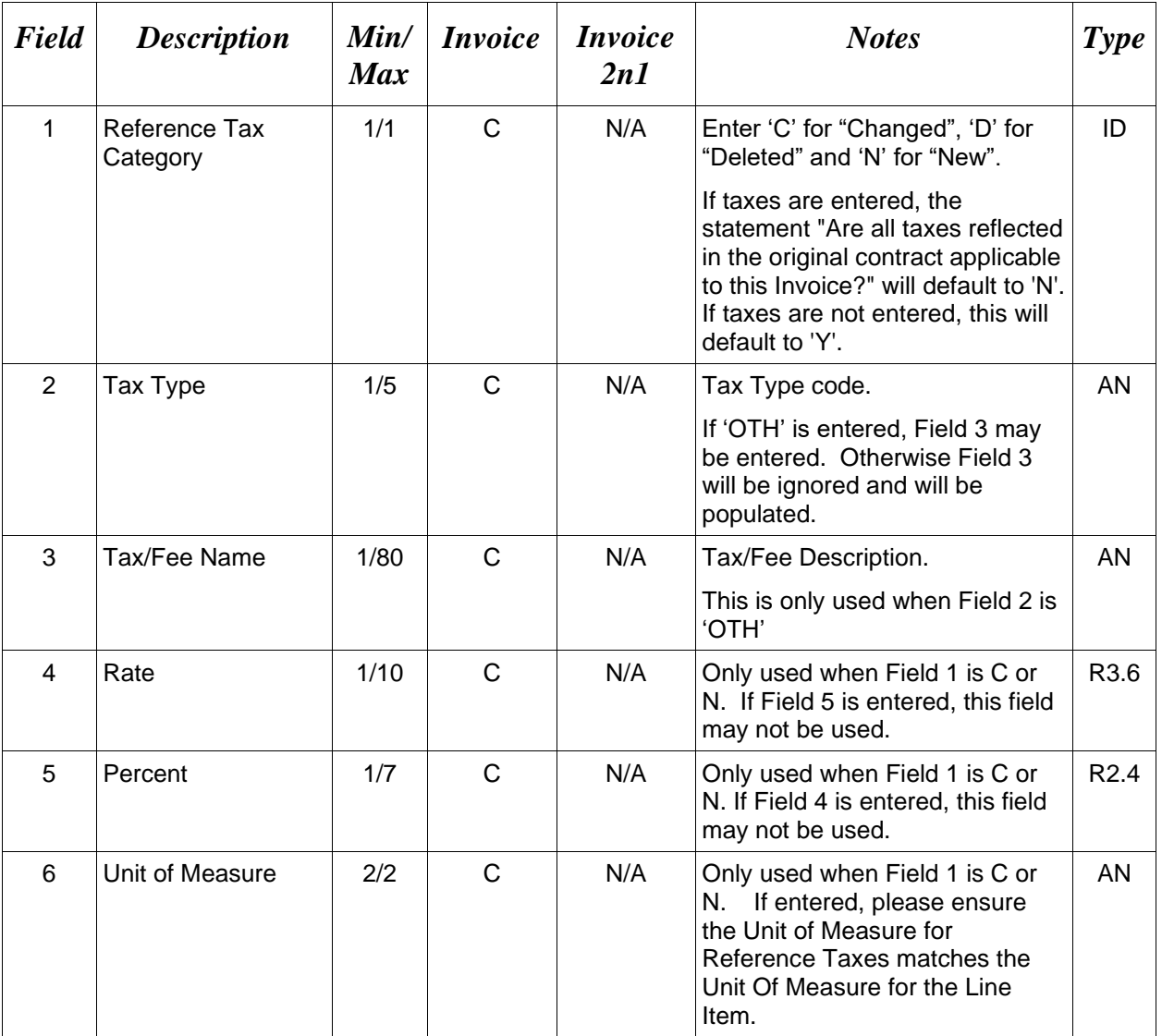

### *Sample:*

19E\*C^GHA^^5.00^^EA^ 19E\*D^OTH^Deleted Tax^^^^ 19E\*N^OTH^New Tax^^3.4^EA^

*Note:* 

*Tax Type Codes* 

**Please refer to the Tax Reference Table maintained under the "Lookup" tab on the WAWF website.**

# **1.66 Issue By DoDAAC (Line Number 20)**

**NOTE:** There may be one instance of the Issue By DoDAAC Information per transaction.

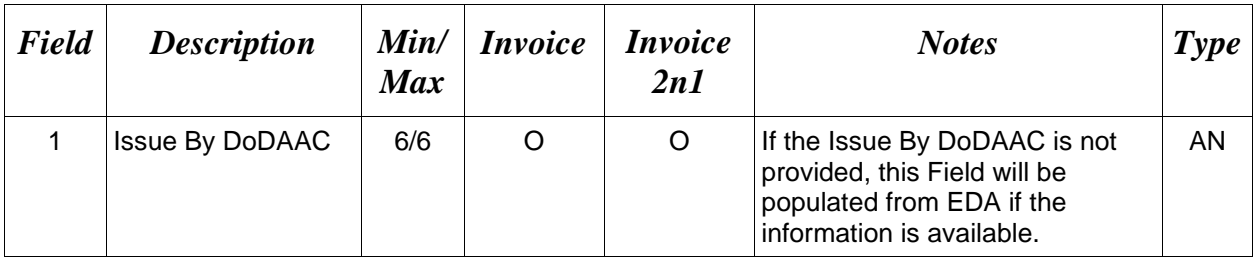

# *Sample:*

20\*N00383^

### **1.67 Issue By Address Information (Line Number 20A)**

**NOTE:** There may be one instance of the Issue By Address Information per transaction. The following Fields must be blank if Issue By DoDAAC Line Number 20, Field 1, is not entered.

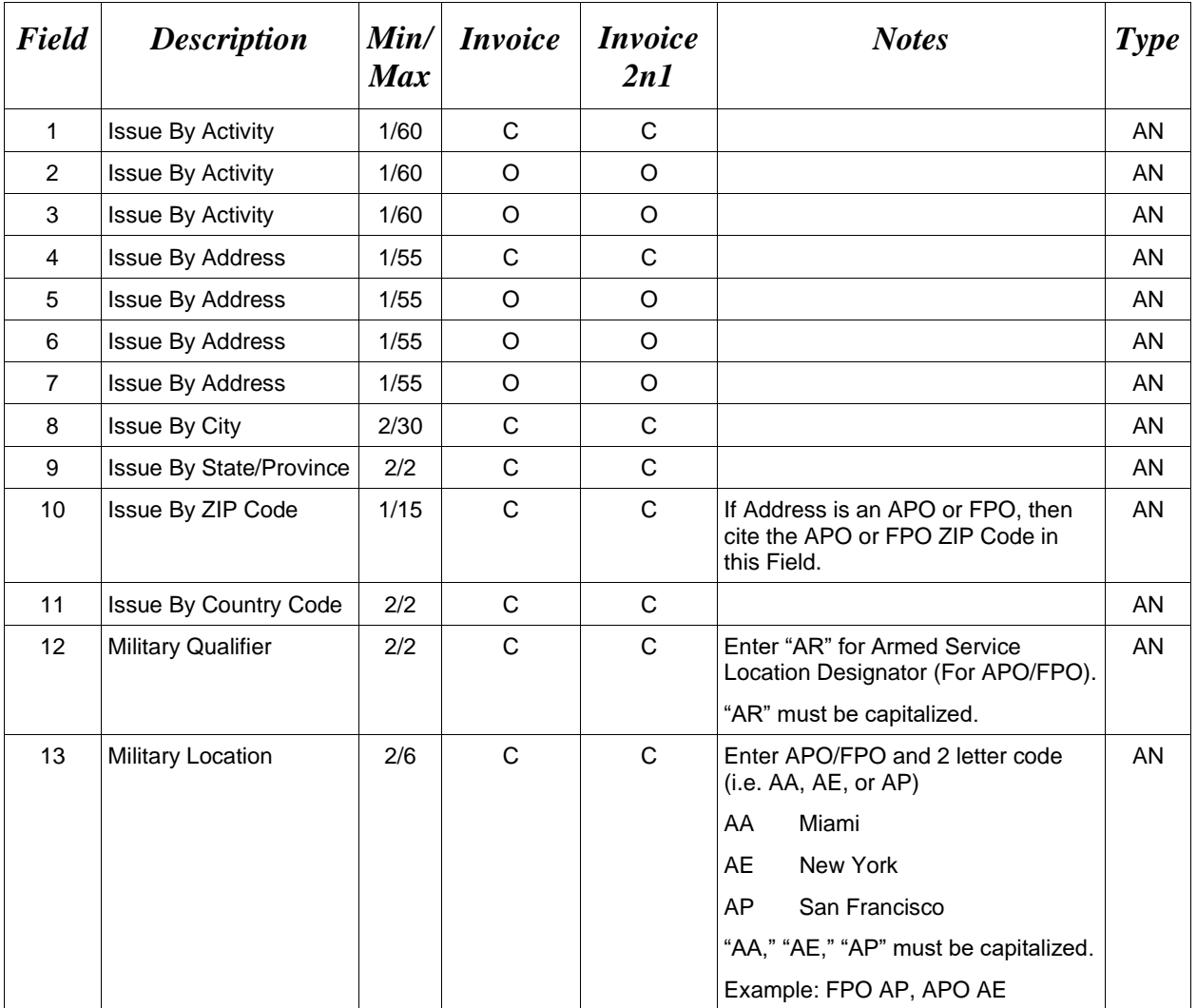

### *Samples:*

U.S. Address 20A\*ABC COMPANY^^^123 Main St^^^^Orlando^FL^32043^^^^

Non-U.S. Address 20A\*FCC Company^^^123 Main St^^^^Bedford^NS^B4B 1G9^CN^^^

U.S. Military Address 20A\*51st Activity Company^^^Camp David^^^^^33043-0525^^AR^FPO AA^

# *Notes:*

- If any Address information is entered, then the full name of the Issue By Activity and Address must also be provided.
- For U.S. Addresses, Fields 1, 4, 8, 9, and 10 are the minimum required to complete the Address. Other Fields are optional.
- For Non-U.S. Addresses, Fields 1, 4, 8, 9, 10, and 11 are the minimum required to complete the Address. Other Fields are optional.
- For U.S. Military Addresses, Fields 1, 4, 10, 12, and 13 are the minimum required to complete the Address. Other Fields are optional.
- If a non-US address does not have a value for Field 9 (State or Province), use NA (not applicable).

# **1.68 Weight Information (Line Number 21) – Skip this Line**

# **1.69 ARP, COC, & Construction Certificate Information (Line Number 21A)**

**NOTES:** ARP and COC Information is not allowed.

There must be one instance of Construction Certificate Indicator for the CICON.\_

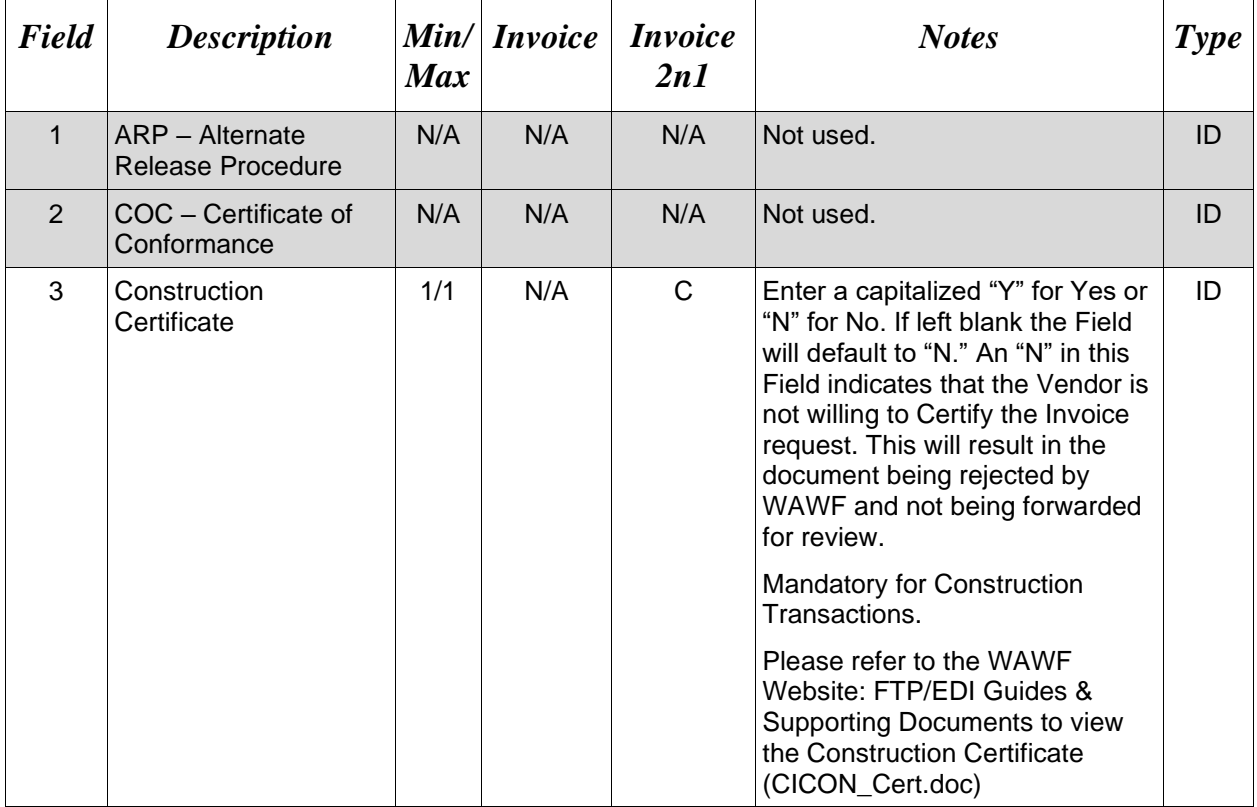

### *Sample:*

 $21A^{*AA}Y^A$ 

# **1.70 Delivery Date (Line Number 22) – Skip this Line**

# **1.71 Comments (Line Number 23)**

**NOTES:** There may be one to 25 instances of the Comments per transaction if there is not a final Invoice against the Contract Number and Delivery Order.

There must be one to 25 instances of the Comments per transaction if there is a previously submitted final Invoice against the Contract Number and Delivery Order.

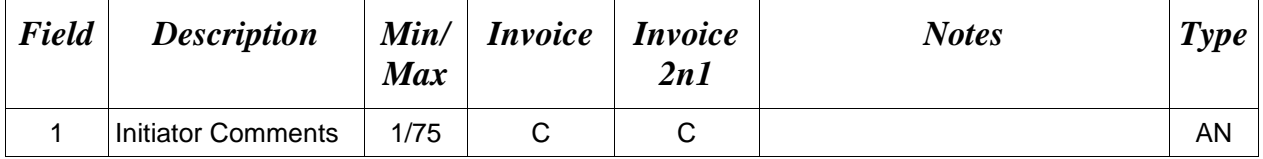

### *Sample:*

23<sup>\*</sup>This is a comment for the whole document<sup>^</sup>

# **1.72 Accounting Data – FORM LEVEL (Line Number 24) – Skip this Line**

# **1.73 Attachment Indicator (Line Number 25)**

**NOTE:** There must be one instance of the Attachment Indicator per transaction.

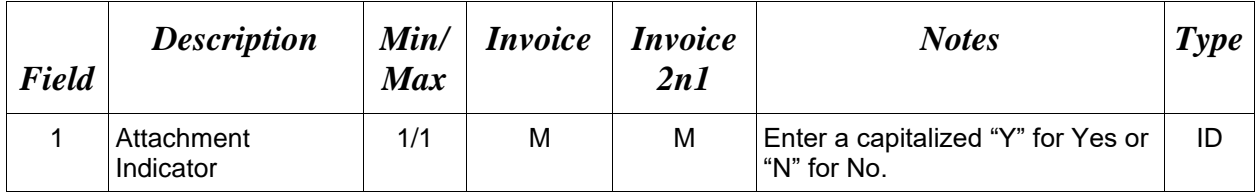

### *Sample:*

 $25*Y^{\wedge}$ 

# *Note:*

If creating a NAVCON document, there must be at least one attachment. If creating a NAVCON document and the Final Invoice Indicator is Y and Construction Indicator is Y, then at least 2 attachments are required. (Refer to Line 6A.)

If creating a Construction and Facilities Management Invoice document, there must be at least one attachment. If creating a NAVCON document and the Final Invoice Indicator is Y and Construction Indicator is Y, then at least 2 attachments are required. (Refer to Line 6A.)

### **1.74 Attachment Files (Line Number 26)**

**NOTES:** There may be multiple instances of the Attachment Files per transaction.

When attachments are included with documents submitted via SFTP, if document submission fails in WAWF, the attachment must be resubmitted at the same time the document is resubmitted.

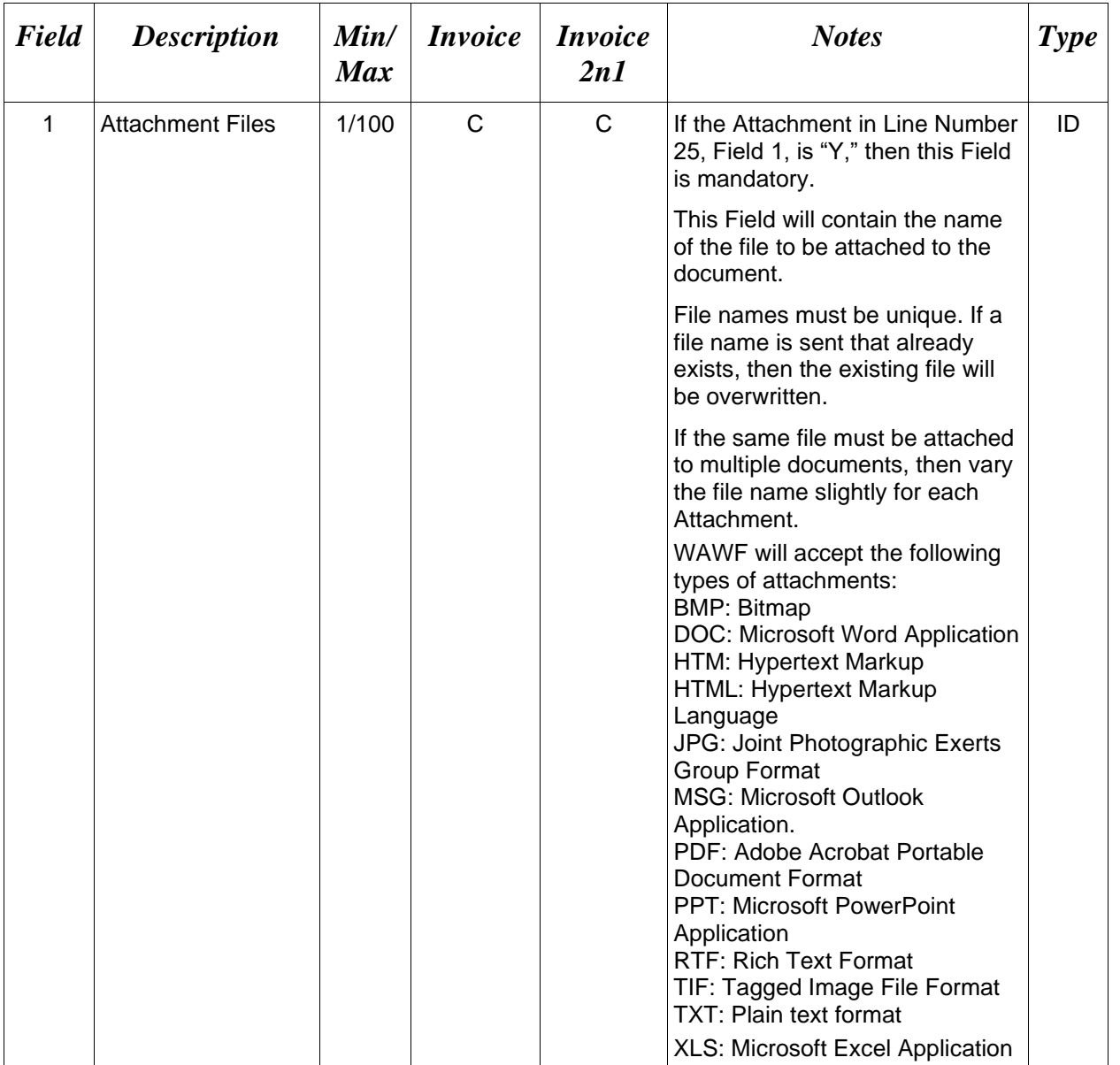

# *Sample:*

26\*document.doc^

### *Notes:*

- The naming convention for attachments is as follows: Only underscores may be used in the file name. No spaces or special characters are allowed in the file name.
- The document name is case sensitive and must exactly match the name of the attachment being sent.
- The attachment must be submitted prior to the submission of the transaction. If multiple attachments are submitted, they must have unique names.
- If for any reason the original transaction with an attachment fails import to WAWF, the attachments must be resubmitted as well as the transaction.
- A single attachment file may not exceed 5 megabytes for non-DLA documents, and may not exceed 20 megabytes for DLA Energy related documents. Multiple attachment files may be submitted.

*Example:* CAGEx\_ccyymmdd.XXX (no spaces allowed)

### **1.75 Electronic Funds Transfer (Line Number 27)**

**NOTES:** There may be one instance of Electronic Funds Transfer per transaction.

EFT fields are optional for Vendors with foreign CAGEs (*in FPDW*) and NATO CAGEs (*in SAM*). They will be ignored for other Vendors.

If one EFT field is entered, the remaining fields must be entered. Either IBAN or ACH Routing Number must be entered. Both can be entered.

If a foreign vendor forgoes entering EFT data on their FTP/EDI document and their CAM has elected to prepopulate EFT Information onto documents, WAWF will attempt to prepopulate that data from the Prime Contractor's CAGE Profile. If no data is found for that CAGE Code, the document will be submitted without EFT Information.

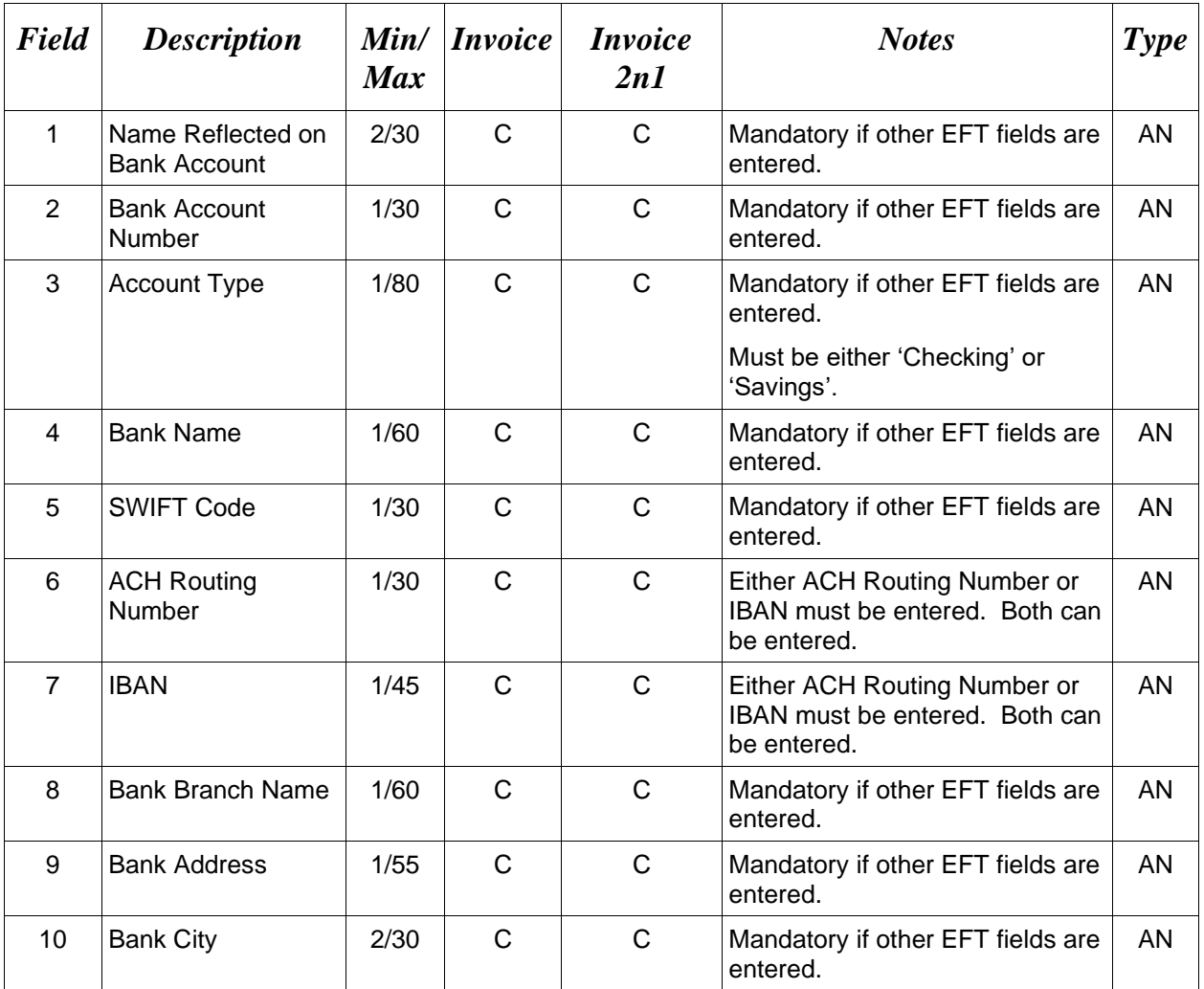

*Samples:*

27\*Zagrosjet^9045967038^Checking^Central Bank of Iraq^12345678^123456789^987654321012345^Baghdad - Main Branch^Al-Mansour, Al-Ameerat, Area 601, St. 11, Bldg. 36^Baghdad^

# **1.76 SEPARATOR or END (Label SEPARATOR or END)**

**NOTES:** The SEPARATOR (=SEPARATOR=) must be used between transactions when there are multiple transactions in the file. There may be one or more instances of the SEPARATOR per file.

DO NOT USE SEPARATOR IF FILE ONLY CONTAINS ONE DOCUMENT. There must be one instance of the END (=END=) per file and it must be at the end of the file.

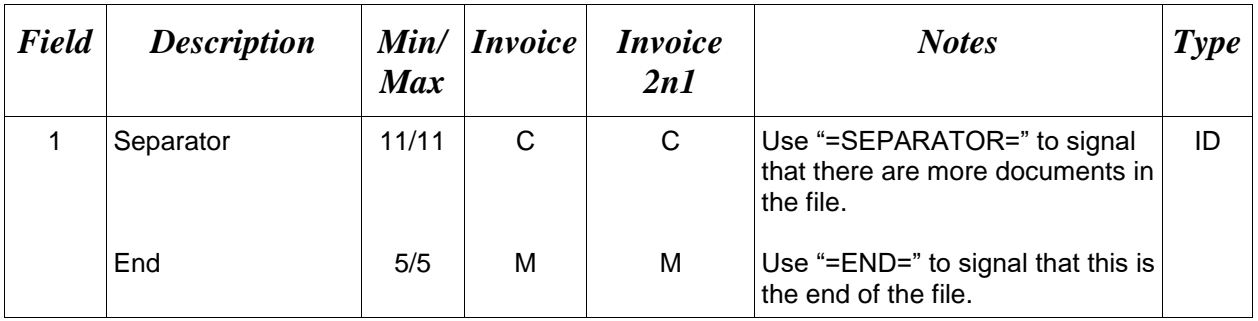

### *Samples:*

 $=$ SEPARATOR $=$ 

 $=$ END $=$